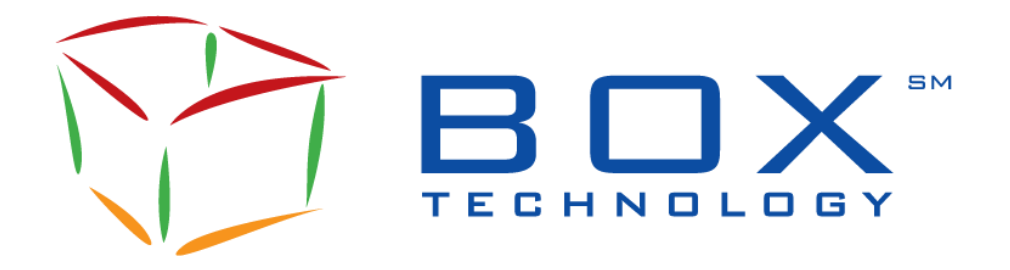

**Financial Information eXchange**

**SOLA FIX Specifications Guide for BOX**

> FIX-BX-002E Document Revision: 5.7 Protocol Version: B6 Date of Issue: 2023-10-16

# **Document History**

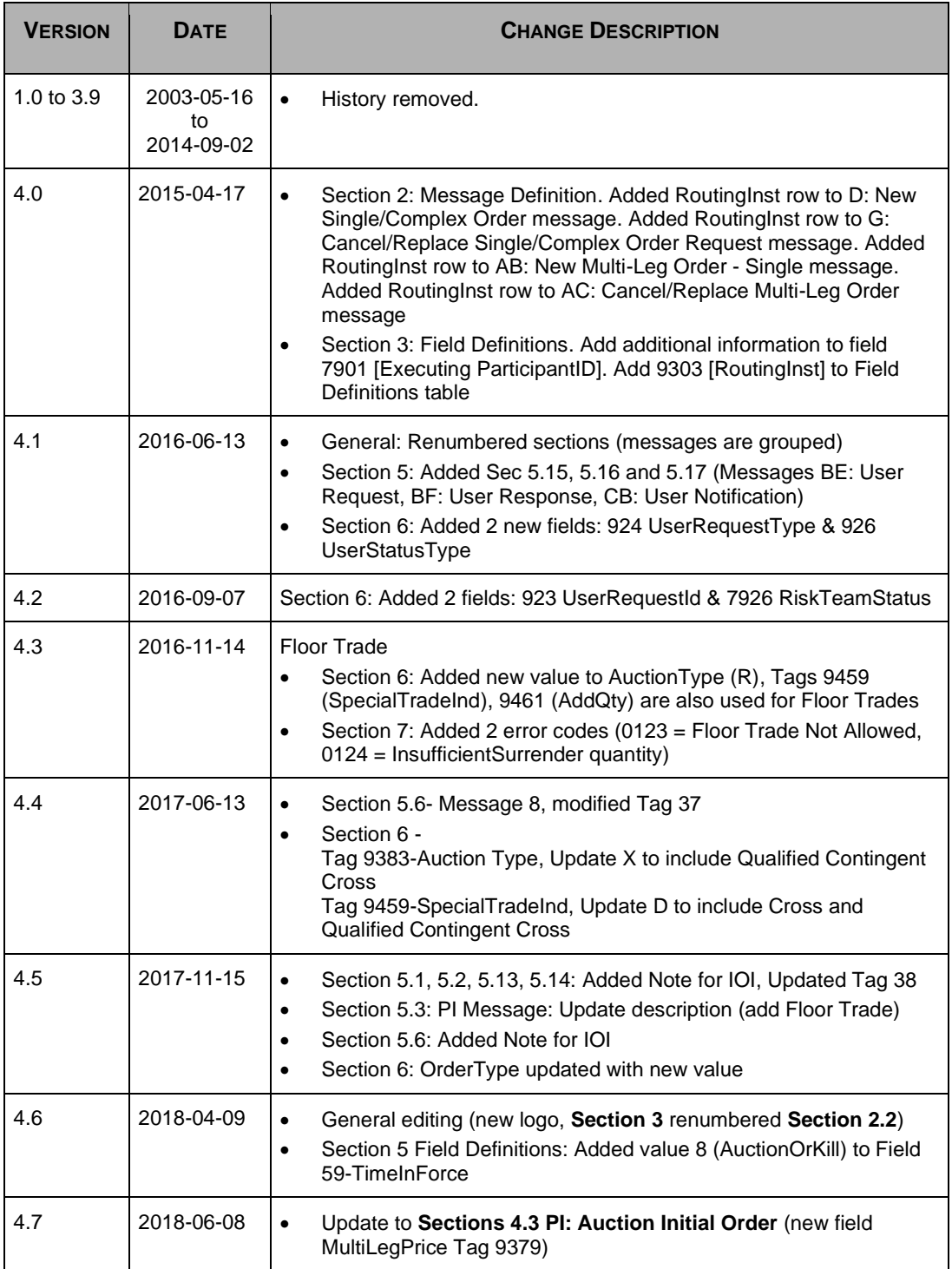

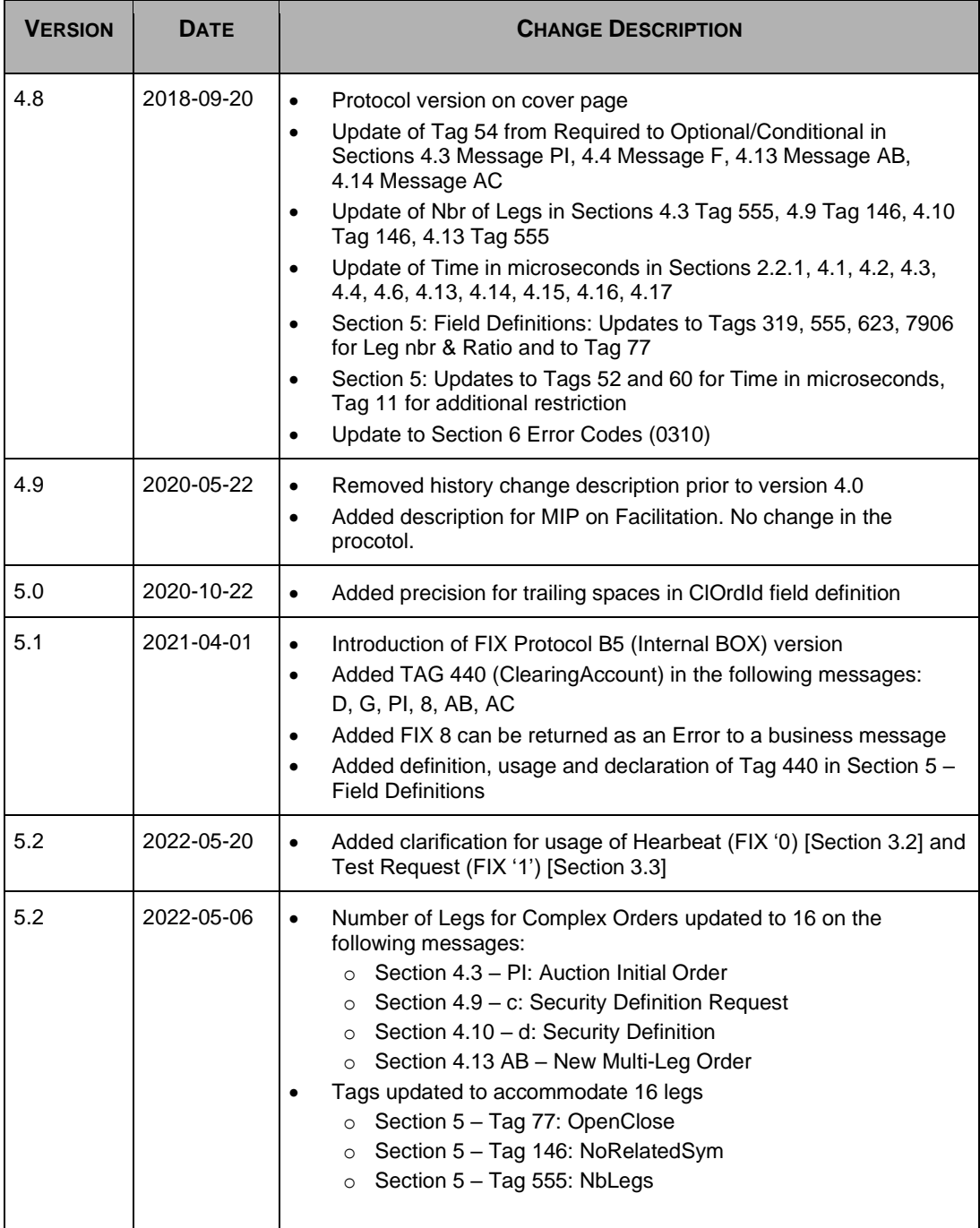

<span id="page-4-0"></span>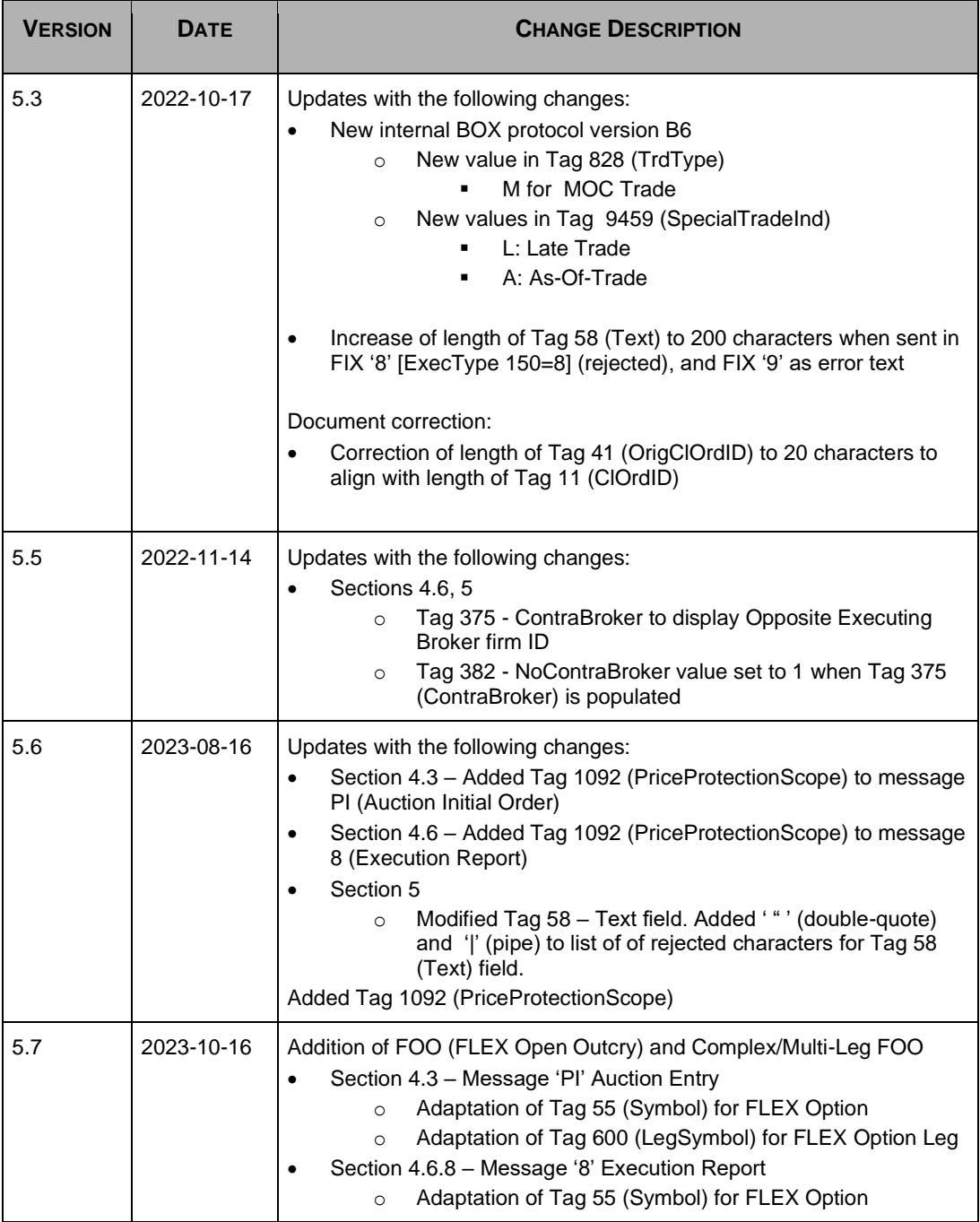

# **Table of Contents**

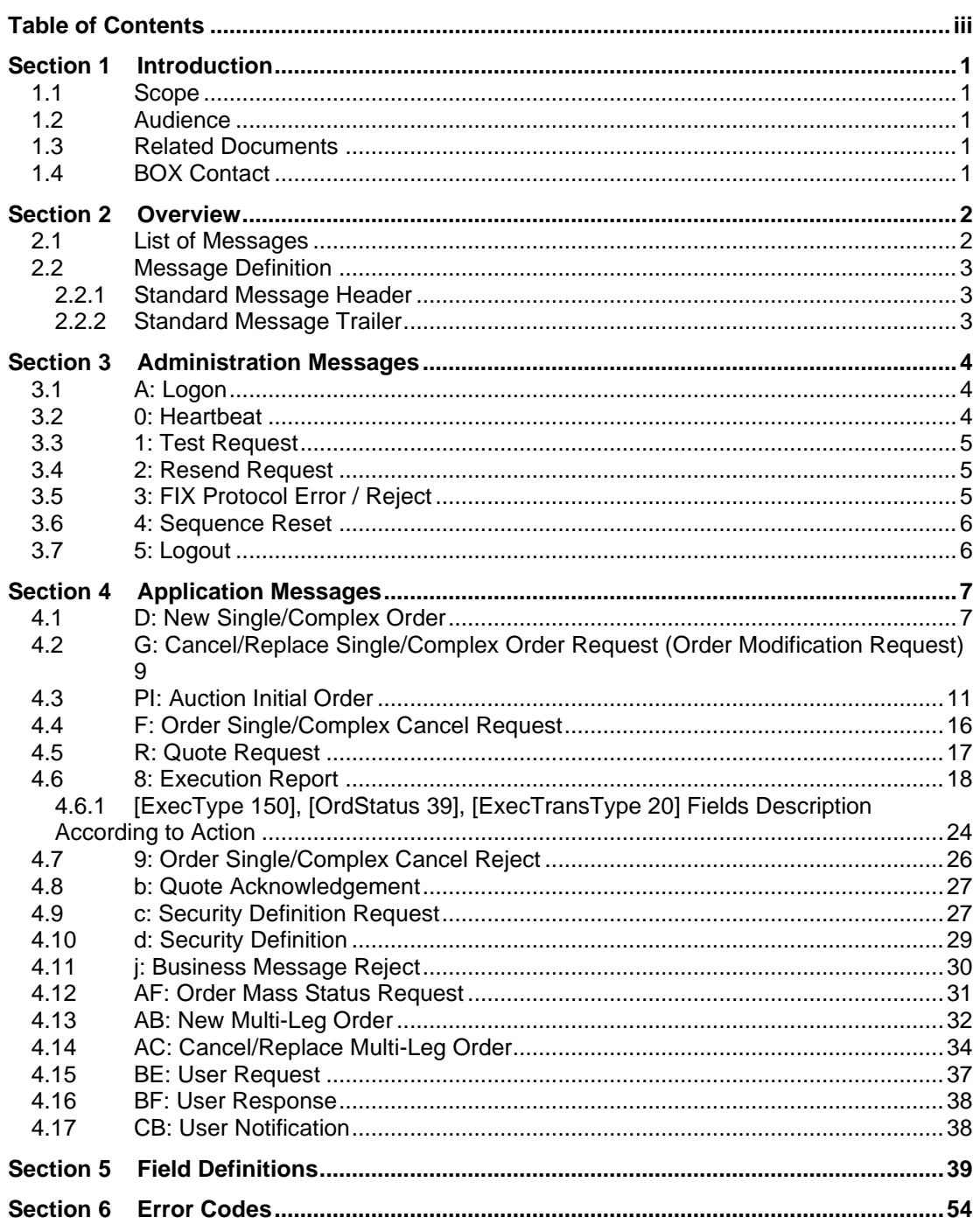

# <span id="page-6-0"></span>**Section 1 Introduction**

This document defines the subset of the Financial Information eXchange (FIX) messages that BOX will support in its FIX implementation. All FIX communication with BOX's trading engine will be according to the protocol defined herein.

This document is designed to supplement the FIX protocol documentation that can be found at www.fixprotocol.org rather than be a complete and self-sufficient reference. BOX-FIX implementation is built on version 4.2 of FIX with a few exceptions as noted in the current document.

Exceptions specific to BOX are shown throughout the document in *bold-italics* style format.

Note: The only fields accepted by BOX are the ones described in the current document. Unsupported fields are rejected with a FIX Protocol Error/Reject message (message type 3).

> The reader must have a good working knowledge of FIX prior to reading this document.

#### <span id="page-6-1"></span>**1.1 Scope**

The scope of this document is to provide a detailed description of the FIX messages that are supported by BOX. This includes:

- Message Format
- Administrative Messages
- Application Messages

#### <span id="page-6-2"></span>**1.2 Audience**

This document targets business, programmer, and network analysts who are responsible for determining the technical solutions needed to interface with FIX.

#### <span id="page-6-3"></span>**1.3 Related Documents**

• BOX FIX Business Design Guide

#### <span id="page-6-4"></span>**1.4 BOX Contact**

Market Operation Center Support / Technical Help Desk Toll Free: 1-866-768- 8845 boxmoc@boxoptions.com

# <span id="page-7-0"></span>**Section 2 Overview**

### <span id="page-7-1"></span>**2.1 List of Messages**

This table contains the FIX messages supported by BOX.

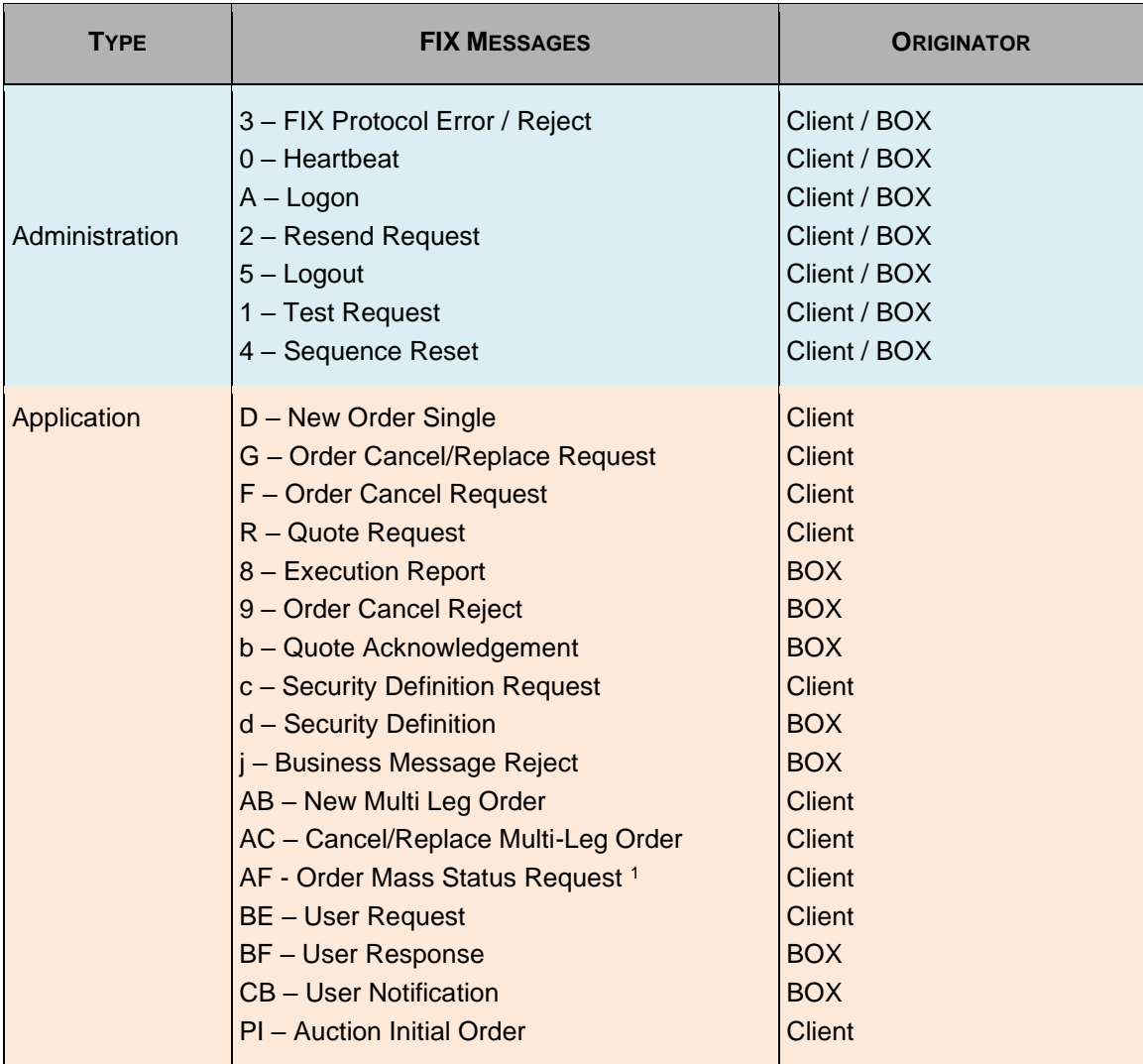

<sup>1</sup>Taken from FIX v4.3

## <span id="page-8-0"></span>**2.2 Message Definition**

This section includes the standard message Header and Trailer.

#### <span id="page-8-1"></span>**2.2.1 Standard Message Header**

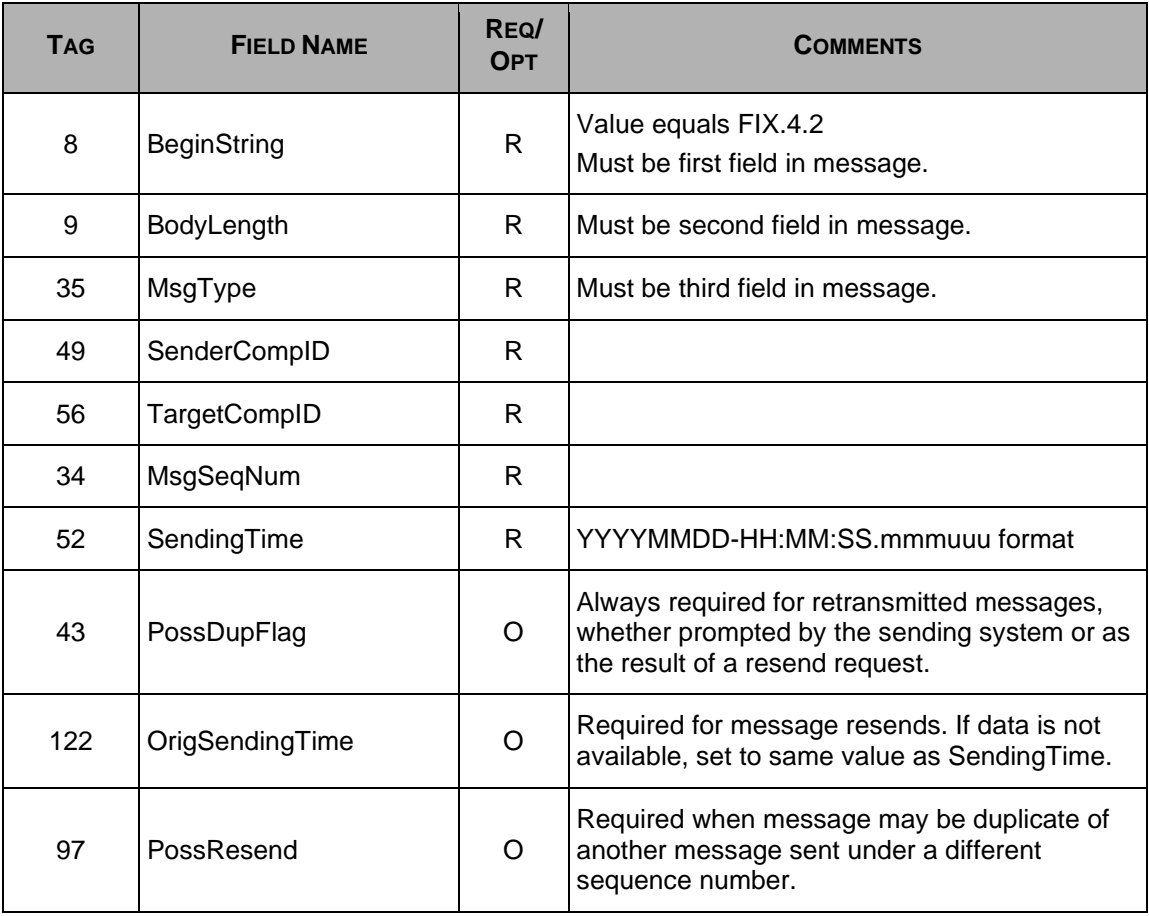

#### <span id="page-8-2"></span>**2.2.2 Standard Message Trailer**

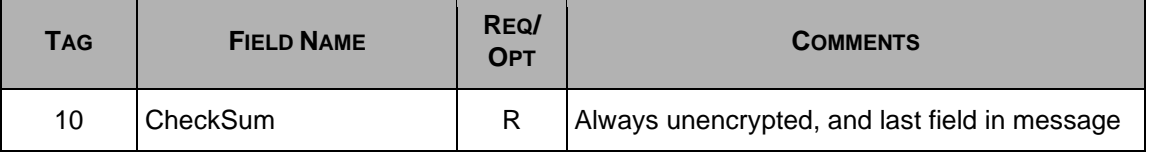

# <span id="page-9-0"></span>**Section 3 Administration Messages**

### <span id="page-9-1"></span>**3.1 A: Logon**

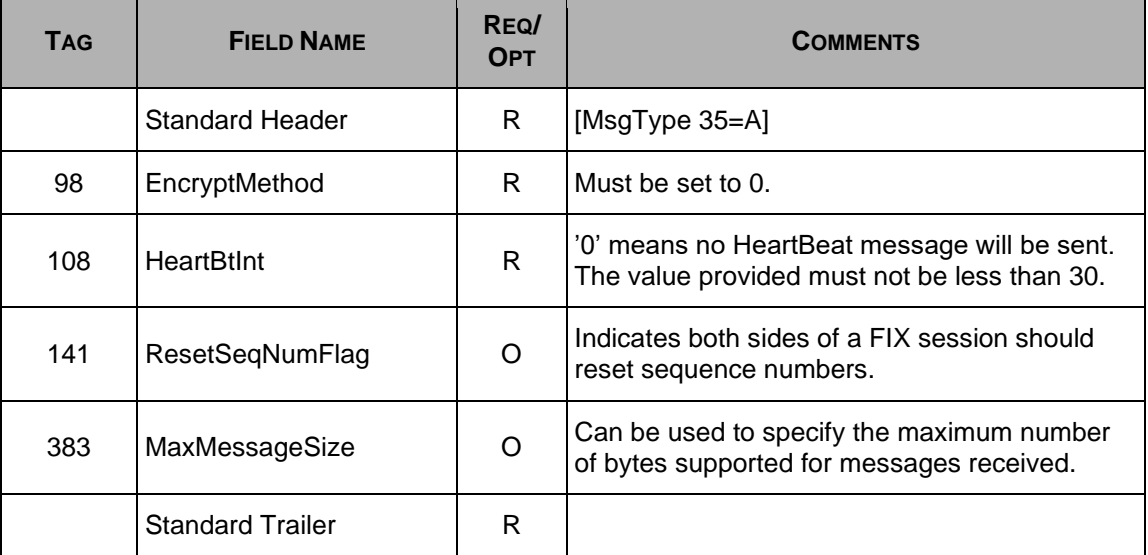

### <span id="page-9-2"></span>**3.2 0: Heartbeat**

**A Heartbeat message (FIX '0') from the Participant should only be sent in response to a Heartbeat message (FIX '0') or a Test Request message (FIX '1') from the exchange**

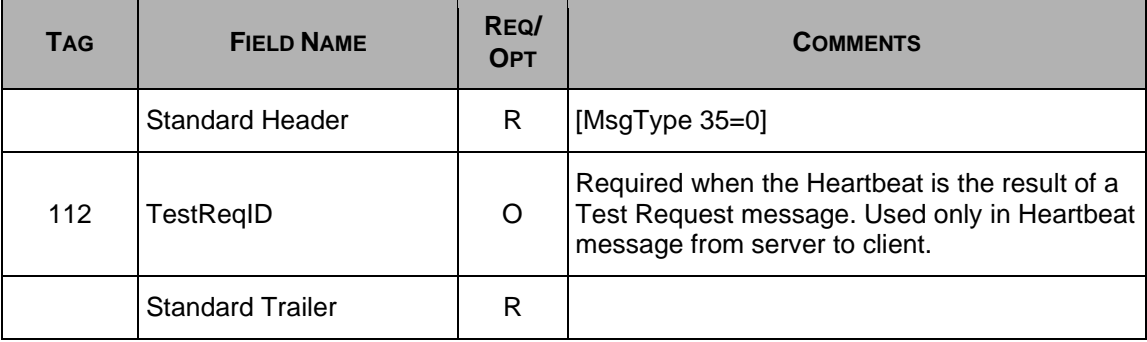

### <span id="page-10-0"></span>**3.3 1: Test Request**

**A Test Request (FIX '1') from the Participant should only be sent if no data (business messages) or Heartbeat message (FIX '0') has been received for the (HeartBtInt + 1s) period specified in the Logon message (FIX 'A')** 

**If the HeartBInt is set to 0 in the Logon message (FIX 'A'), no Test Request (FIX '1') should be sent**

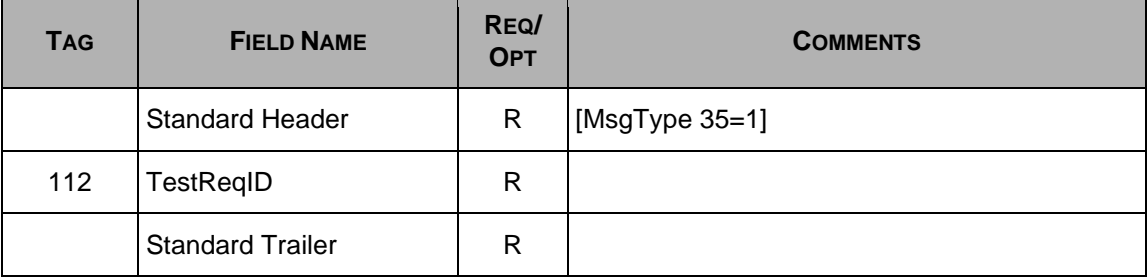

### <span id="page-10-1"></span>**3.4 2: Resend Request**

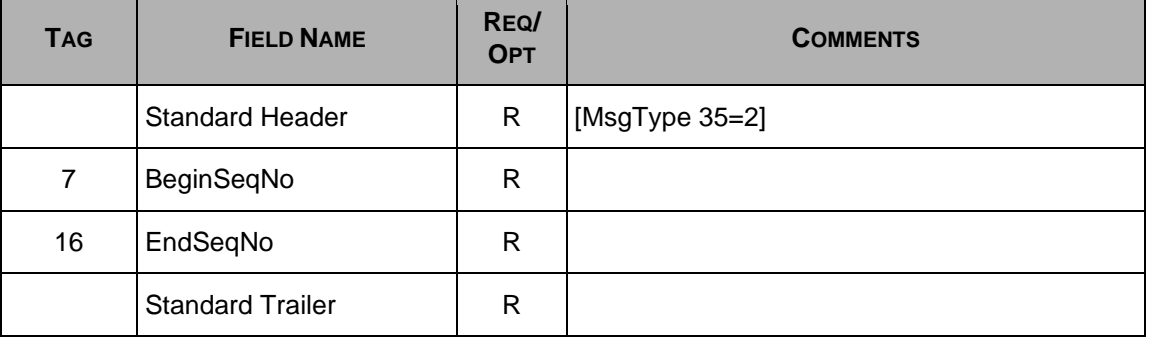

### <span id="page-10-2"></span>**3.5 3: FIX Protocol Error / Reject**

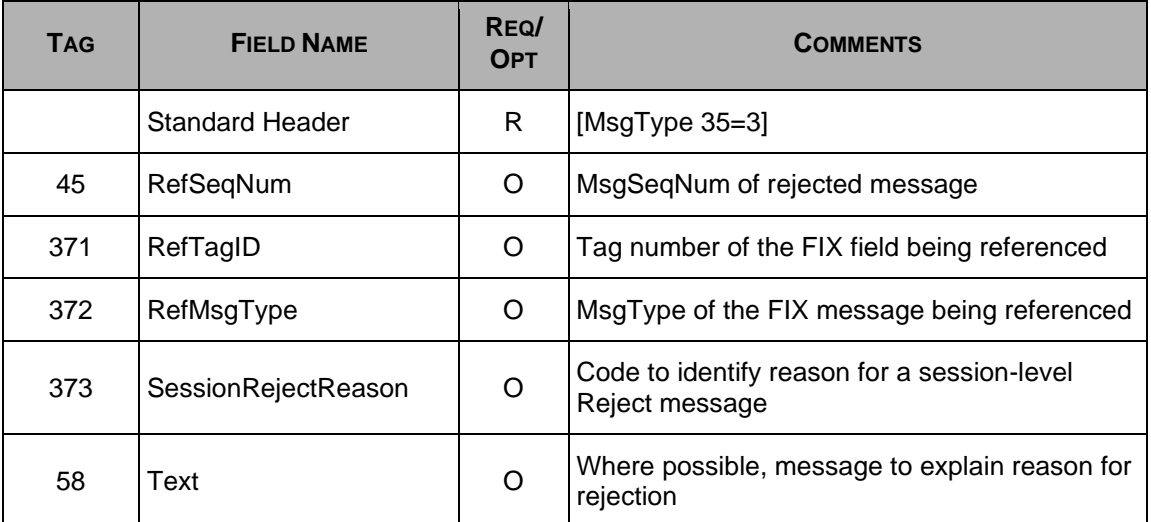

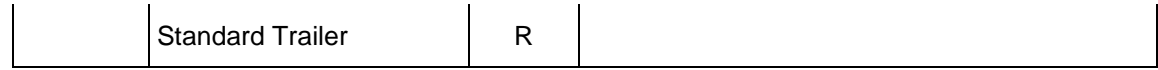

# <span id="page-11-0"></span>**3.6 4: Sequence Reset**

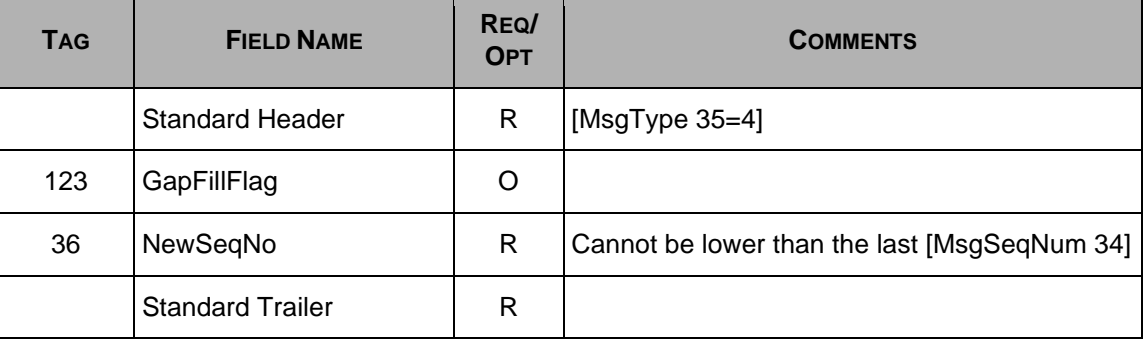

## <span id="page-11-1"></span>**3.7 5: Logout**

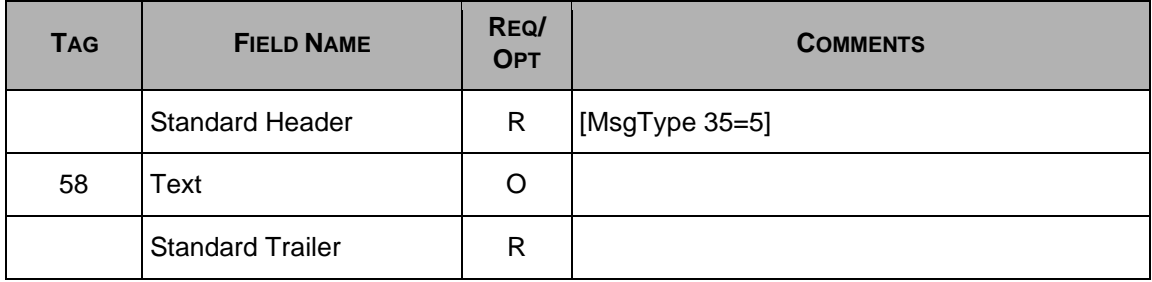

# <span id="page-12-0"></span>**Section 4 Application Messages**

## <span id="page-12-1"></span>**4.1 D: New Single/Complex Order**

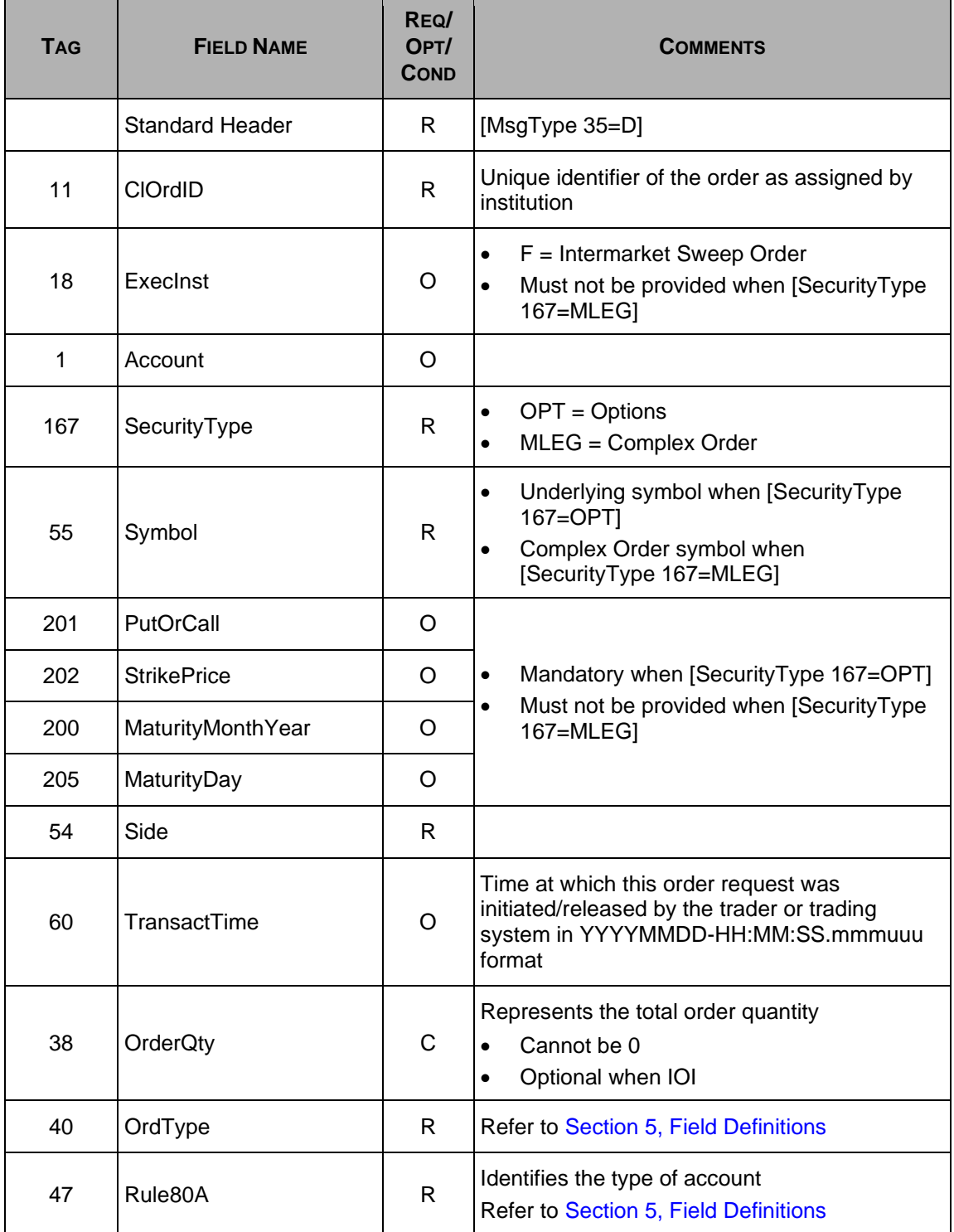

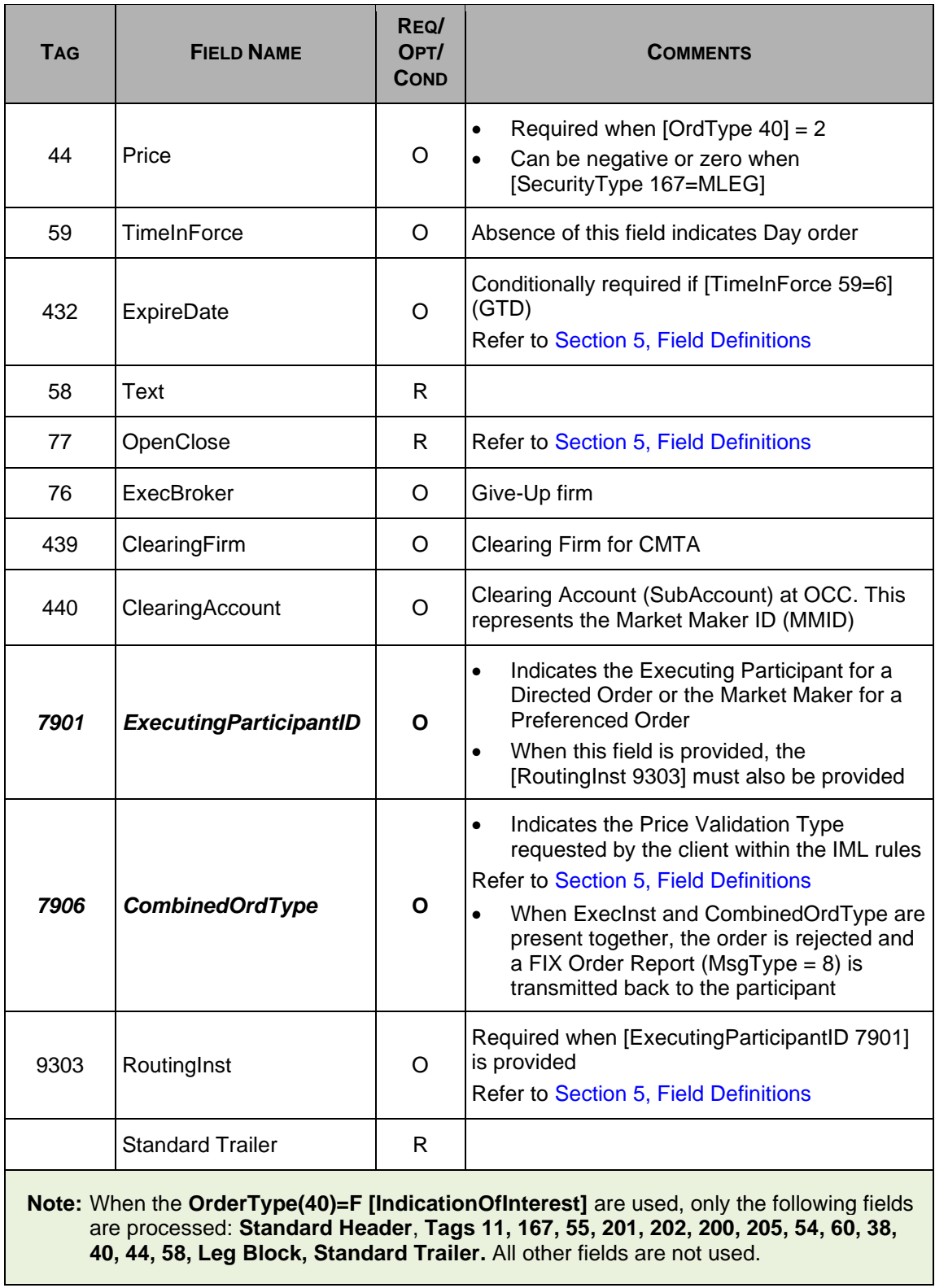

### <span id="page-14-0"></span>**4.2 G: Cancel/Replace Single/Complex Order Request (Order Modification Request)**

All fields can be modified except; [Symbol 55], [PutOrCall 201], [StrikePrice 202], [MaturityMonthYear 200], [MaturityDay 205], and [Side 54].

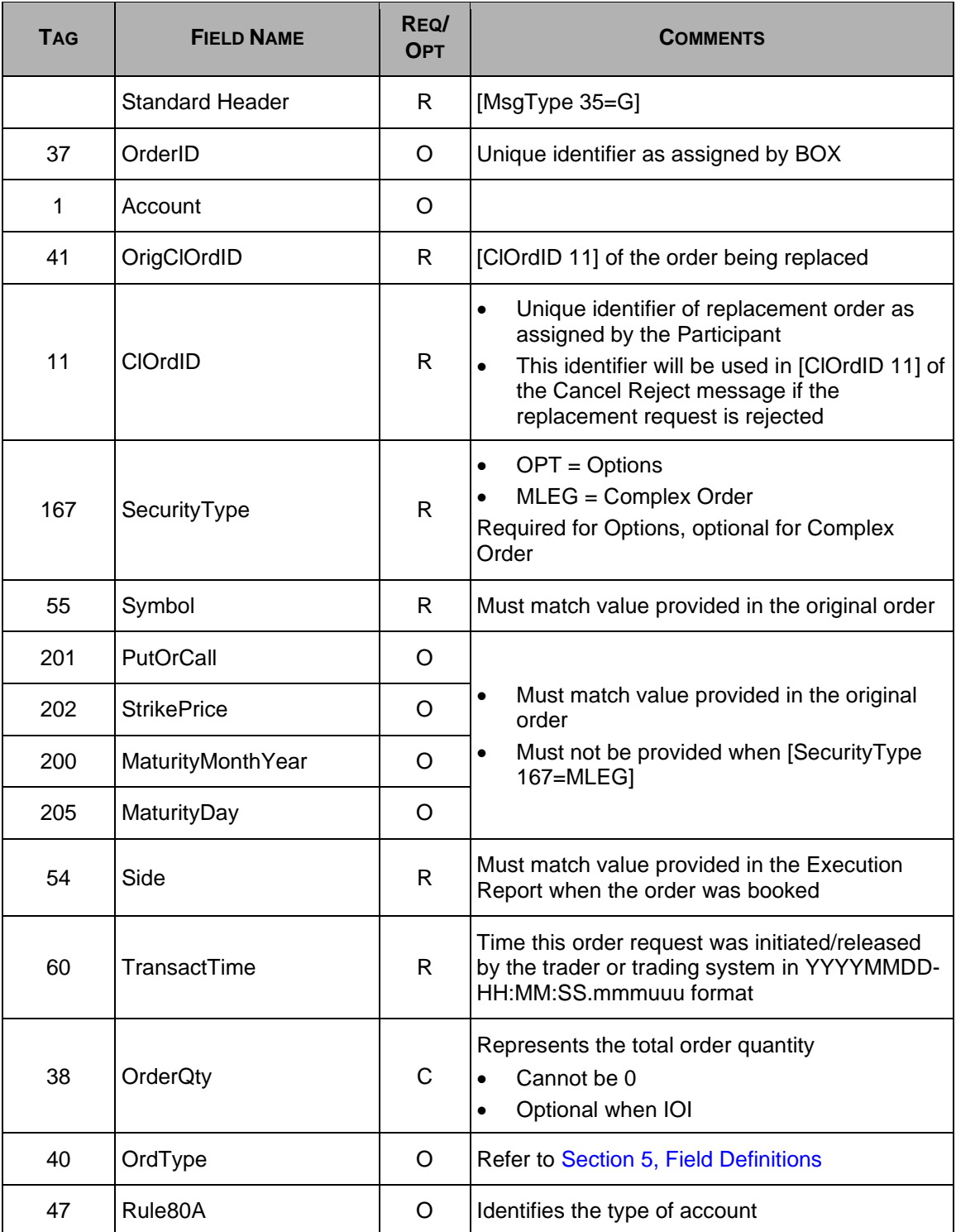

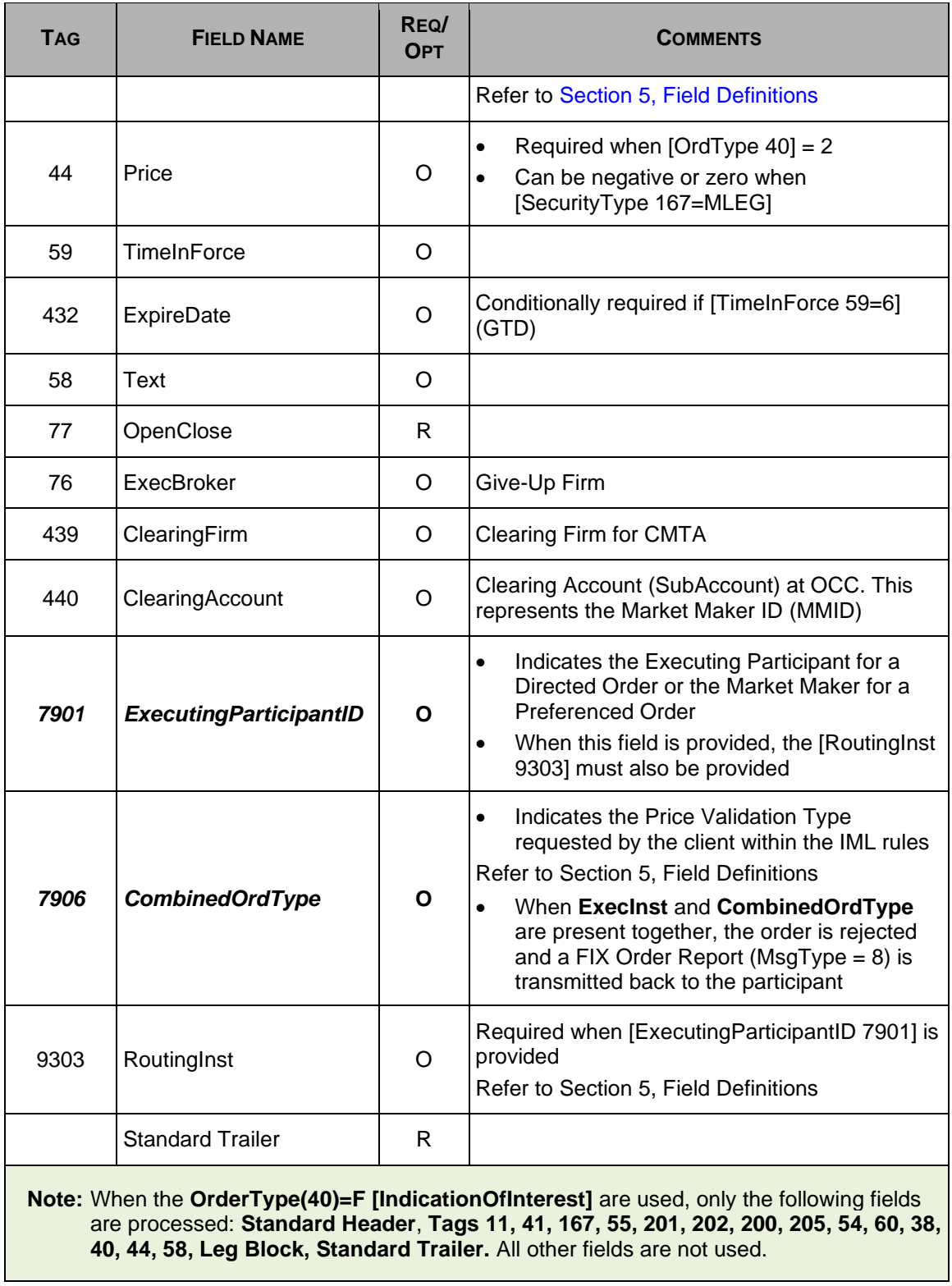

### <span id="page-16-0"></span>**4.3 PI: Auction Initial Order**

Regarding modification of an Auction Initial order, only [Price 44] may be modified.

When used for a Complex Order instrument, participant can specify either [Symbol 55] or the repeating leg block.

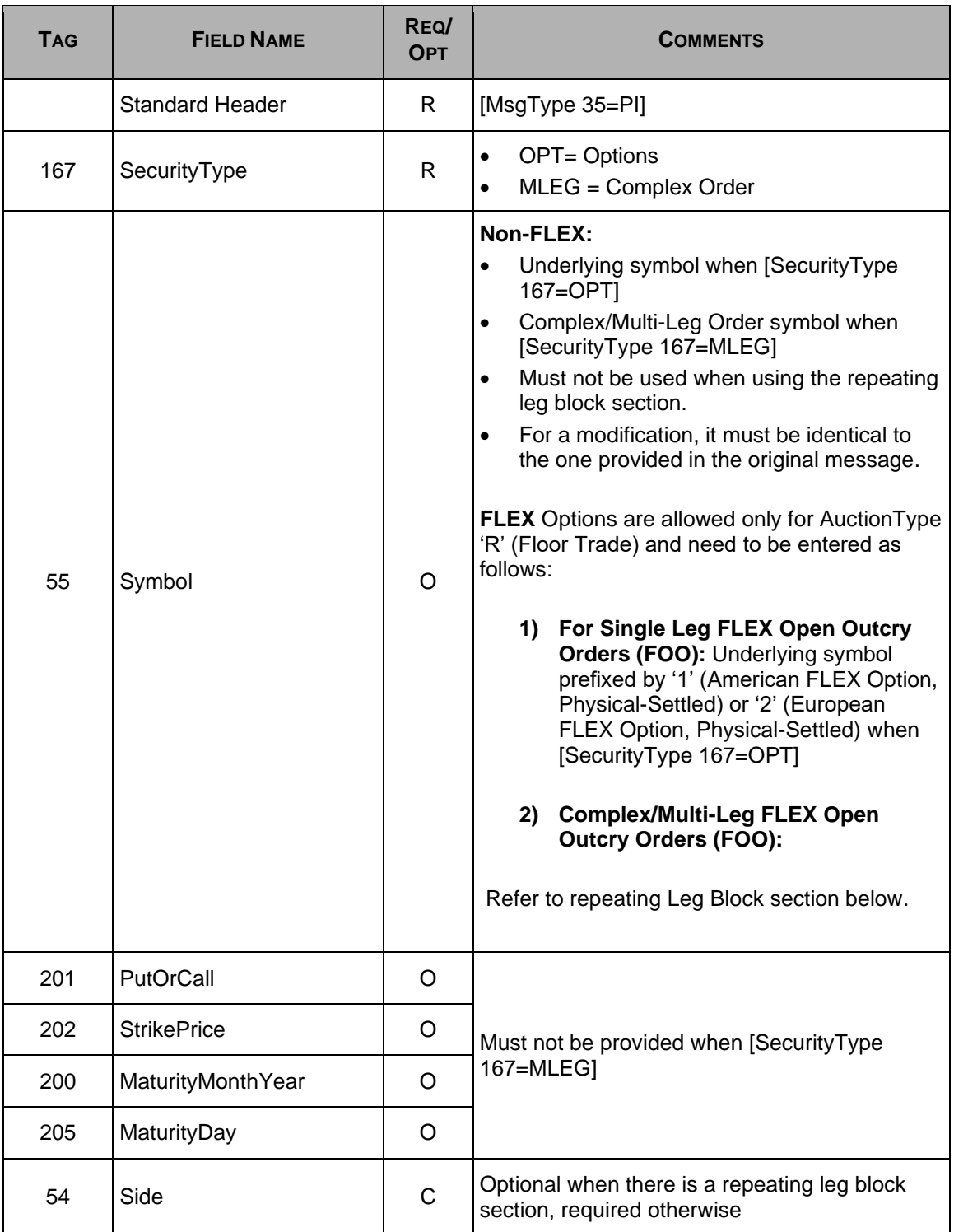

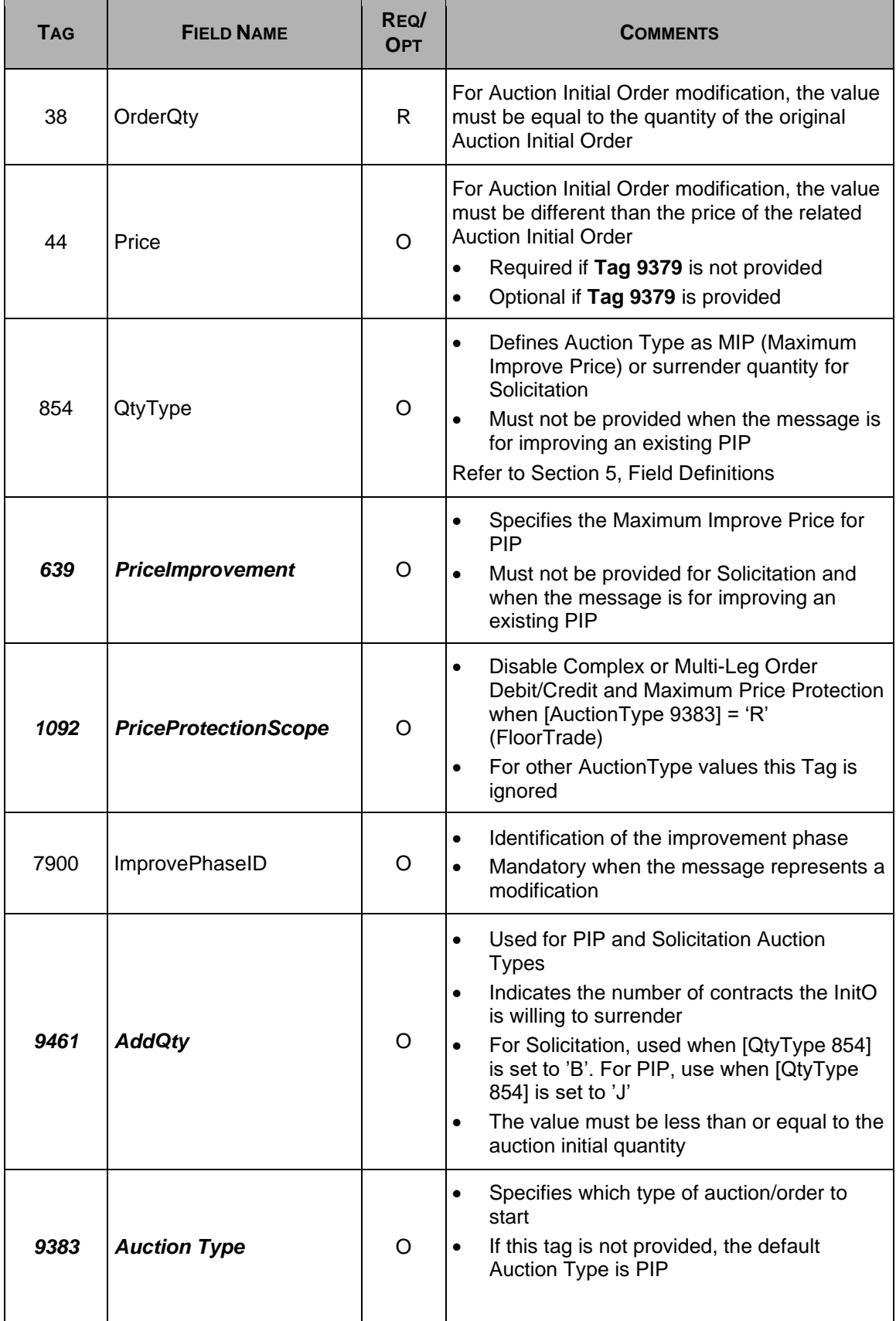

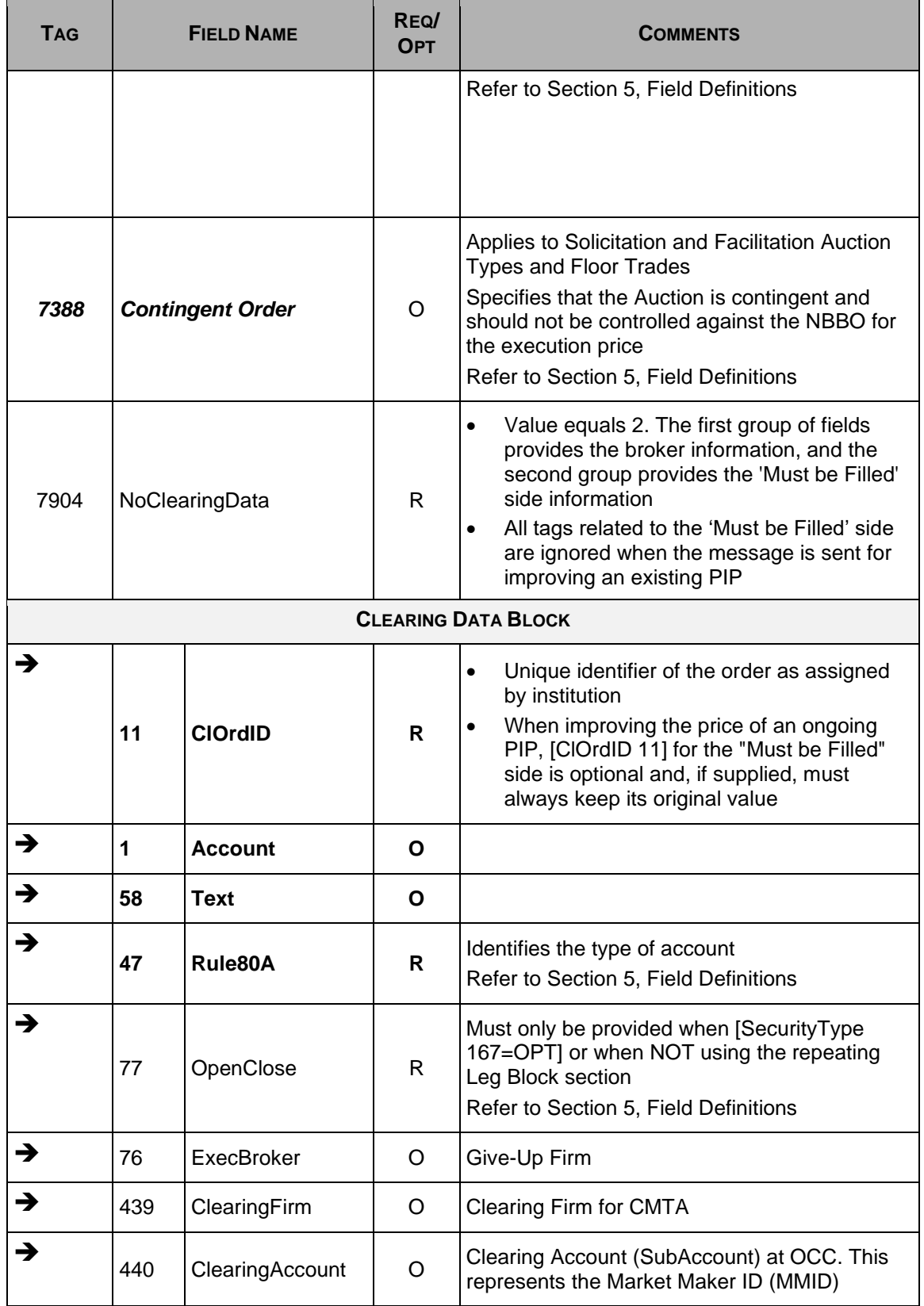

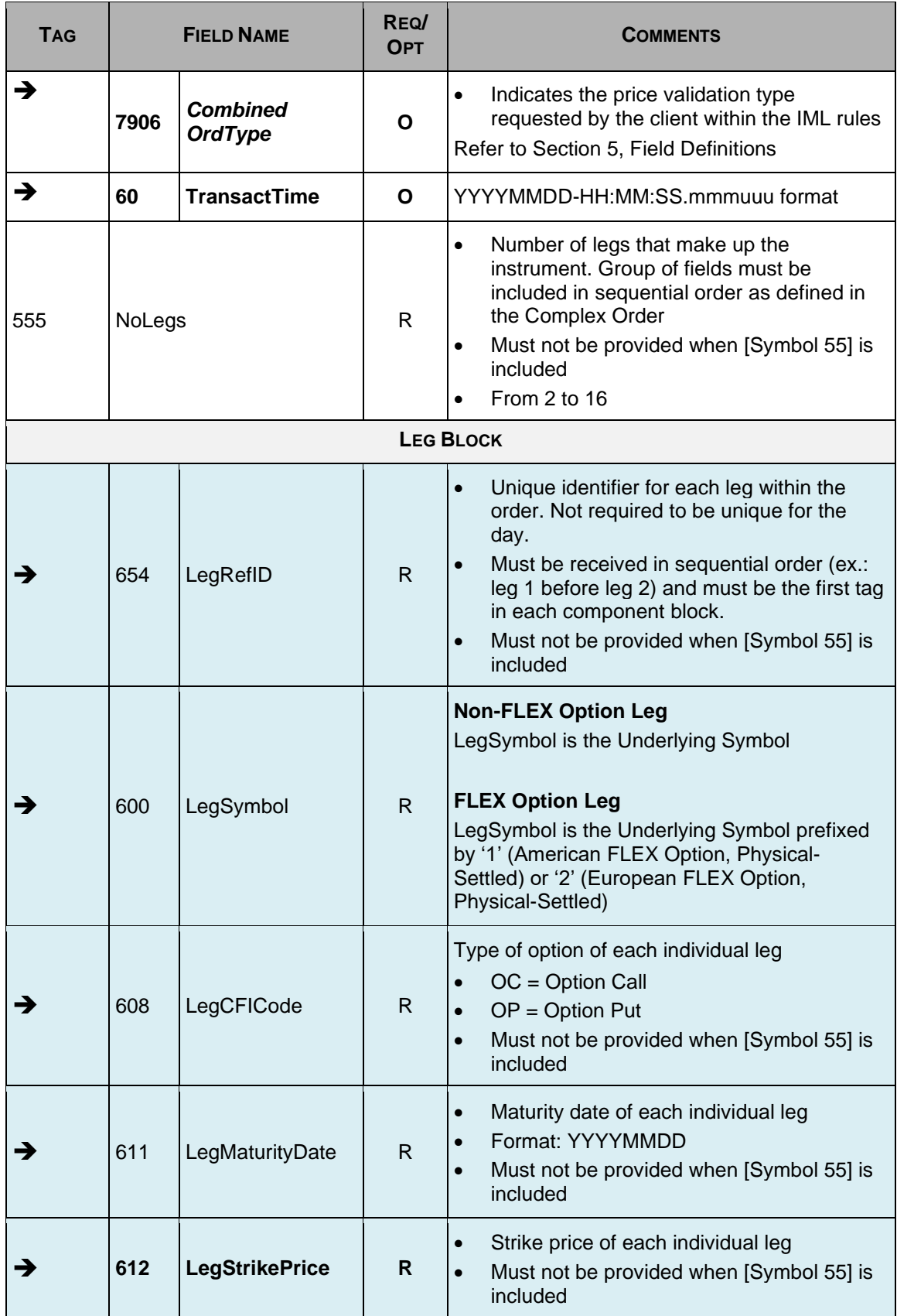

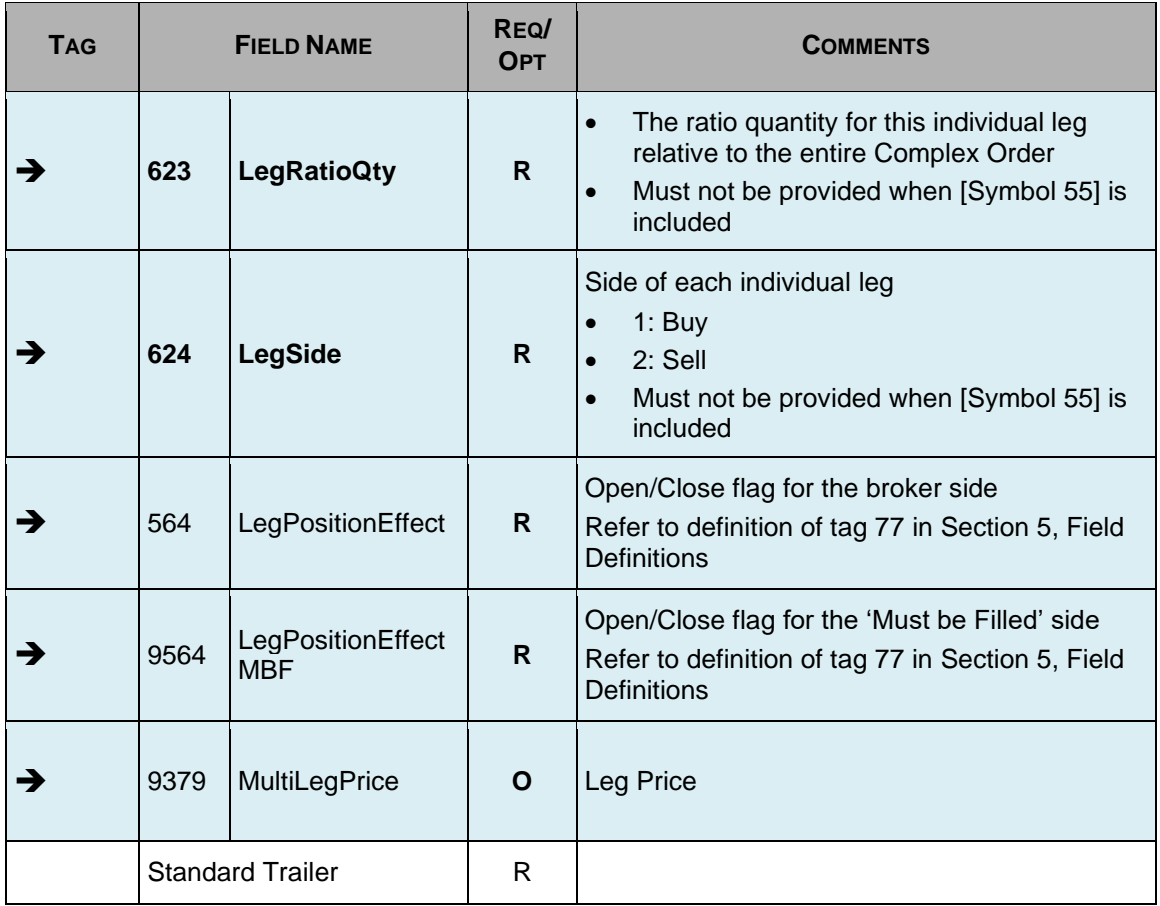

#### **Note:**

For a Complex/Multi-Leg FOO (FLEX Open Outcry)

- Option Legs must be either **all FLEX American, Physical-Settled** or **all FLEX European, Physical-Settled.** A mix of FLEX American and FLEX European is not allowed.
- A mix of FLEX and Non-FLEX Option Legs is not allowed.

## <span id="page-21-0"></span>**4.4 F: Order Single/Complex Cancel Request**

This message type is used to cancel an open order by the order originator or to cancel an existing Solicitation or Facilitation Auction Type by the Initiating Participant (InitO).

When use to cancel a Complex Order, participant can specify either [Symbol 55] or the repeating leg block.

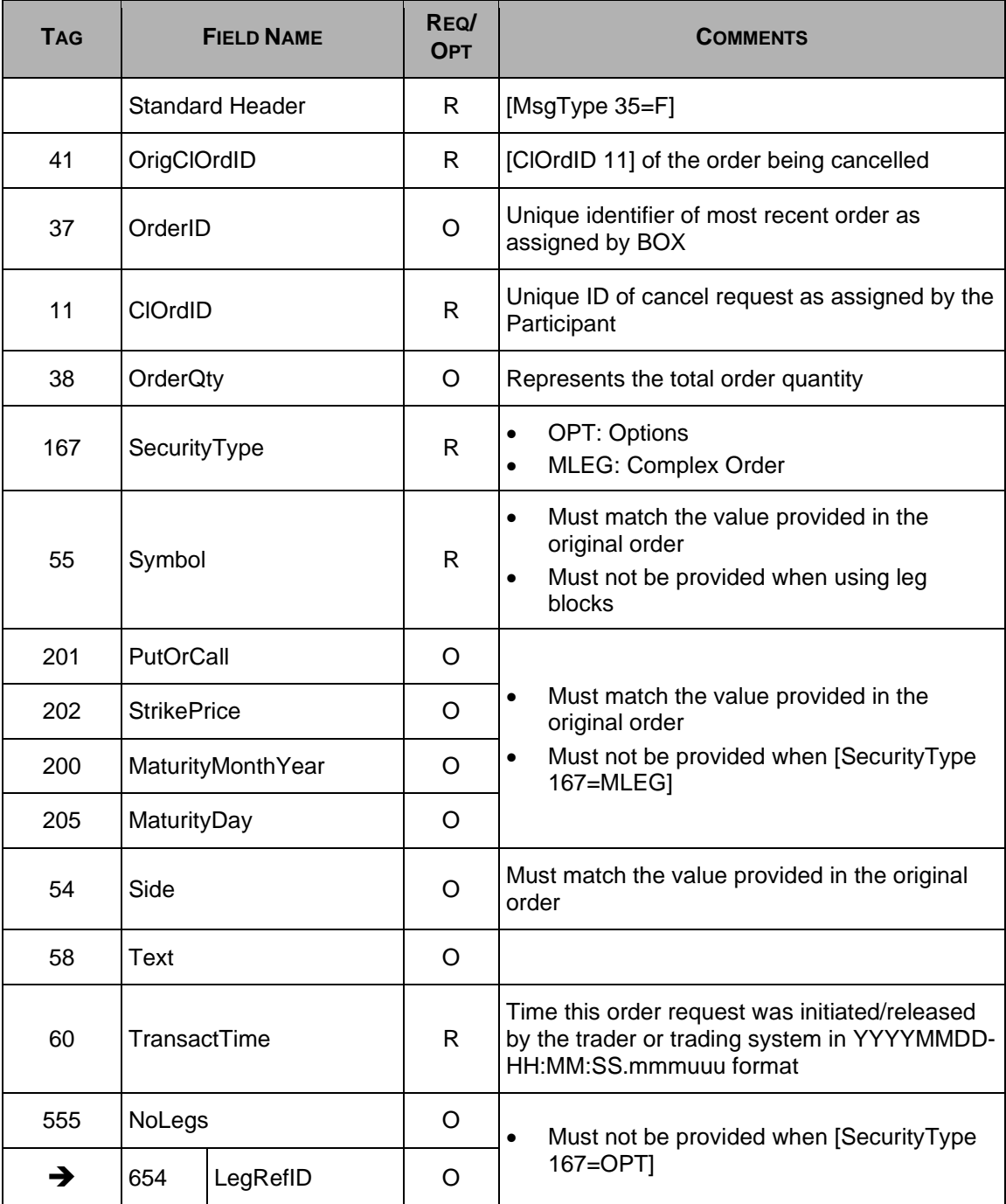

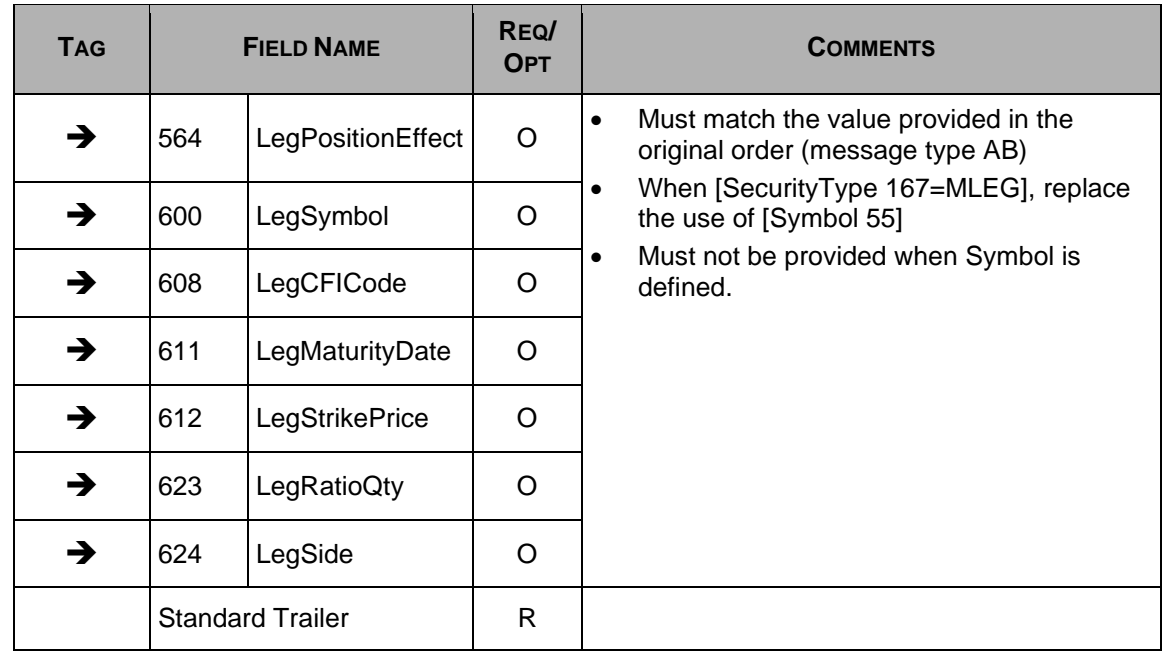

### <span id="page-22-0"></span>**4.5 R: Quote Request**

This message is used to broadcast a request for a quote on a particular instrument. The request is broadcast in the HSVF Market Data feed.

Note: Only applies for option instrument, not for Complex Order instrument.

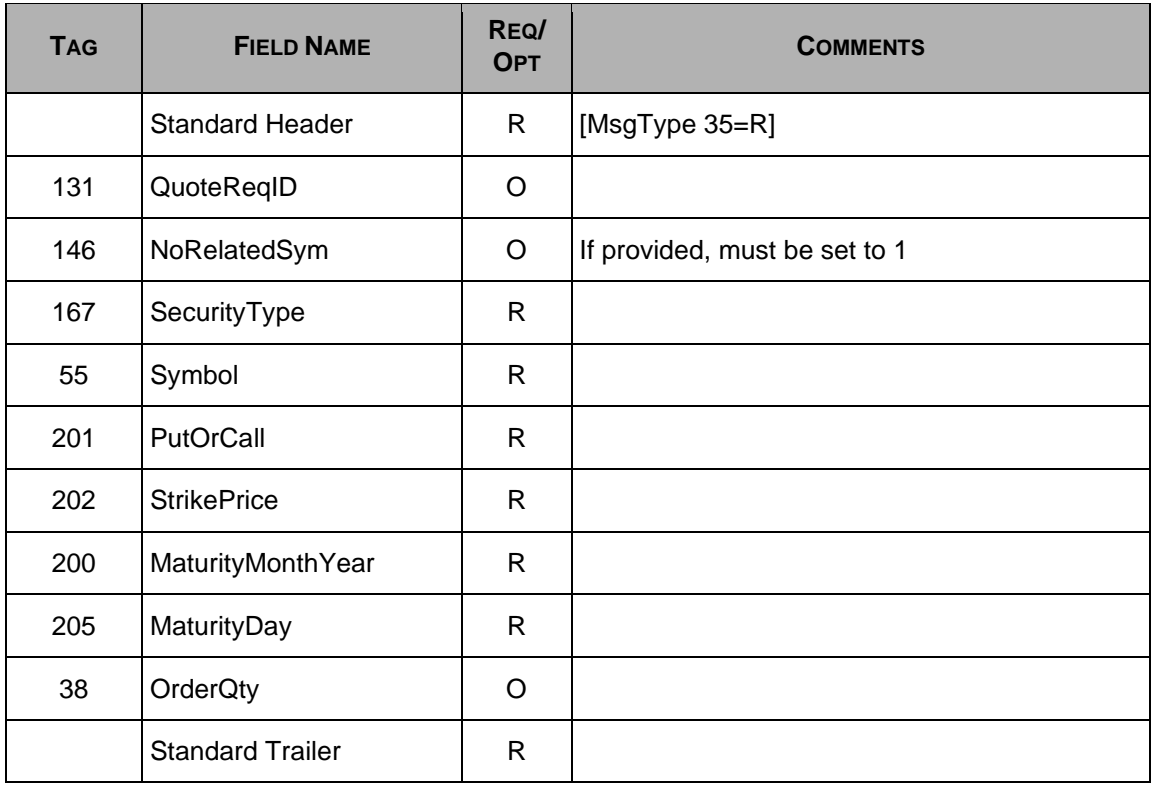

### <span id="page-23-0"></span>**4.6 8: Execution Report**

Execution Report can be generated for the following:

- A Trade is cancelled by the Market Operation Center on behalf of a participant
- An Order gets eliminated
- A New Single/Complex Order confirmation
- A New Multi-Leg Order Single confirmation
- A Cancel/Replace Single/Complex Order Request confirmation
- A Multi-Leg Order Cancel/Replace Request confirmation
- An Order Single/Complex Cancel Request confirmation
- A Directed Order confirmation
- In response to an Order Mass Status Request
- In response to all PIP, Solicitation and Facilitation Auction Types
- In response to a Customer Cross order
- As a Reject message to specify an error on a submitted business message

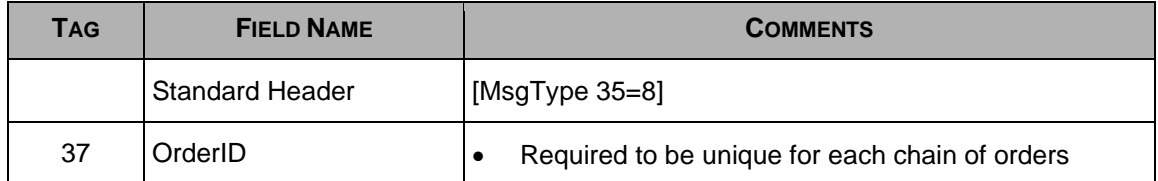

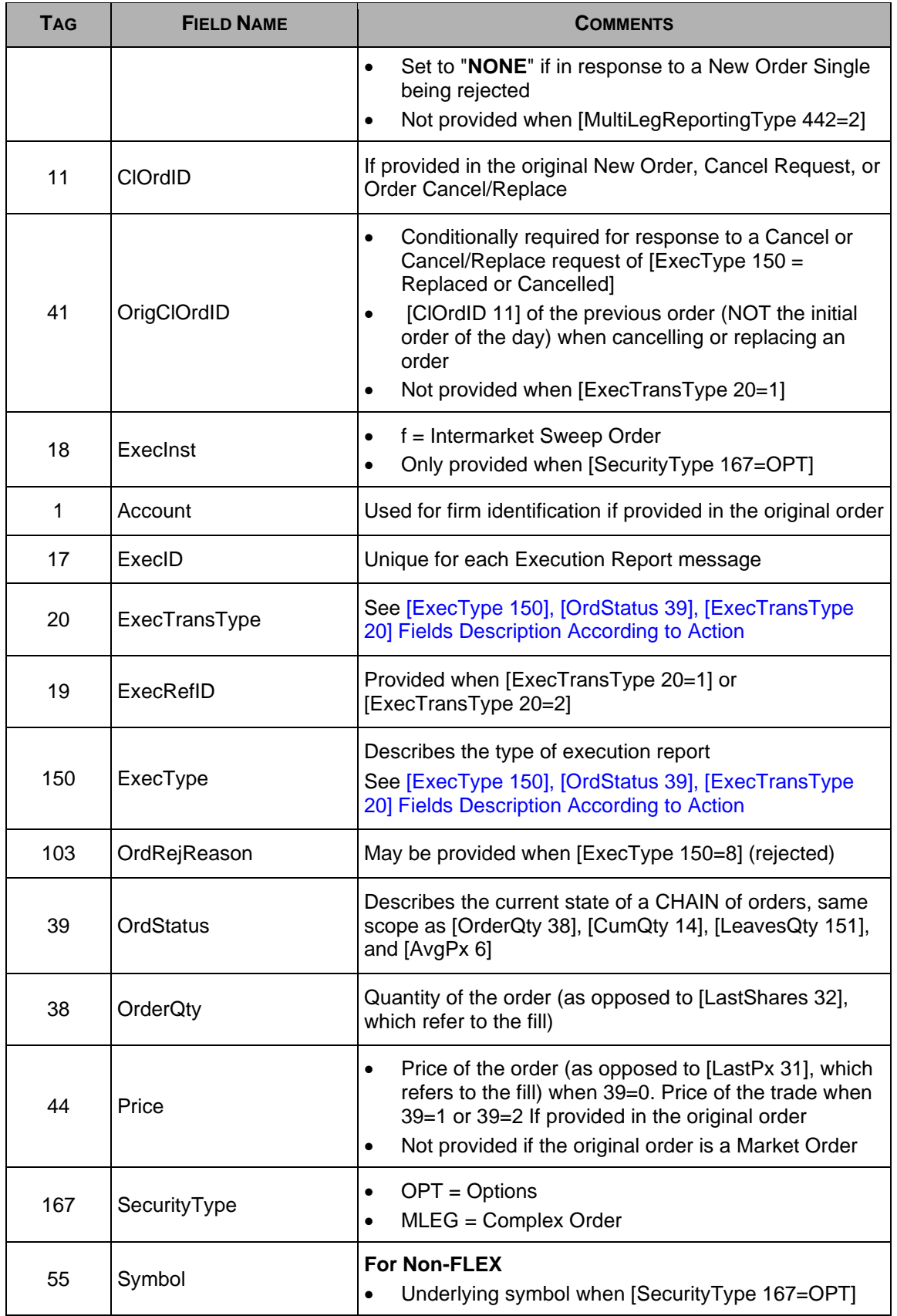

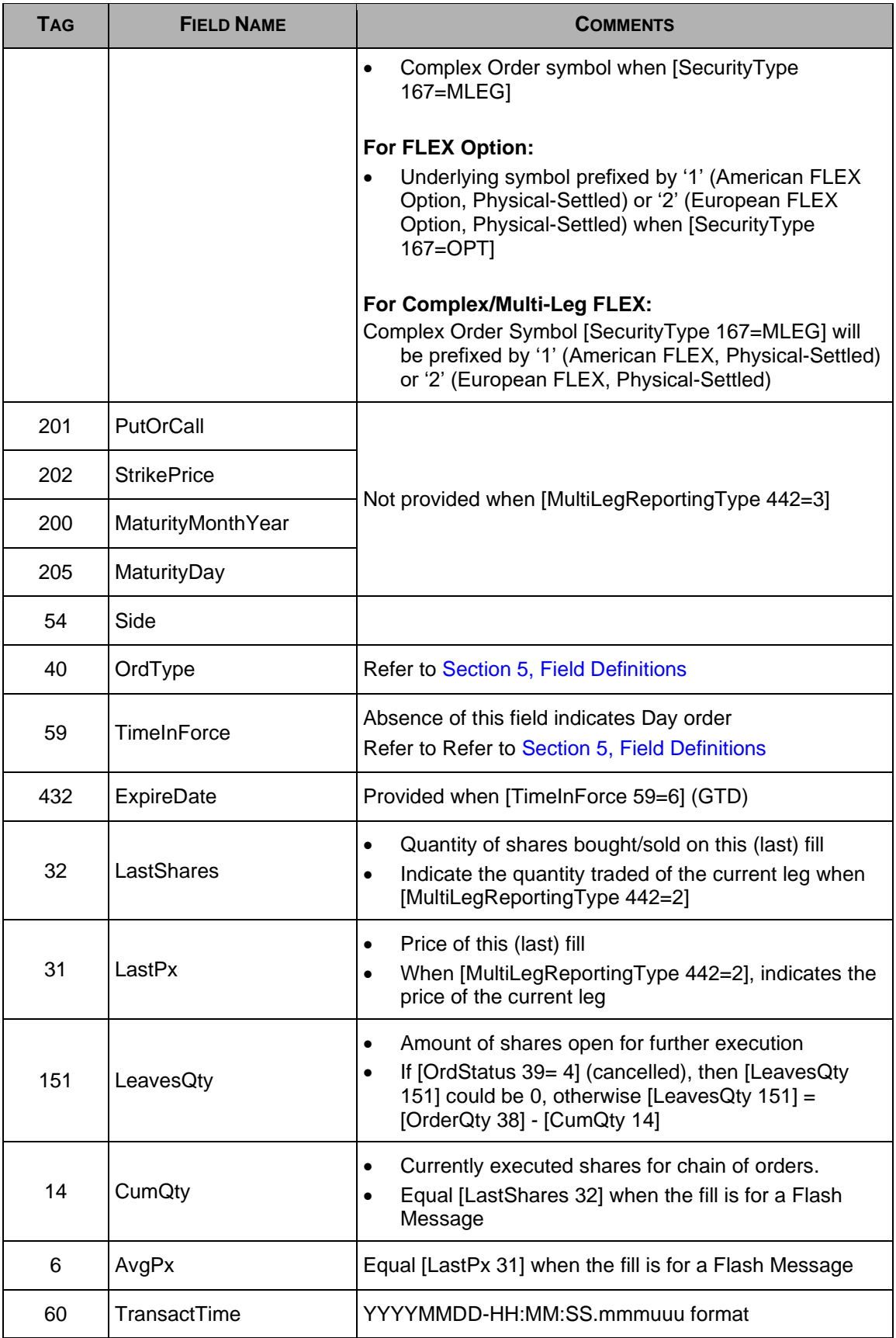

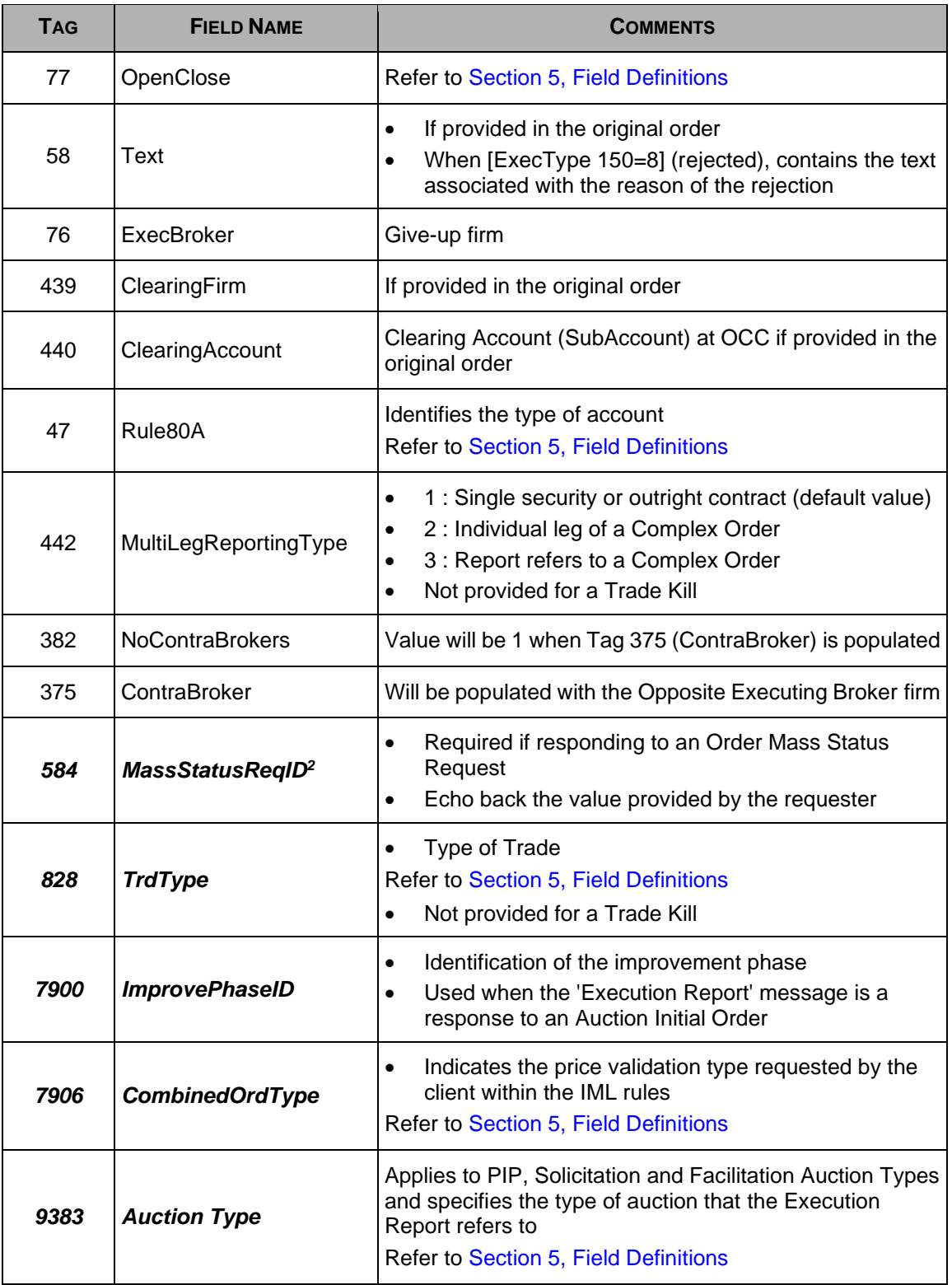

<sup>2</sup>Taken from FIX 4.4

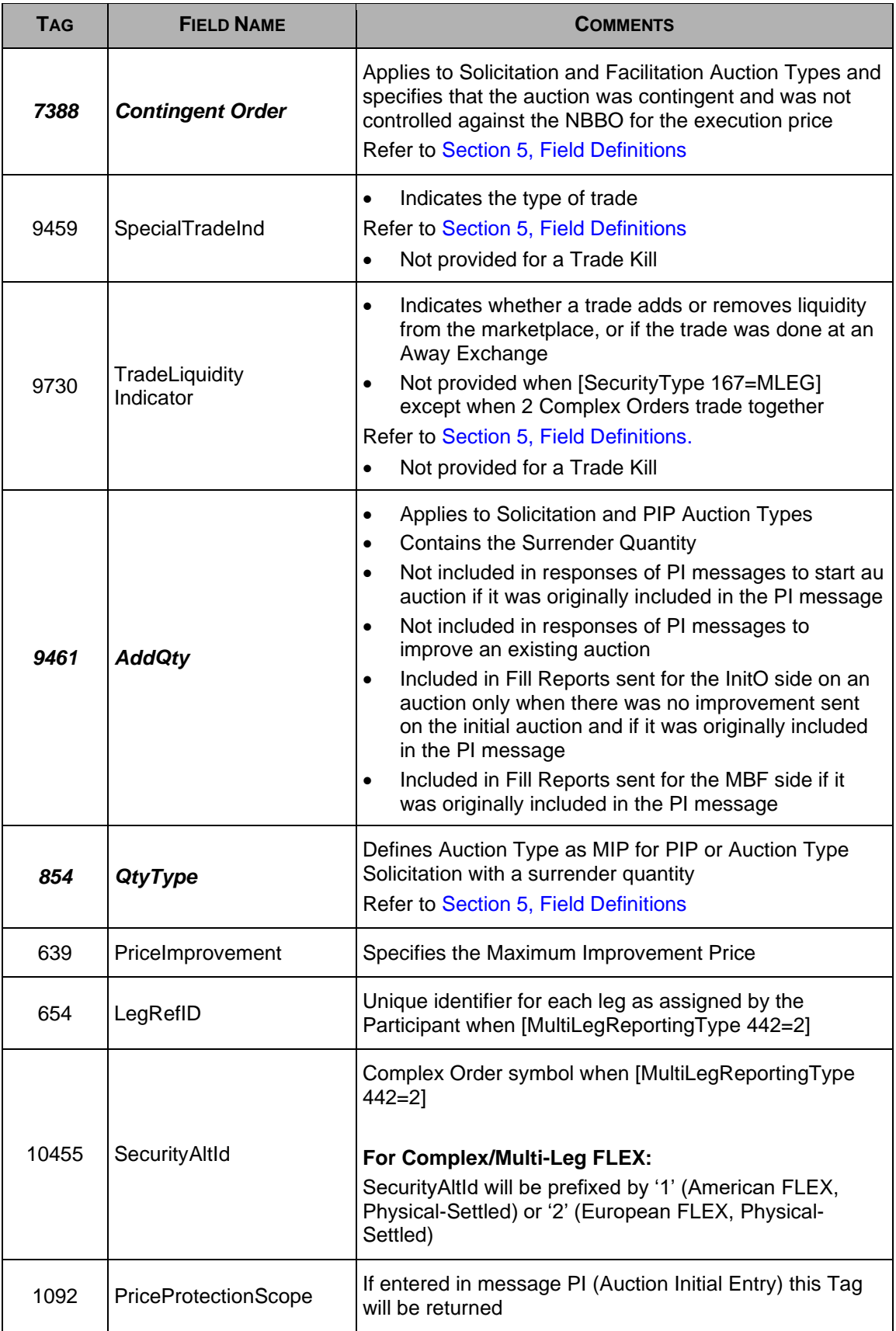

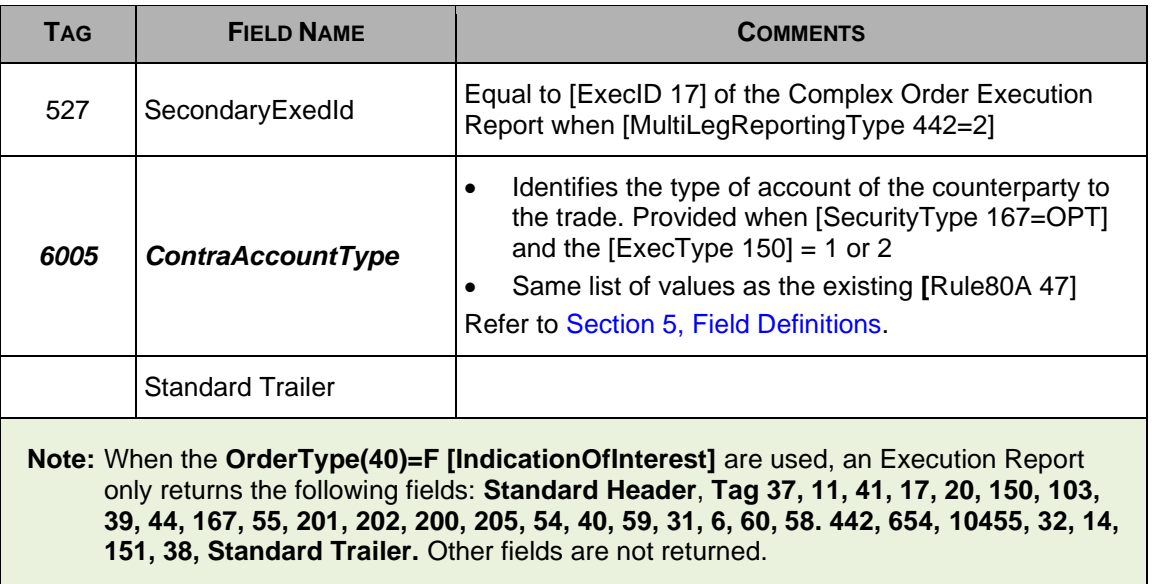

#### <span id="page-29-0"></span>**4.6.1 [ExecType 150], [OrdStatus 39], [ExecTransType 20] Fields Description According to Action**

The following table defines the use of [ExecType 150], [OrdStatus 39], [ExecTransType 20] fields according to the action performed on an Order or a Trade  $(Fill)$ .

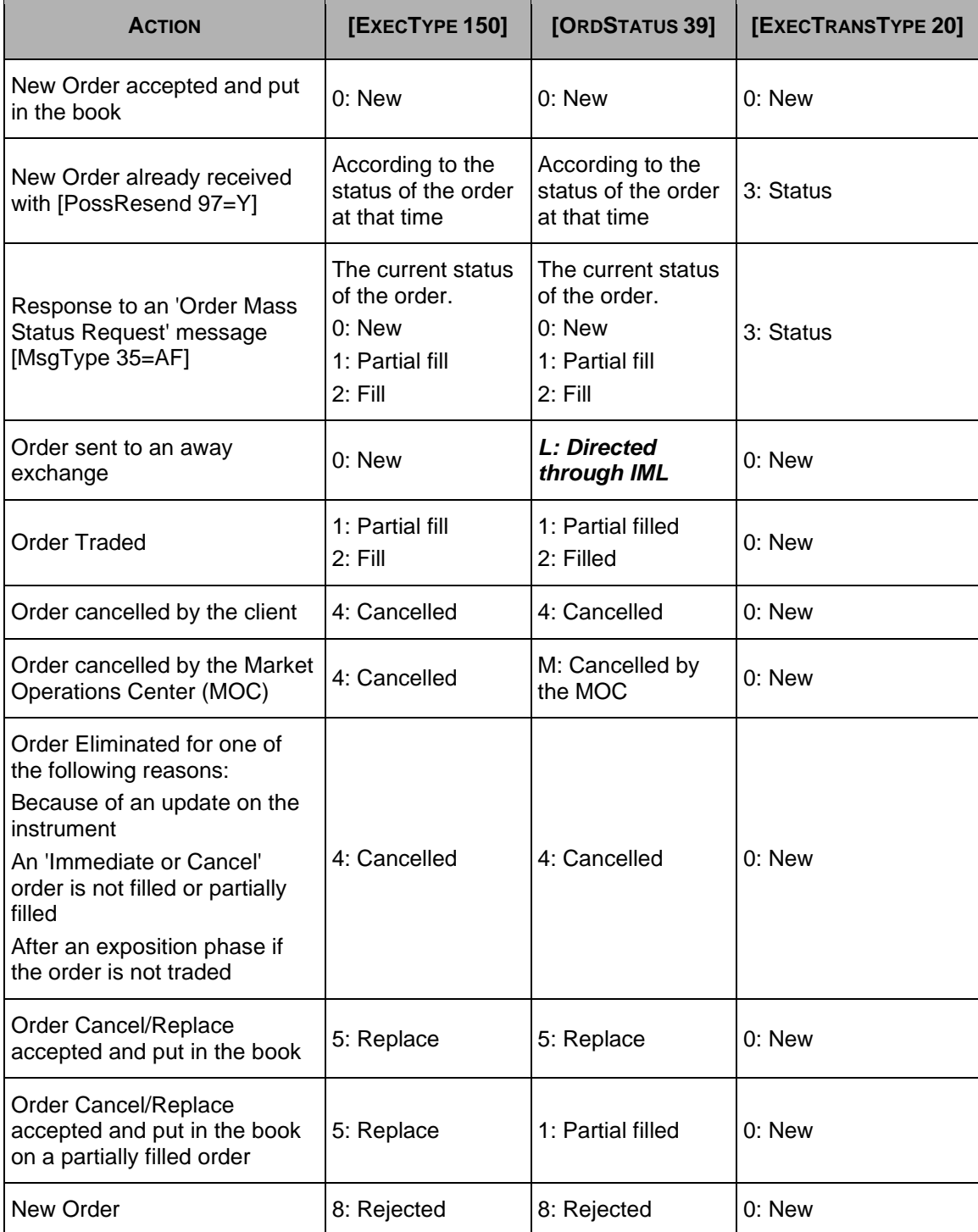

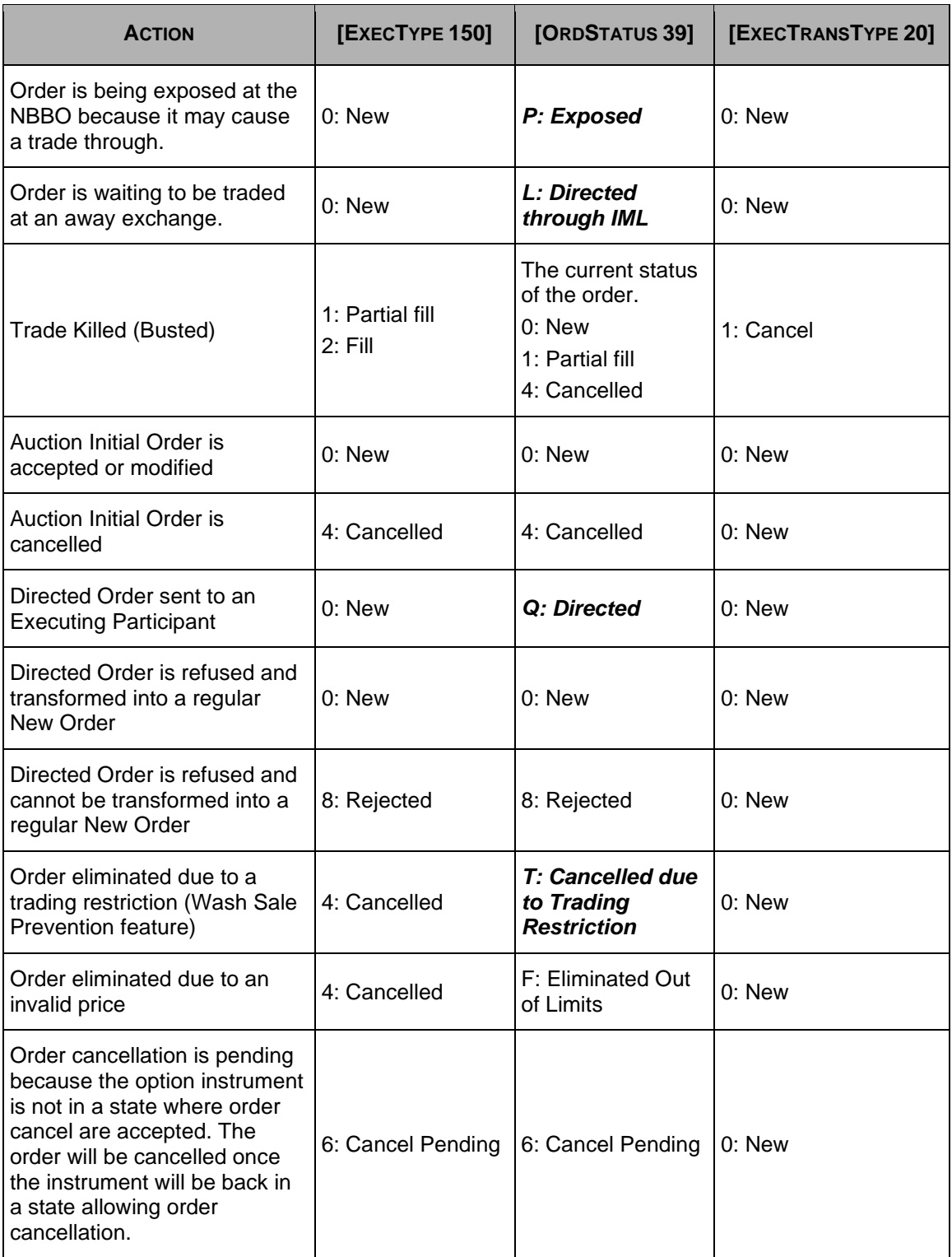

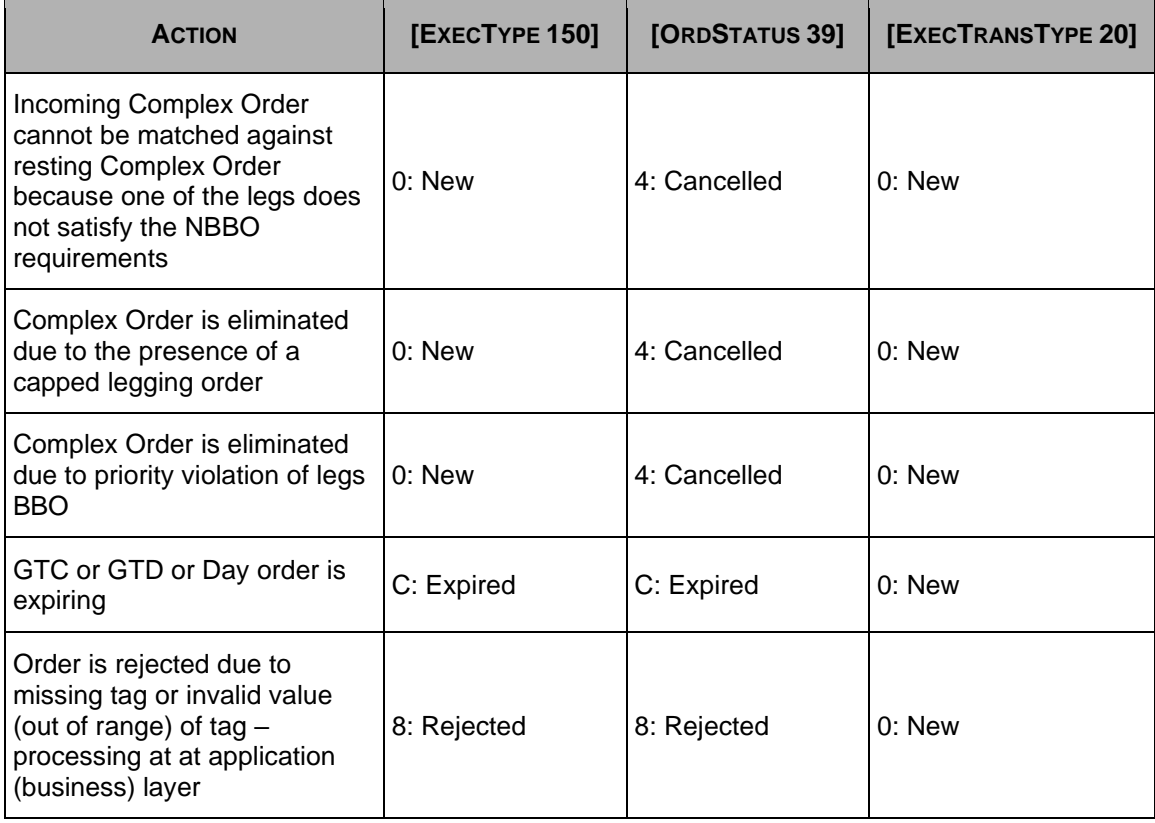

# <span id="page-31-0"></span>**4.7 9: Order Single/Complex Cancel Reject**

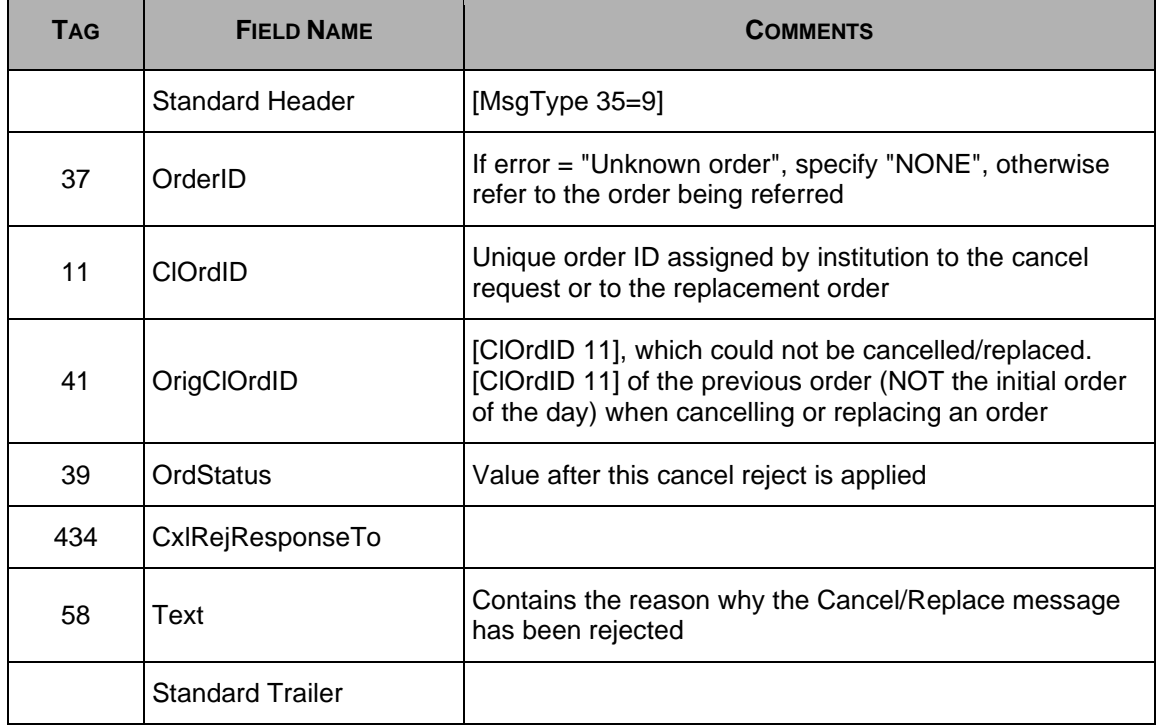

## <span id="page-32-0"></span>**4.8 b: Quote Acknowledgement**

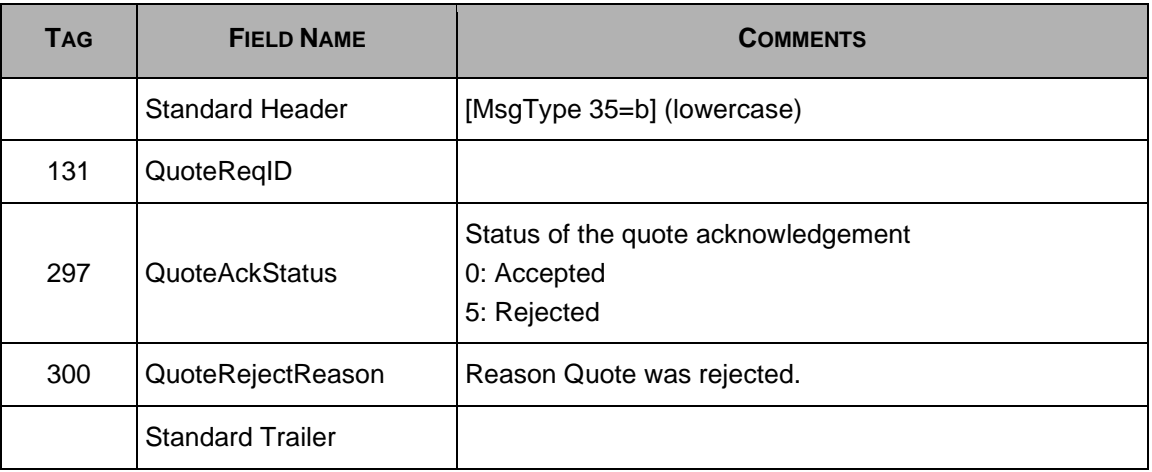

## <span id="page-32-1"></span>**4.9 c: Security Definition Request**

This message is used to define a new Complex Order instrument or to request the list of all listed instruments trading on BOX.

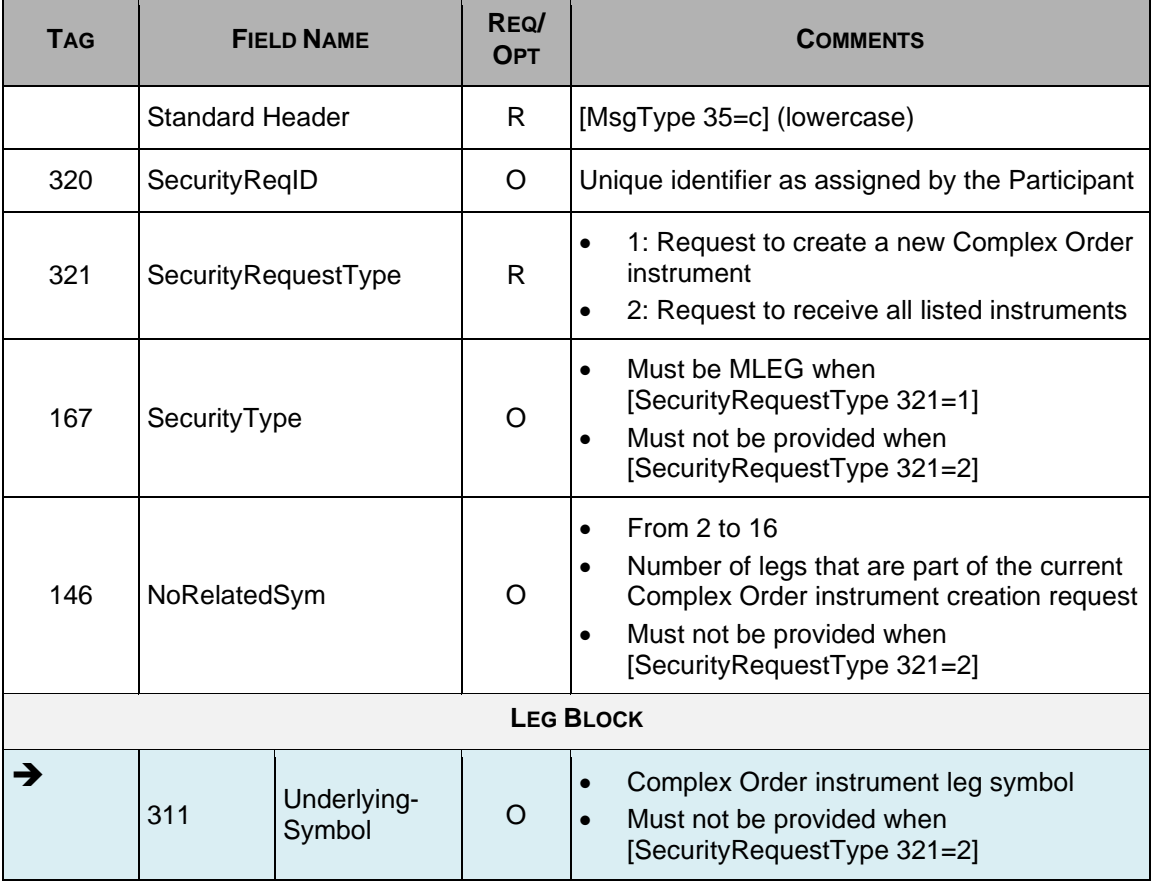

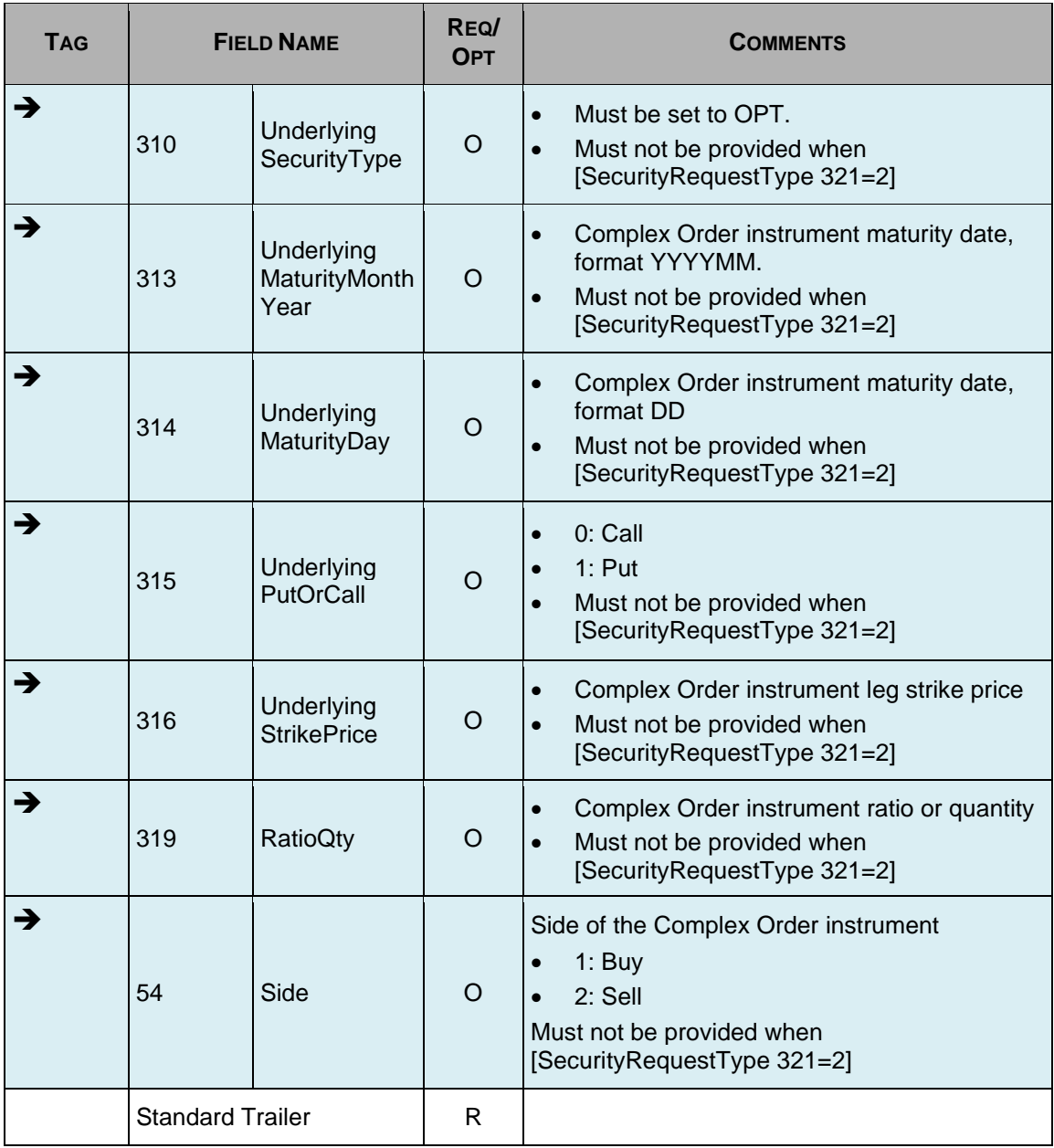

## <span id="page-34-0"></span>**4.10 d: Security Definition**

This message is used to acknowledge a Security Definition Request.

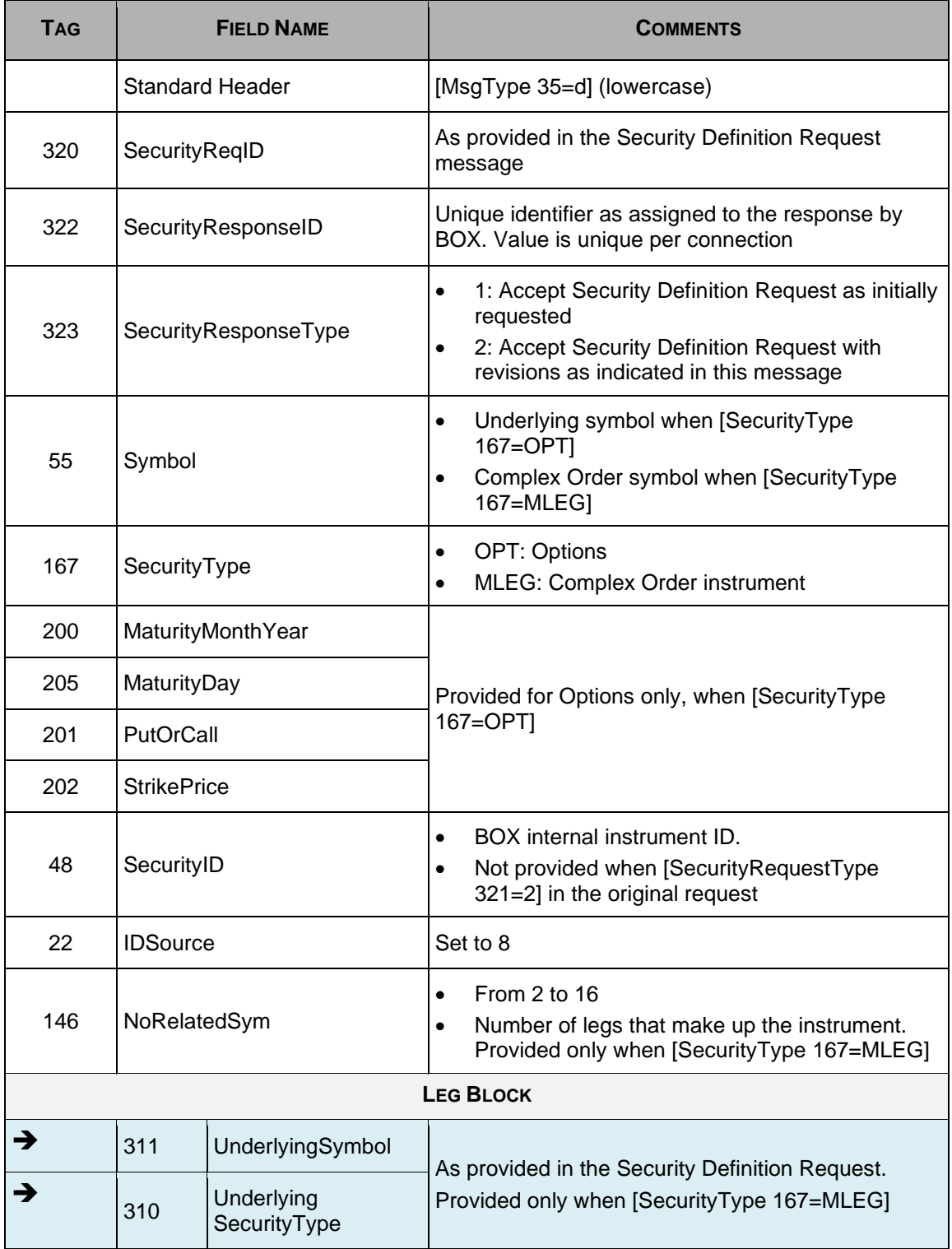

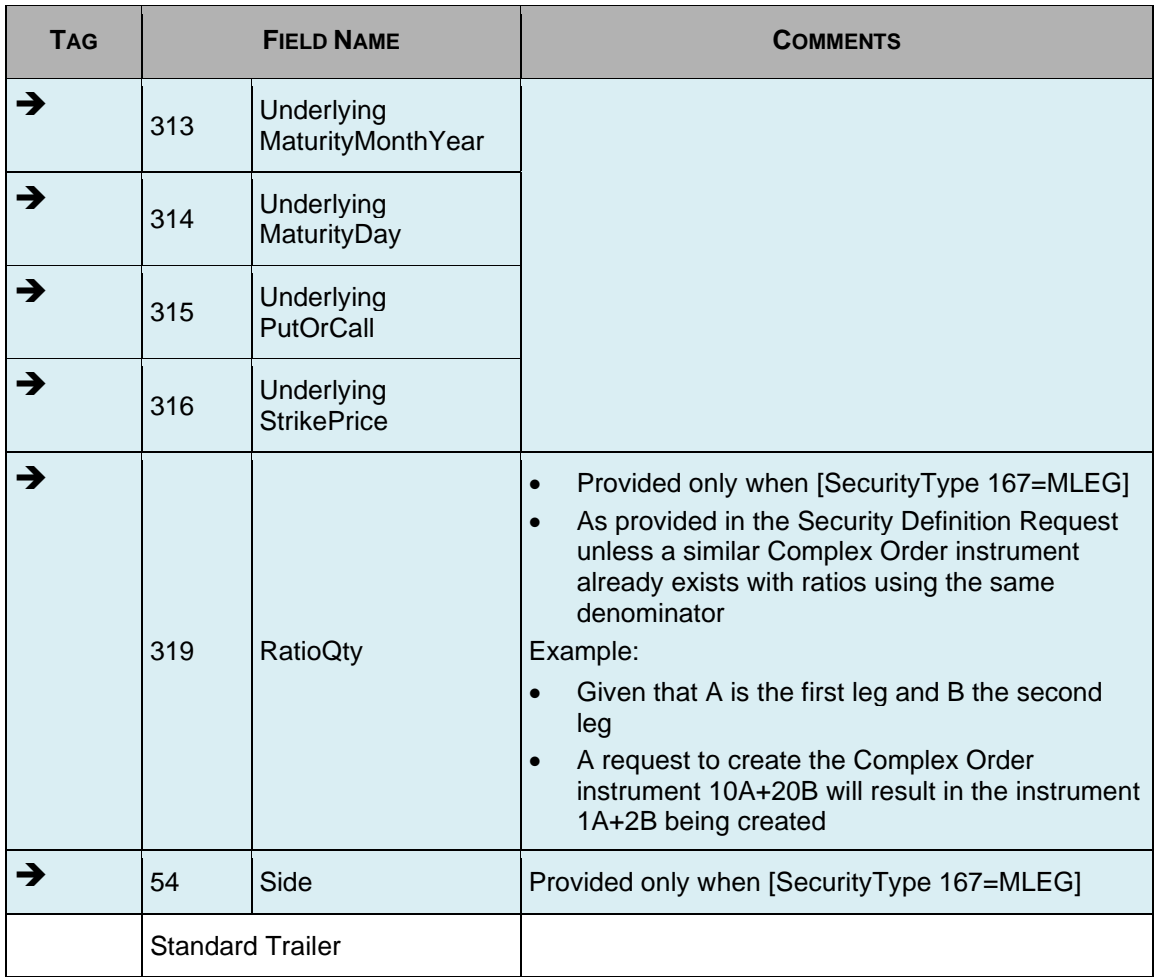

## <span id="page-35-0"></span>**4.11 j: Business Message Reject**

This message is used when rejecting one of the following messages:

- c: Security Definition Request
- AB: New Multi-Leg Order Single
- PI: Complex Order instrument creation request using a Auction Initial Order.

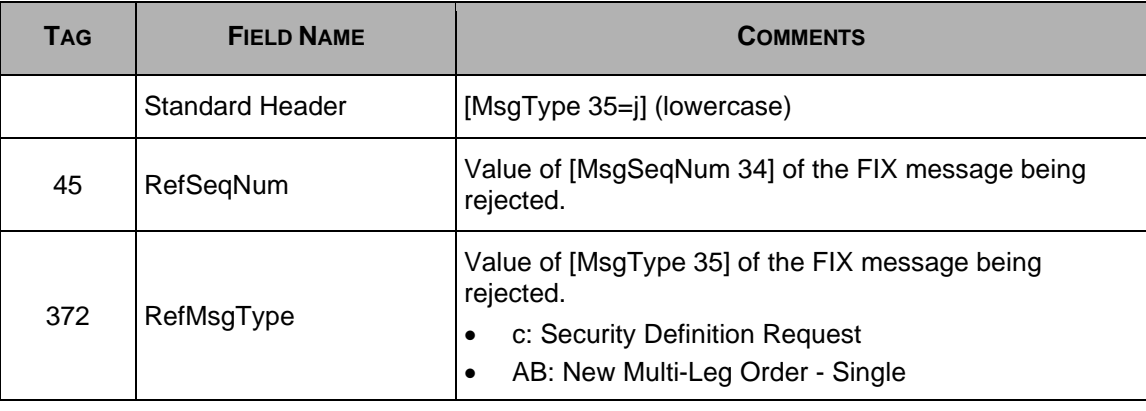
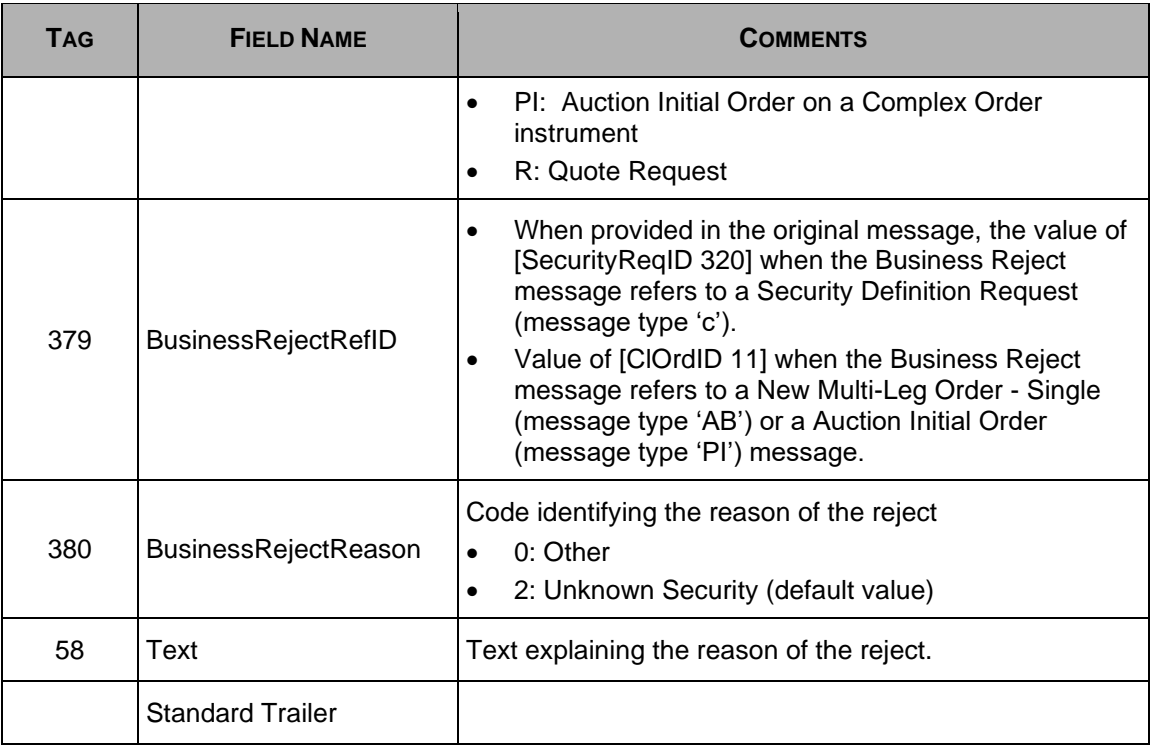

### **4.12 AF: Order Mass Status Request**

Execution Report [MsgType 35=8] with [ExecTransType 20=3] (Status) are returned for each active order belonging to the participant. If no active order belongs to the participant, no response is returned.

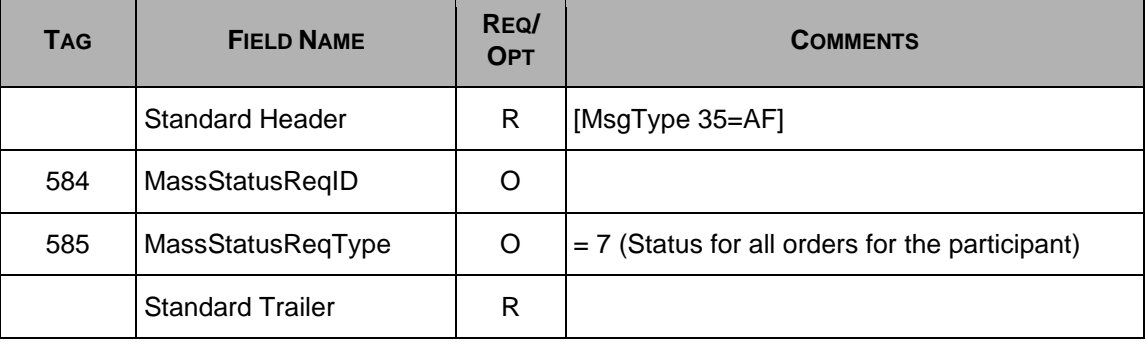

## **4.13 AB: New Multi-Leg Order**

This message is used to define a Complex Order instrument (multi-leg or Strategy) and add a new Complex Order entry (or send a Directed Order on a Complex Order) simultaneously. Legs details are specified using a repeating leg block.

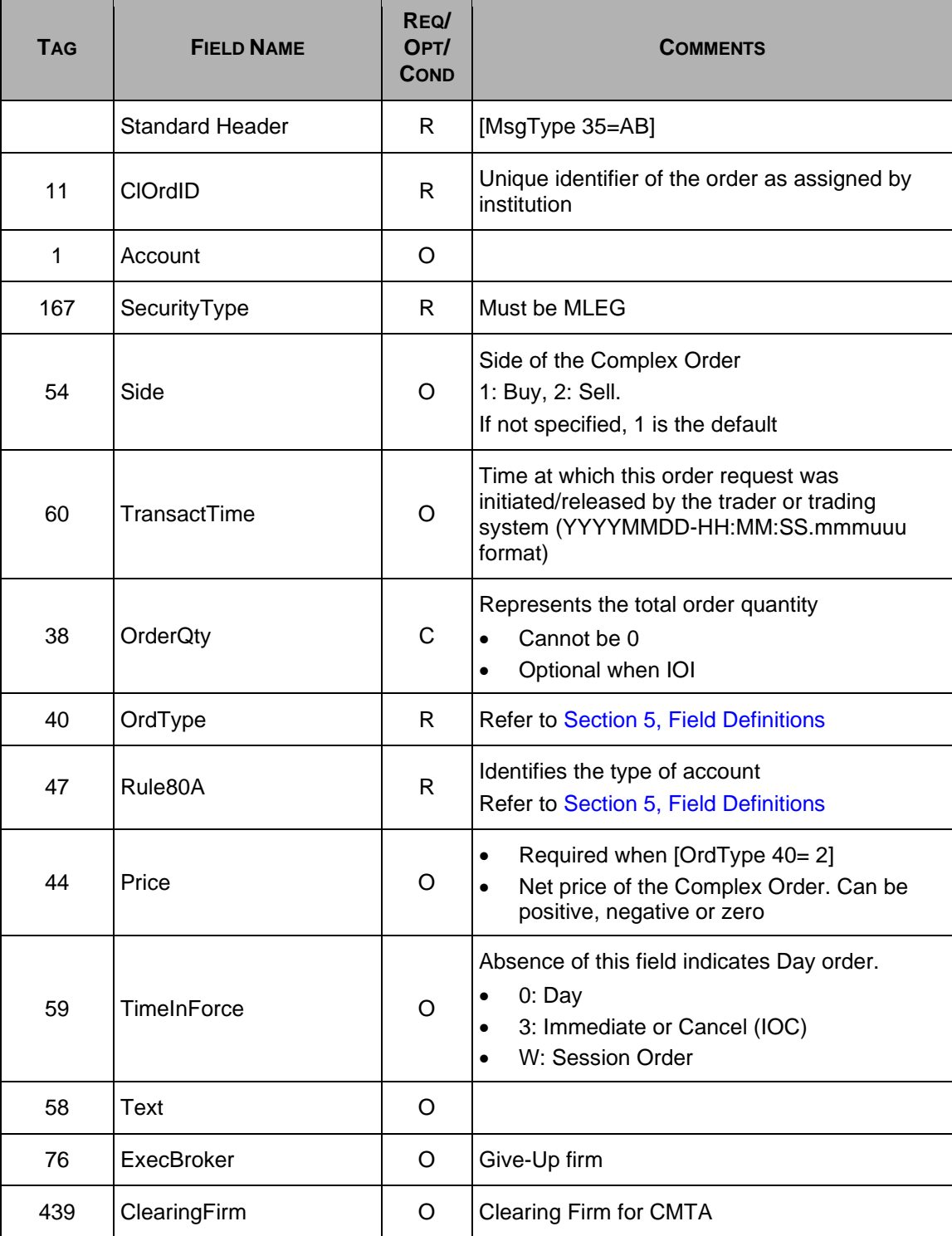

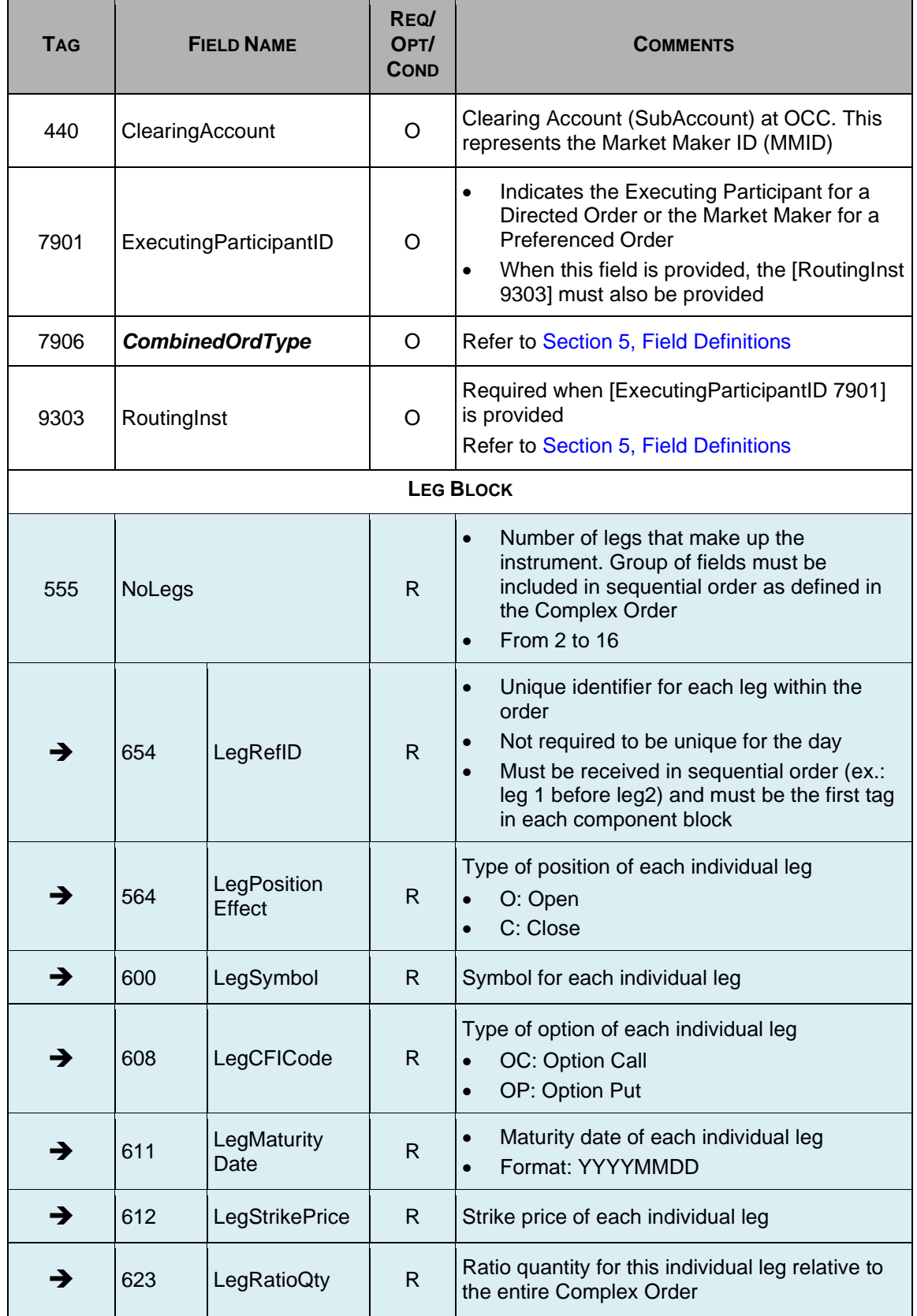

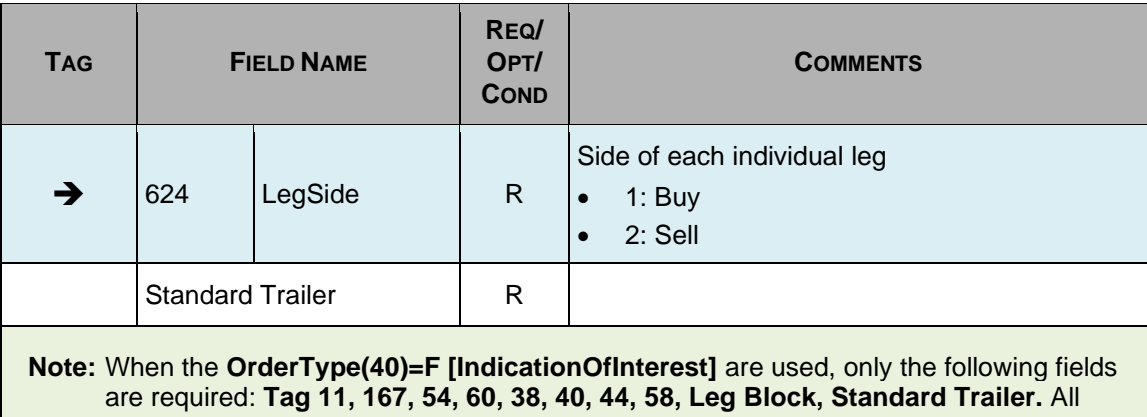

#### other fields are not used.

### **4.14 AC: Cancel/Replace Multi-Leg Order**

This message is used to modify a Complex Order instrument (multi-leg or Strategy). Legs details are specified using a repeating leg block and must represent the same Complex Order instrument defined in the original AB-New Multi-Leg Order Single message.

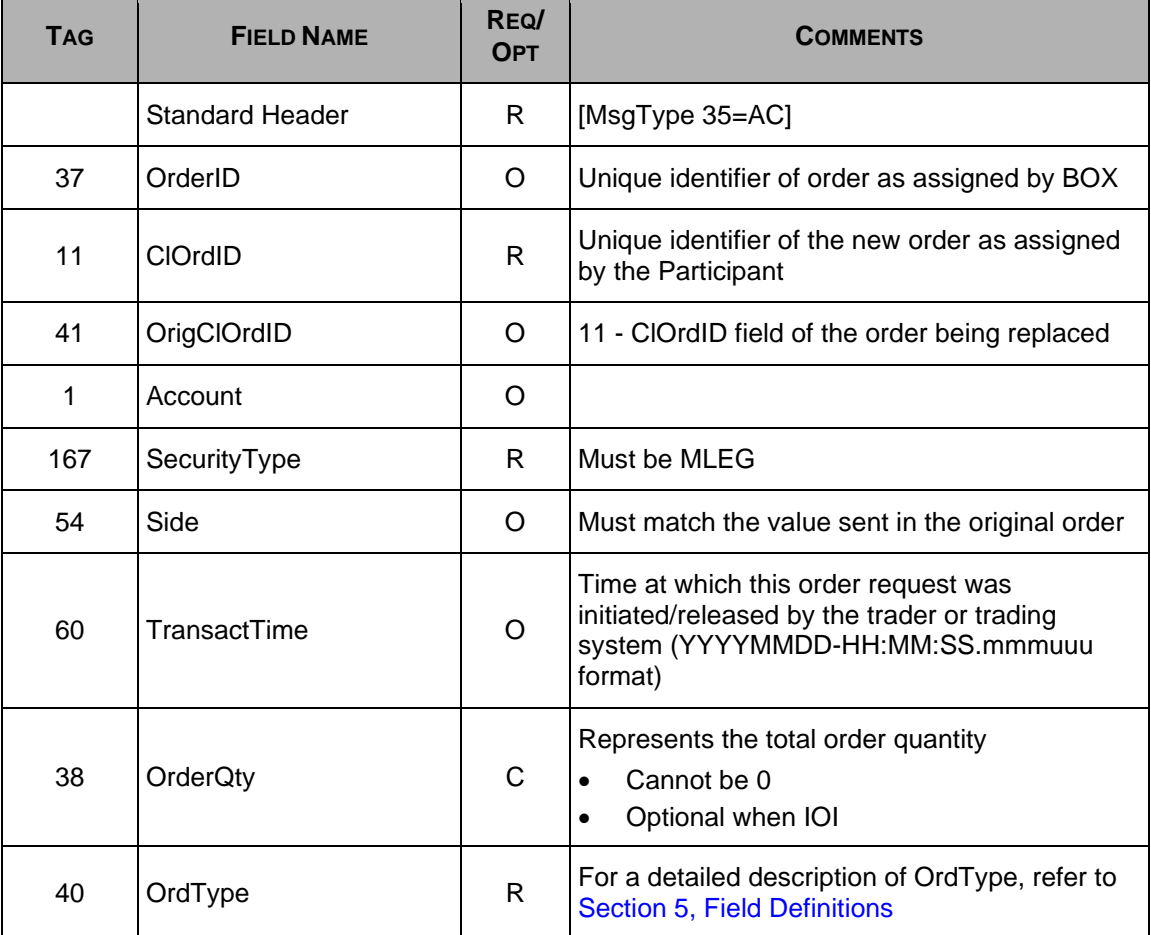

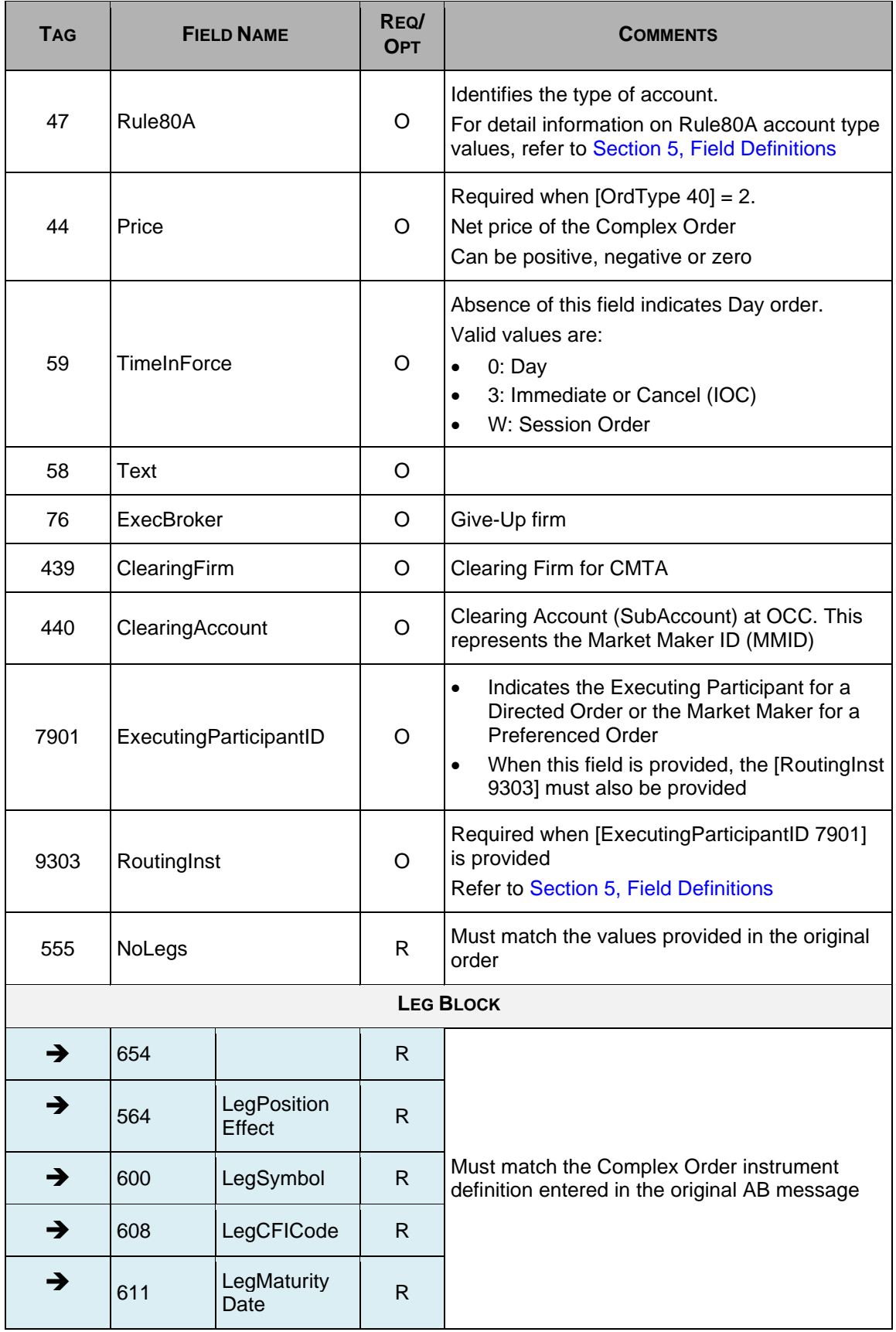

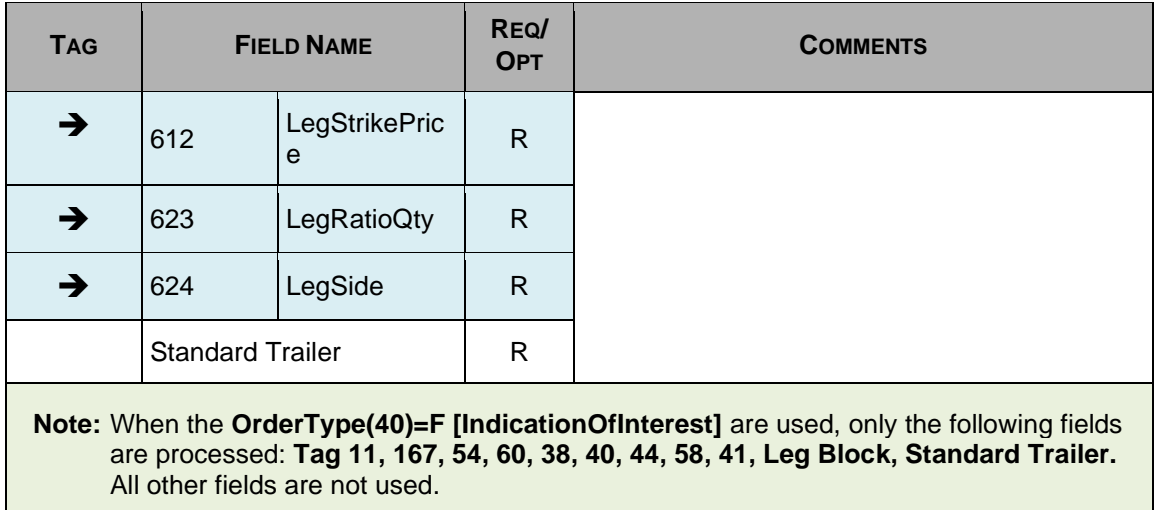

## **4.15 BE: User Request**

This message is sent by the Participant to request a modification on its status.

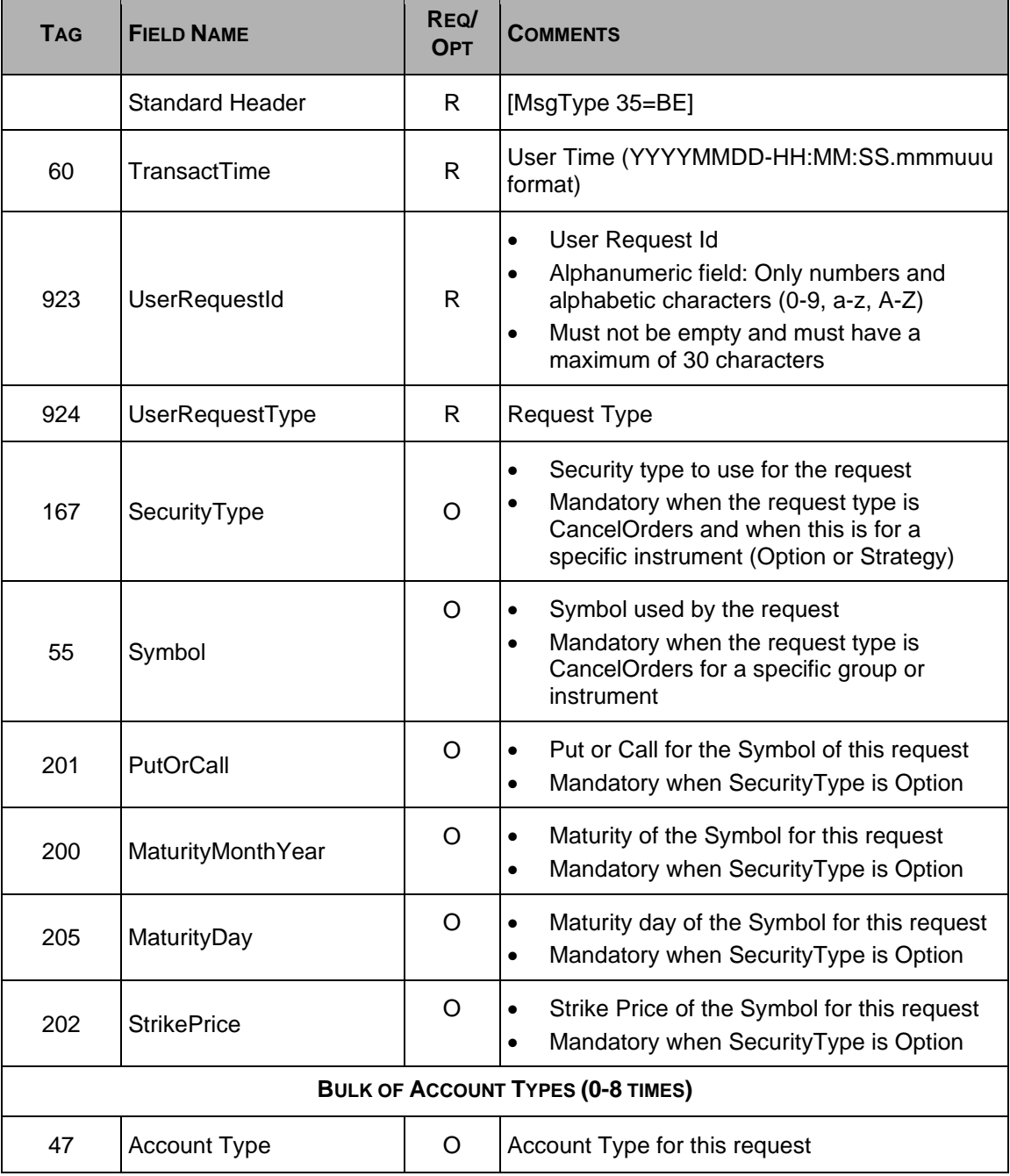

## **4.16 BF: User Response**

This message is sent by the Exchange in response to the User Request.

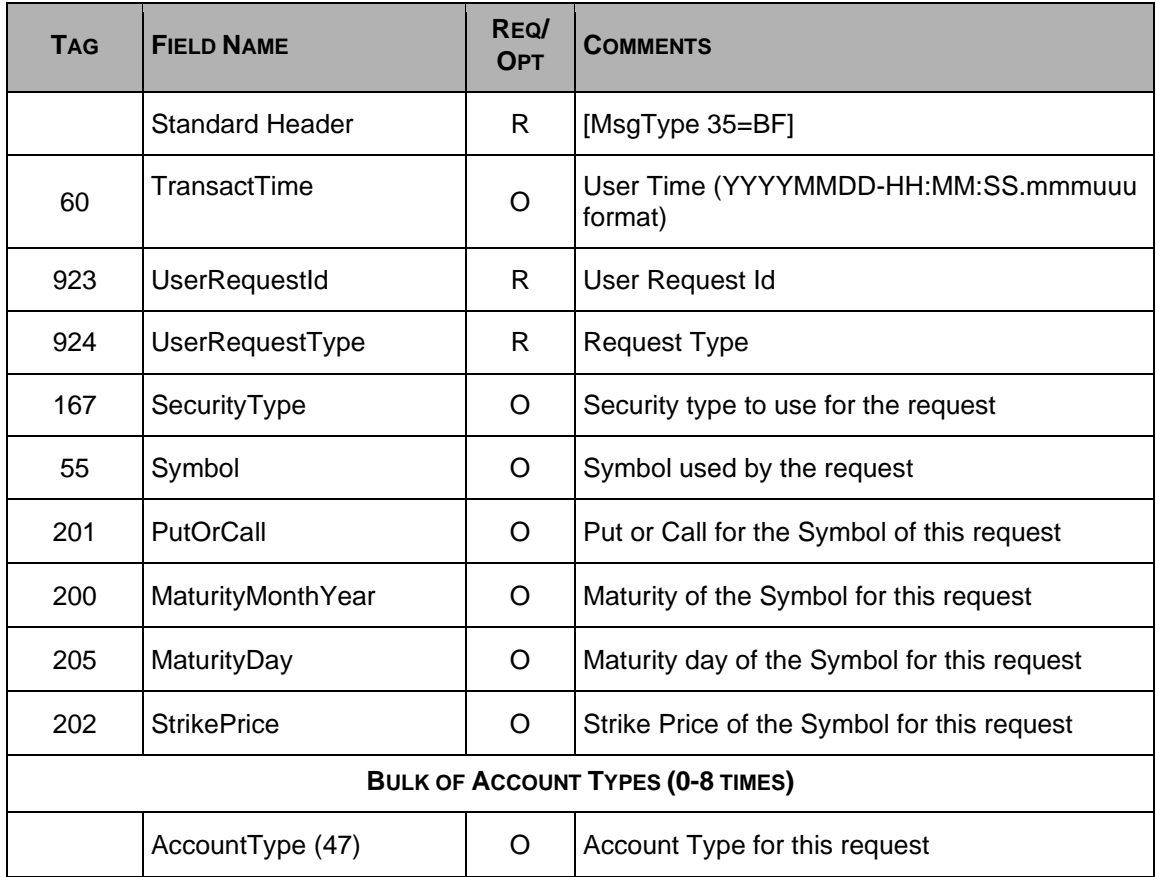

### **4.17 CB: User Notification**

This notification message is sent by the Exchange to the user to report its status and to cancel orders.

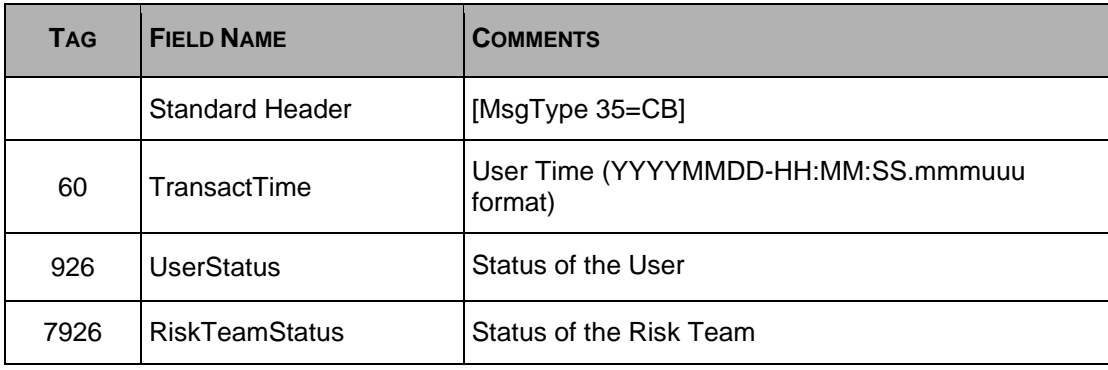

# <span id="page-44-0"></span>**Section 5 Field Definitions**

The following table displays the format, length, description, and values list for each field type (listed in alphabetical order).

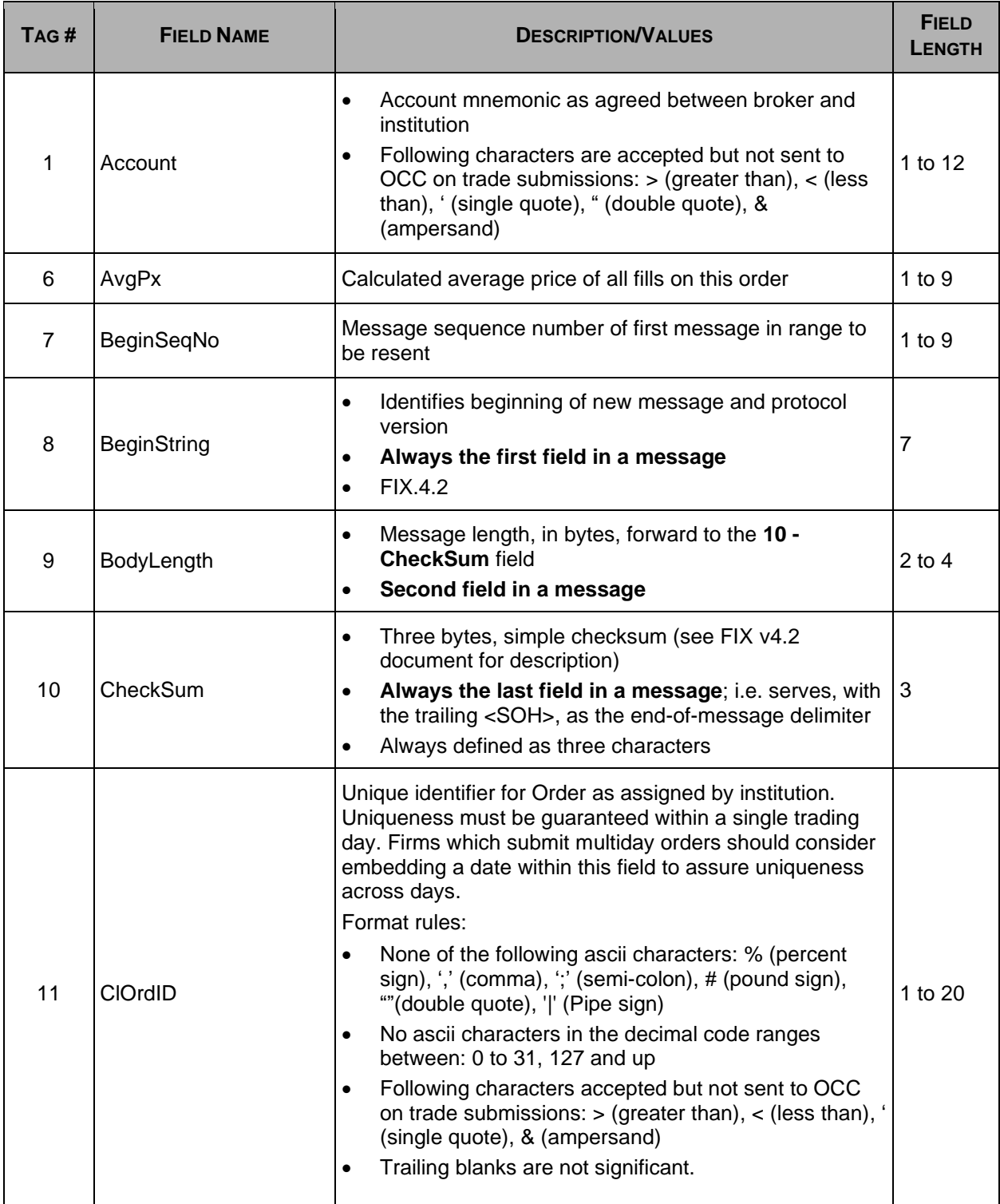

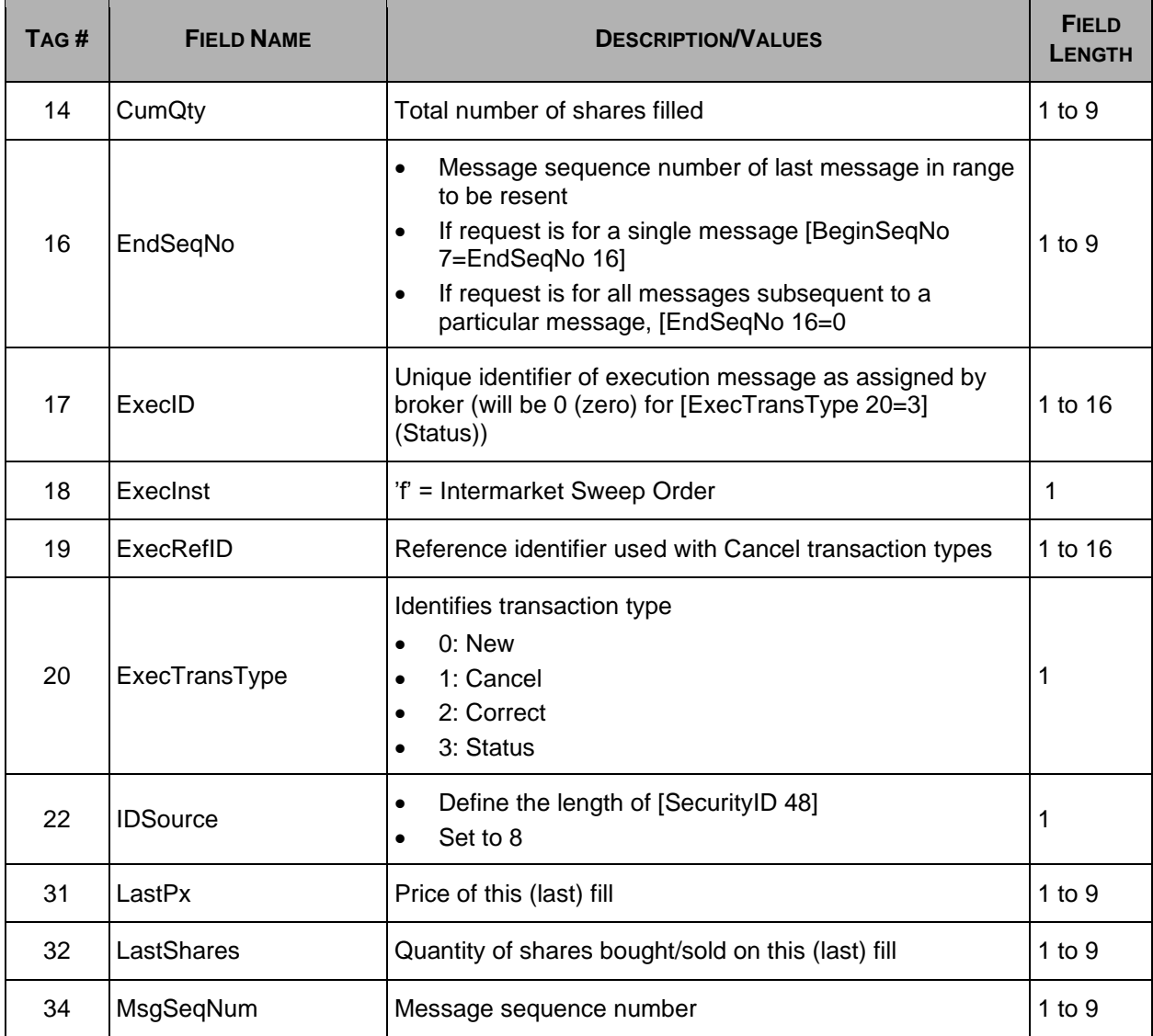

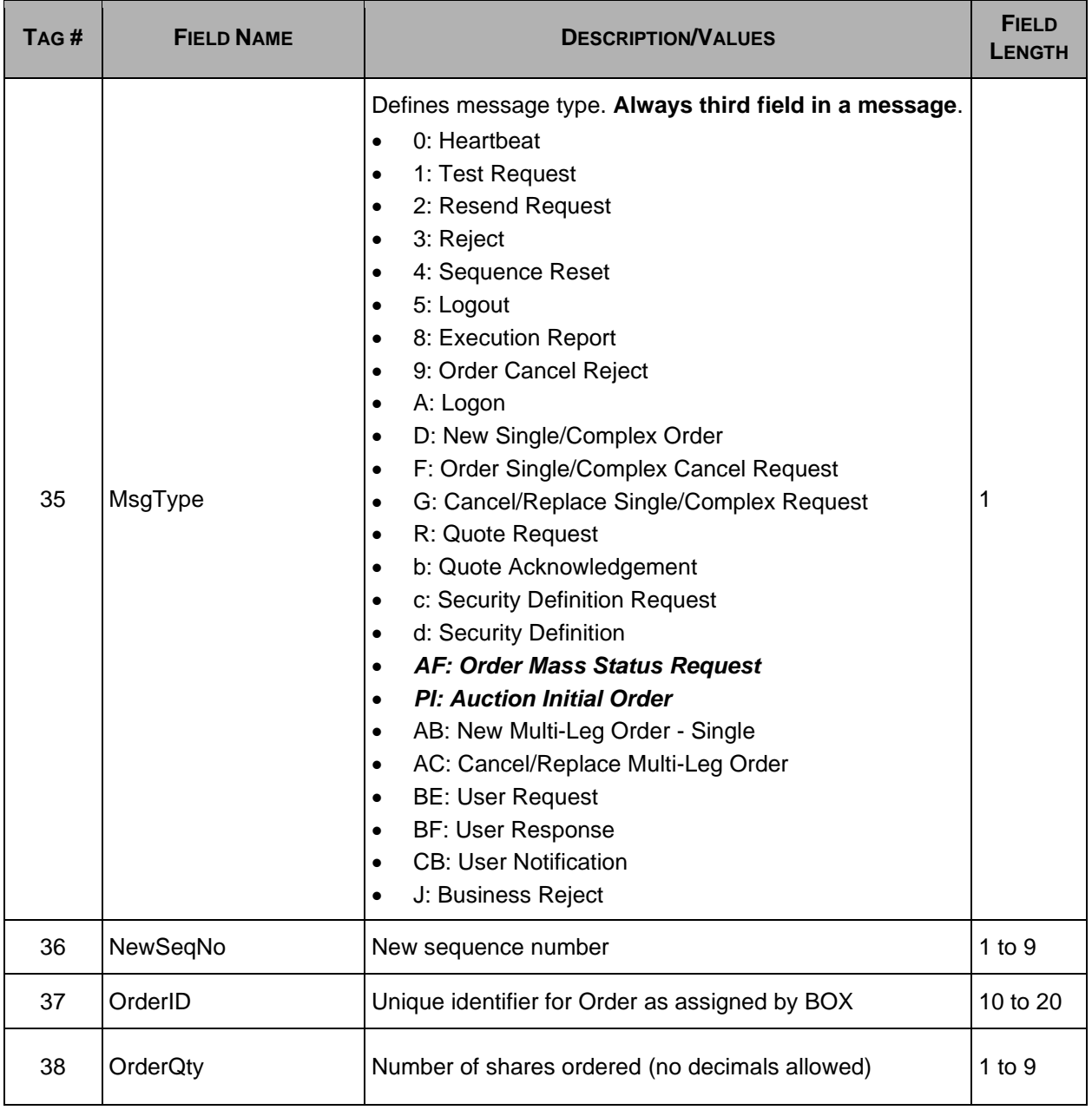

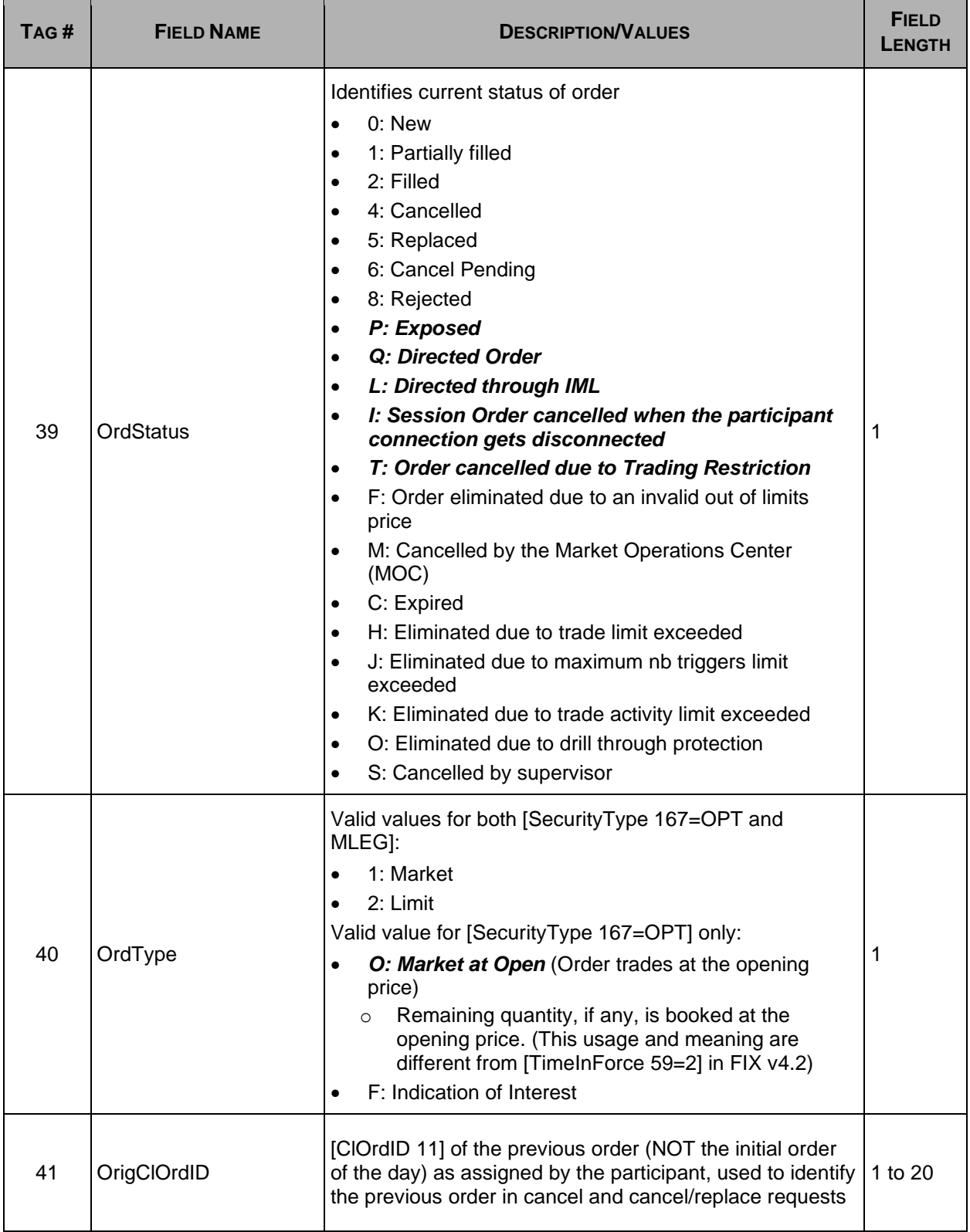

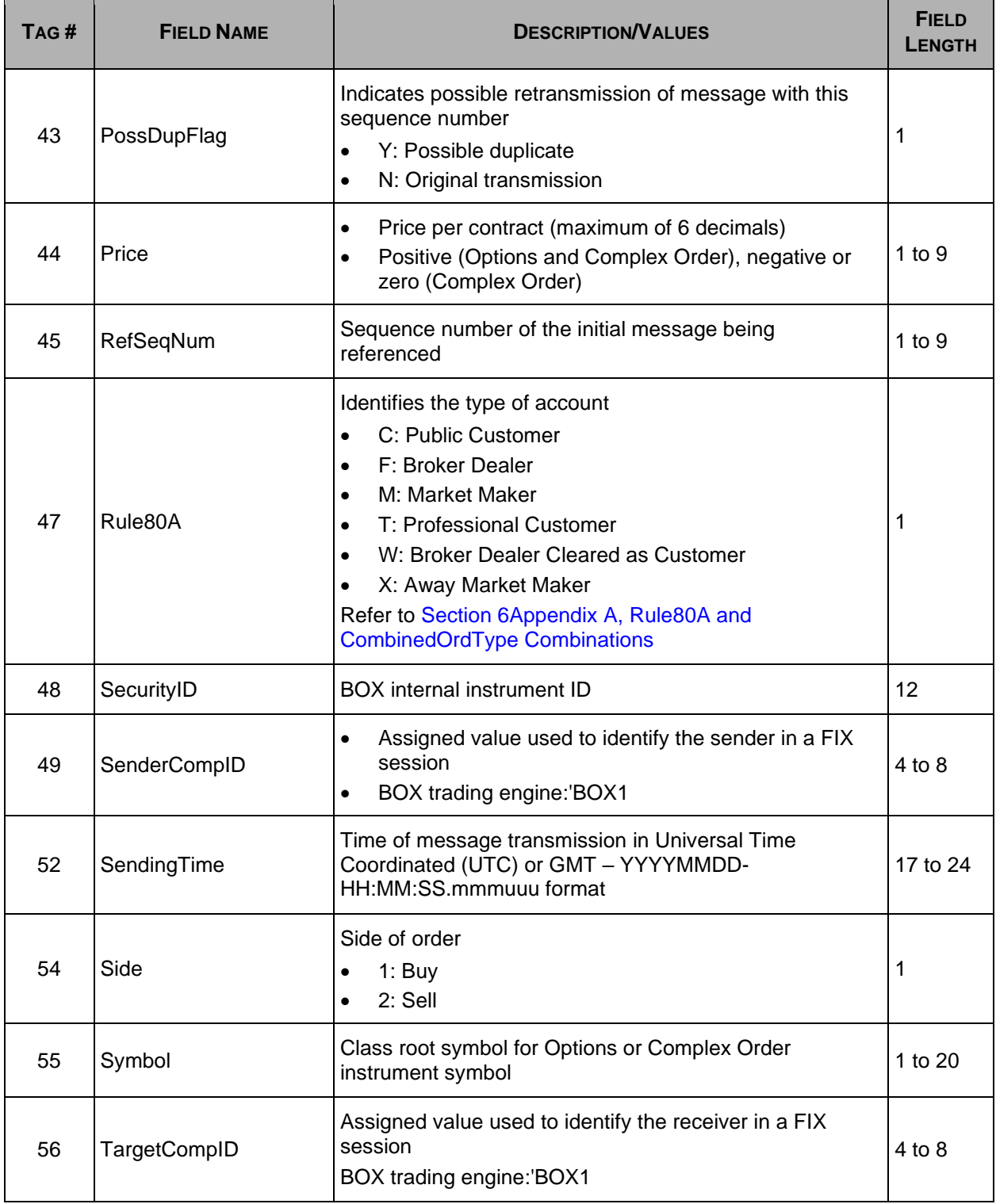

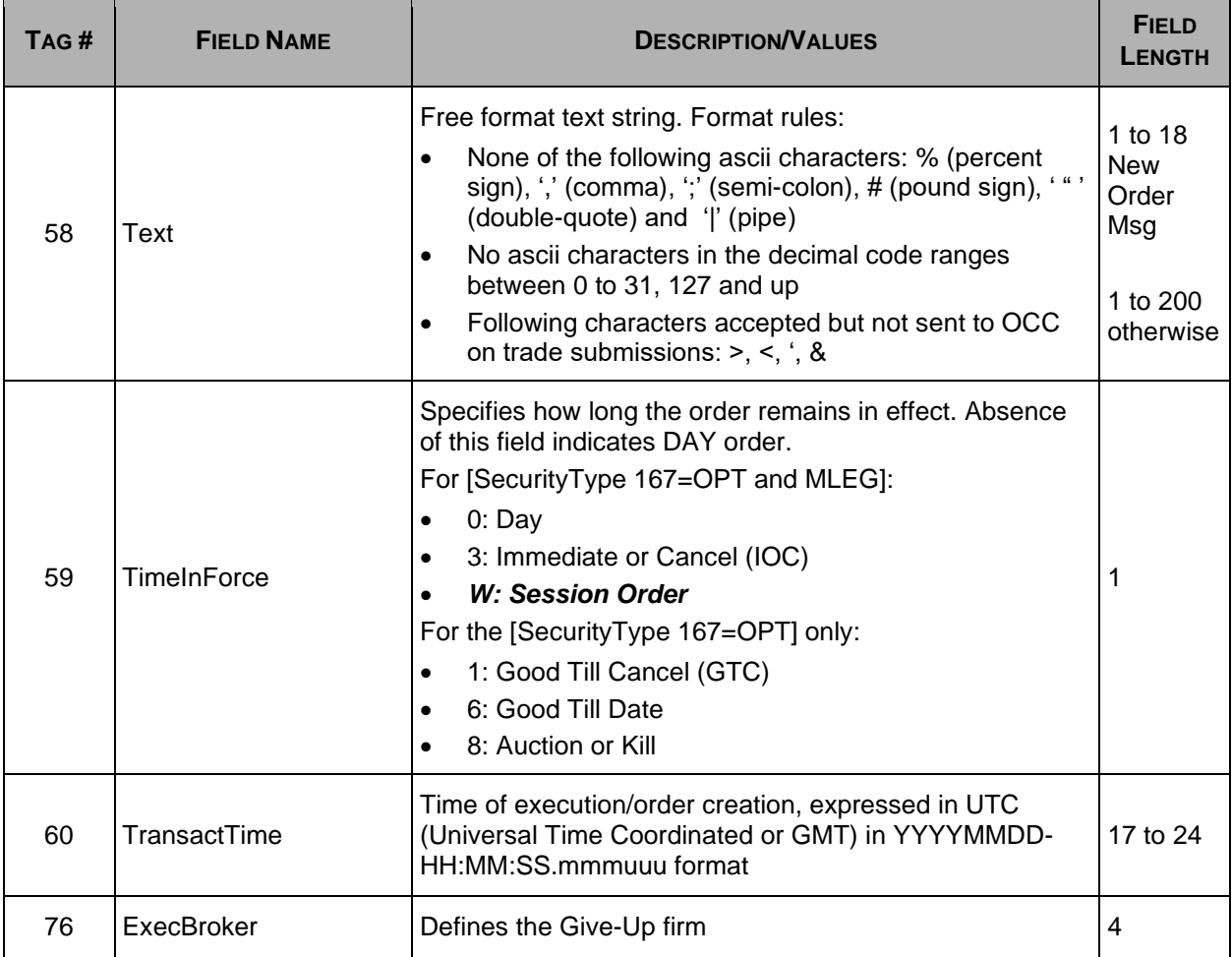

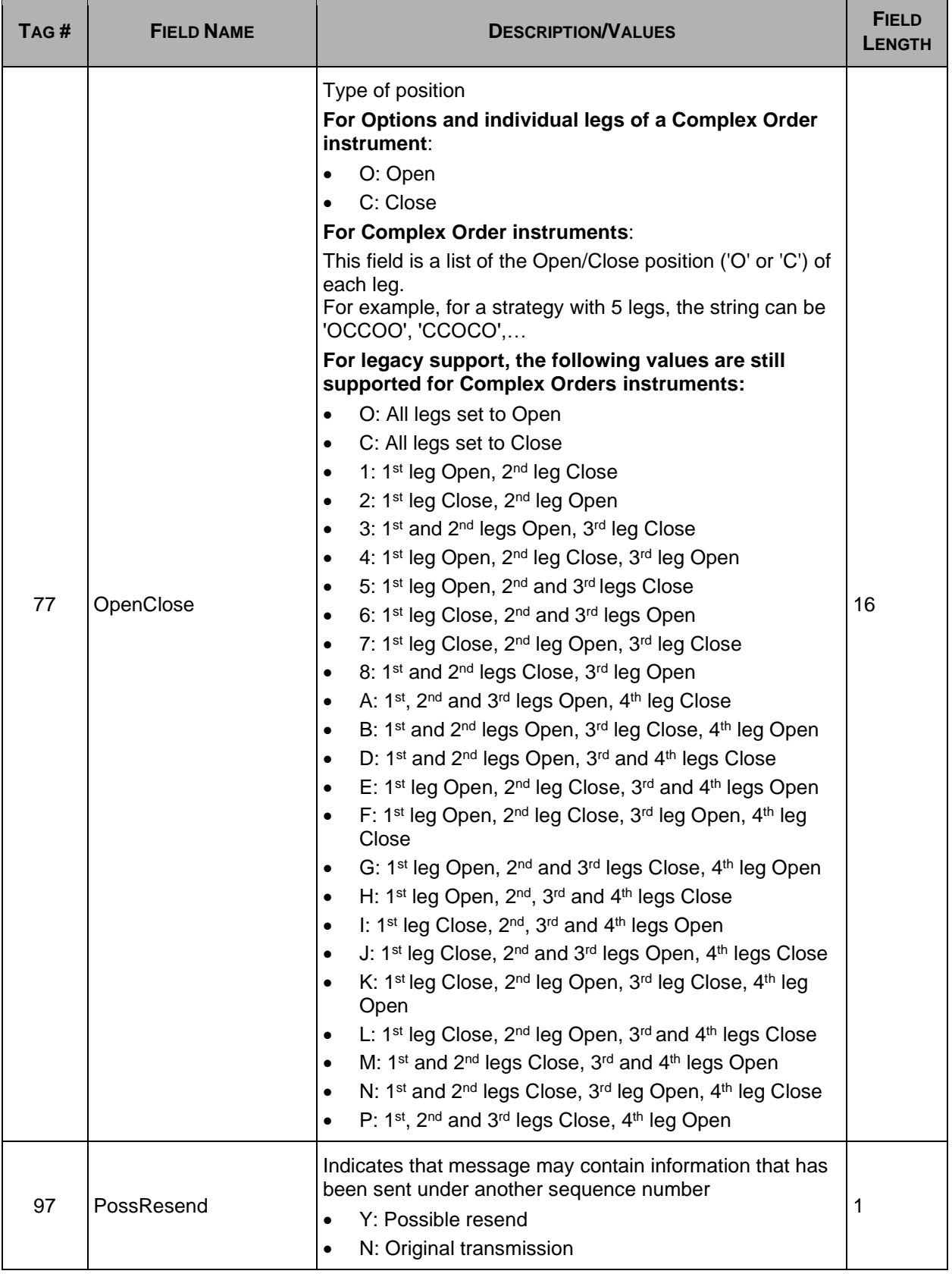

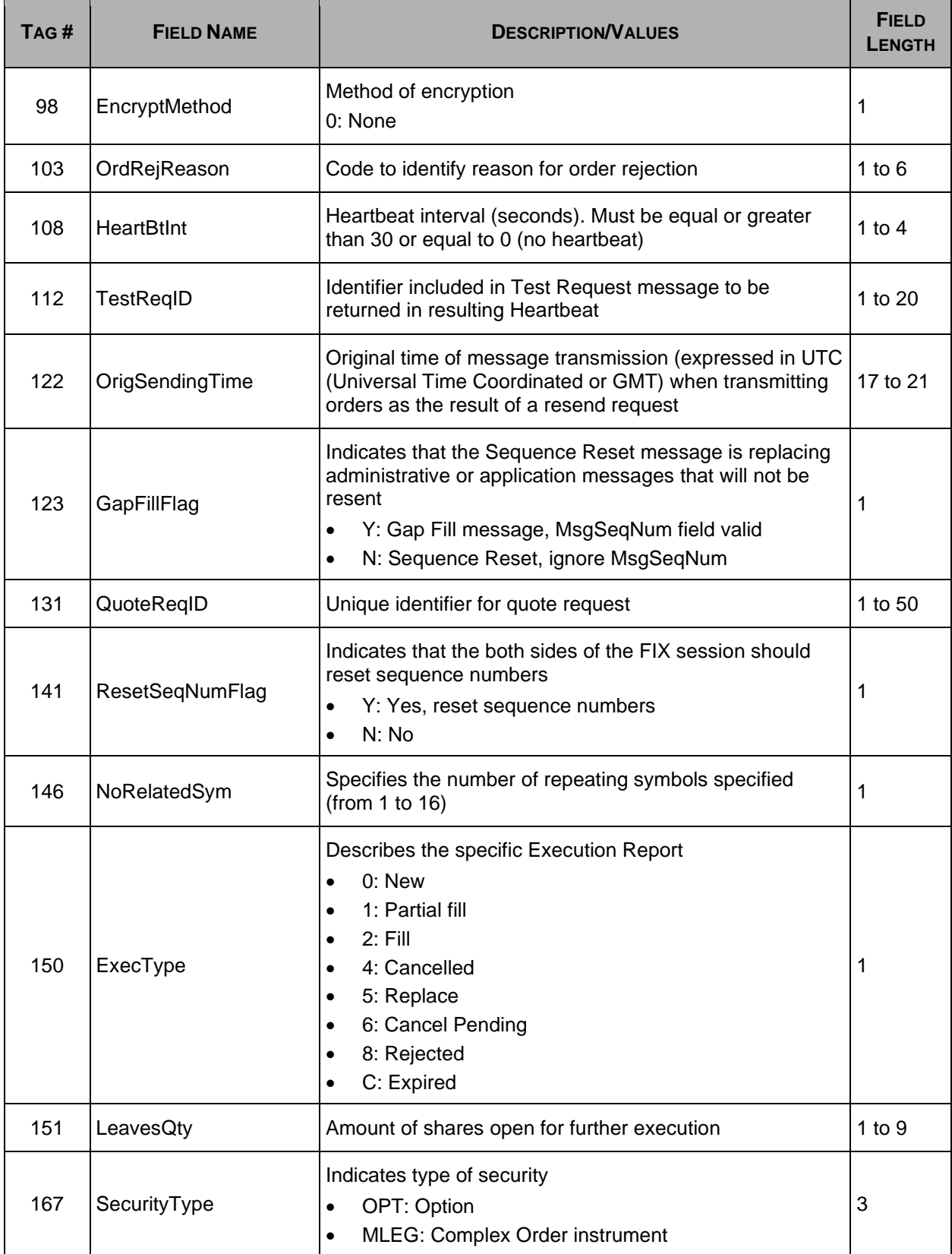

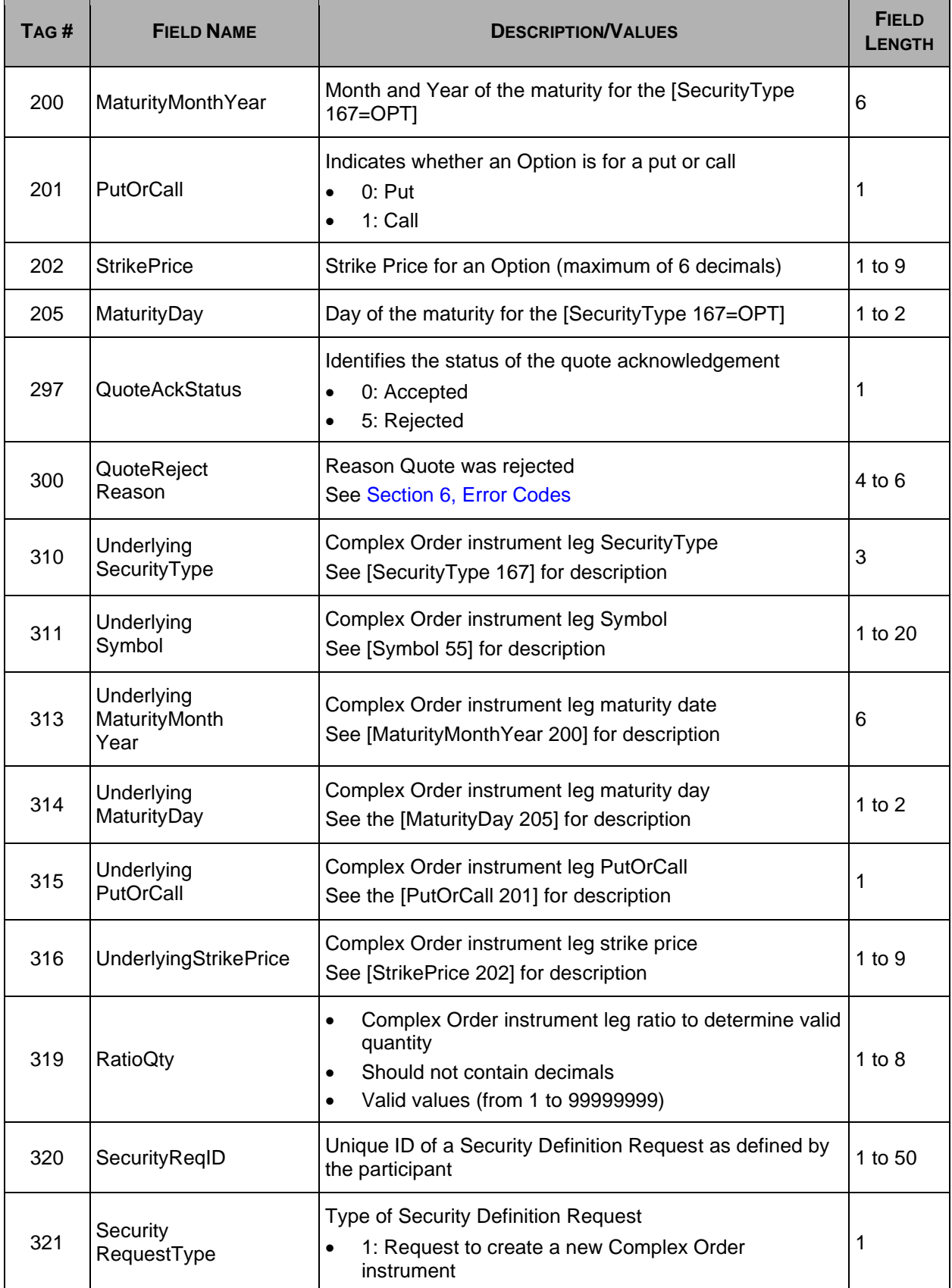

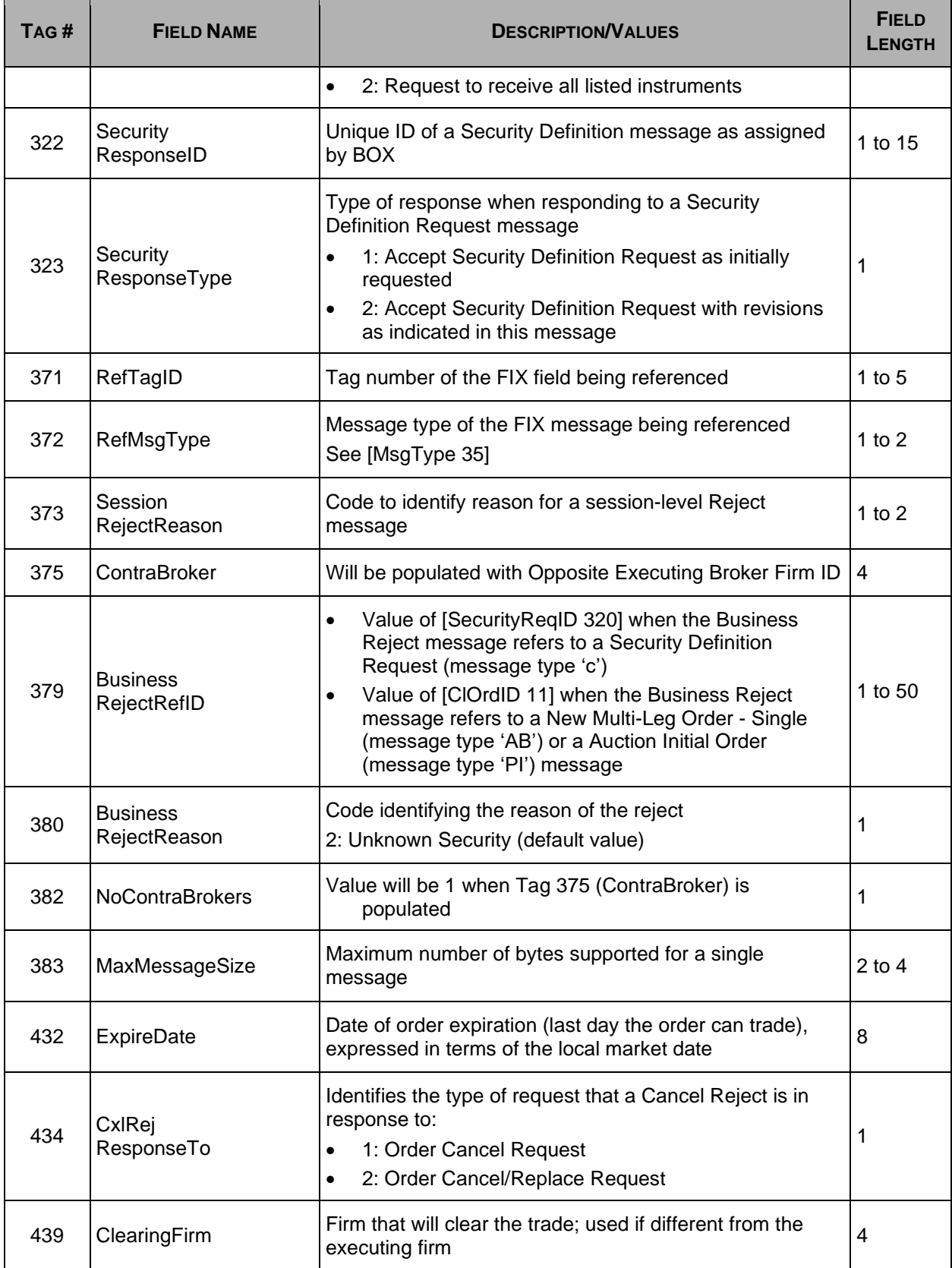

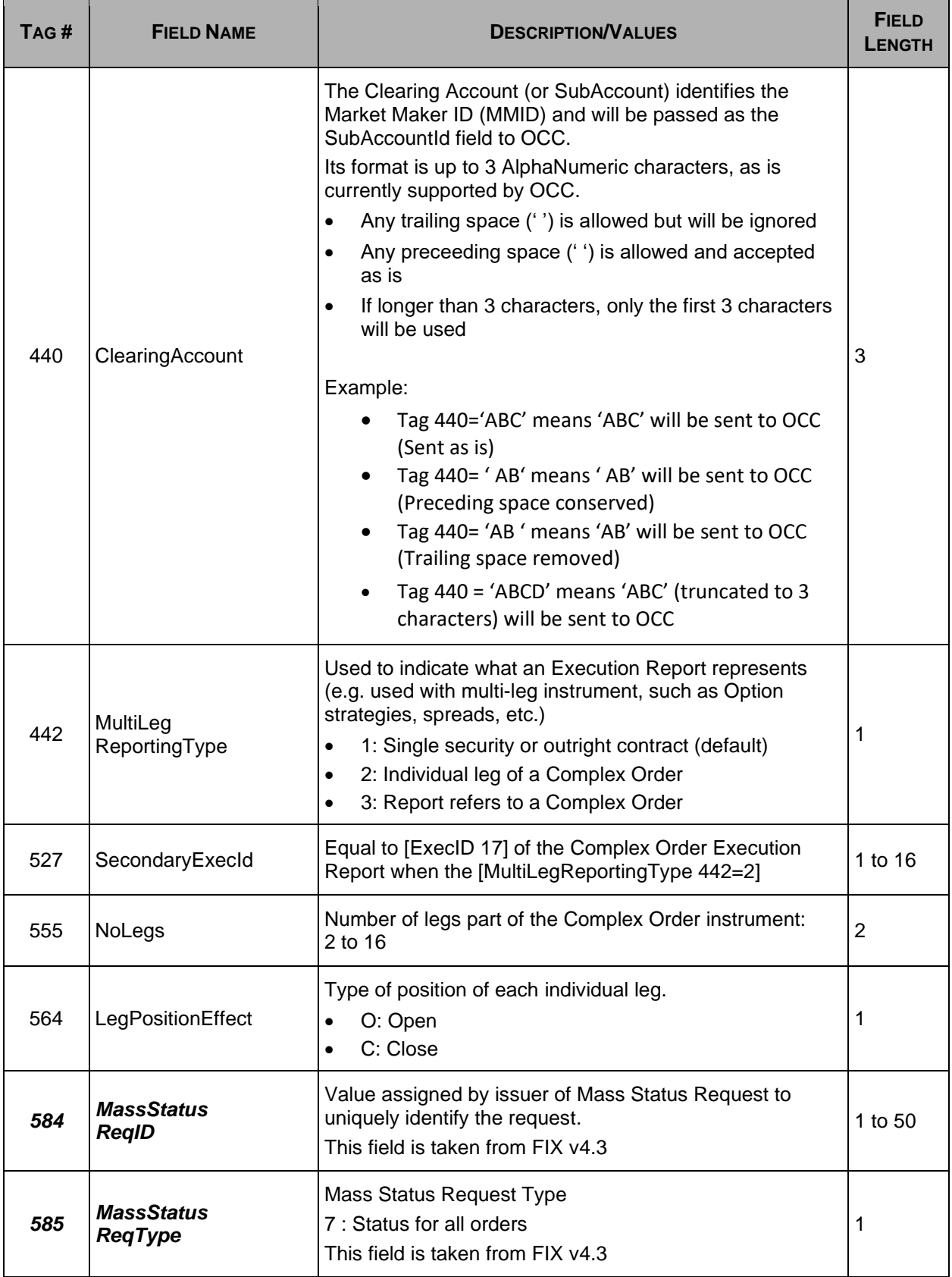

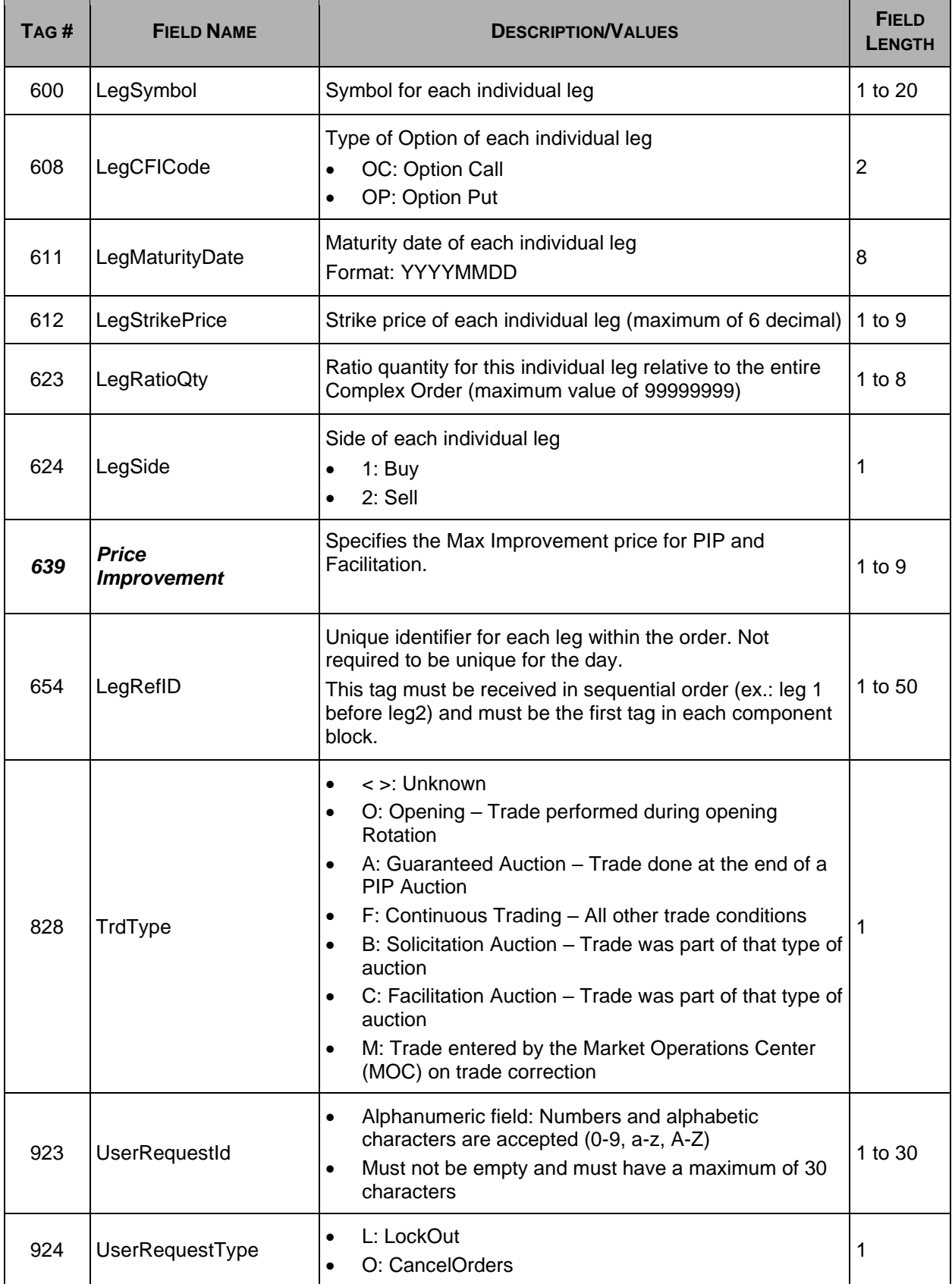

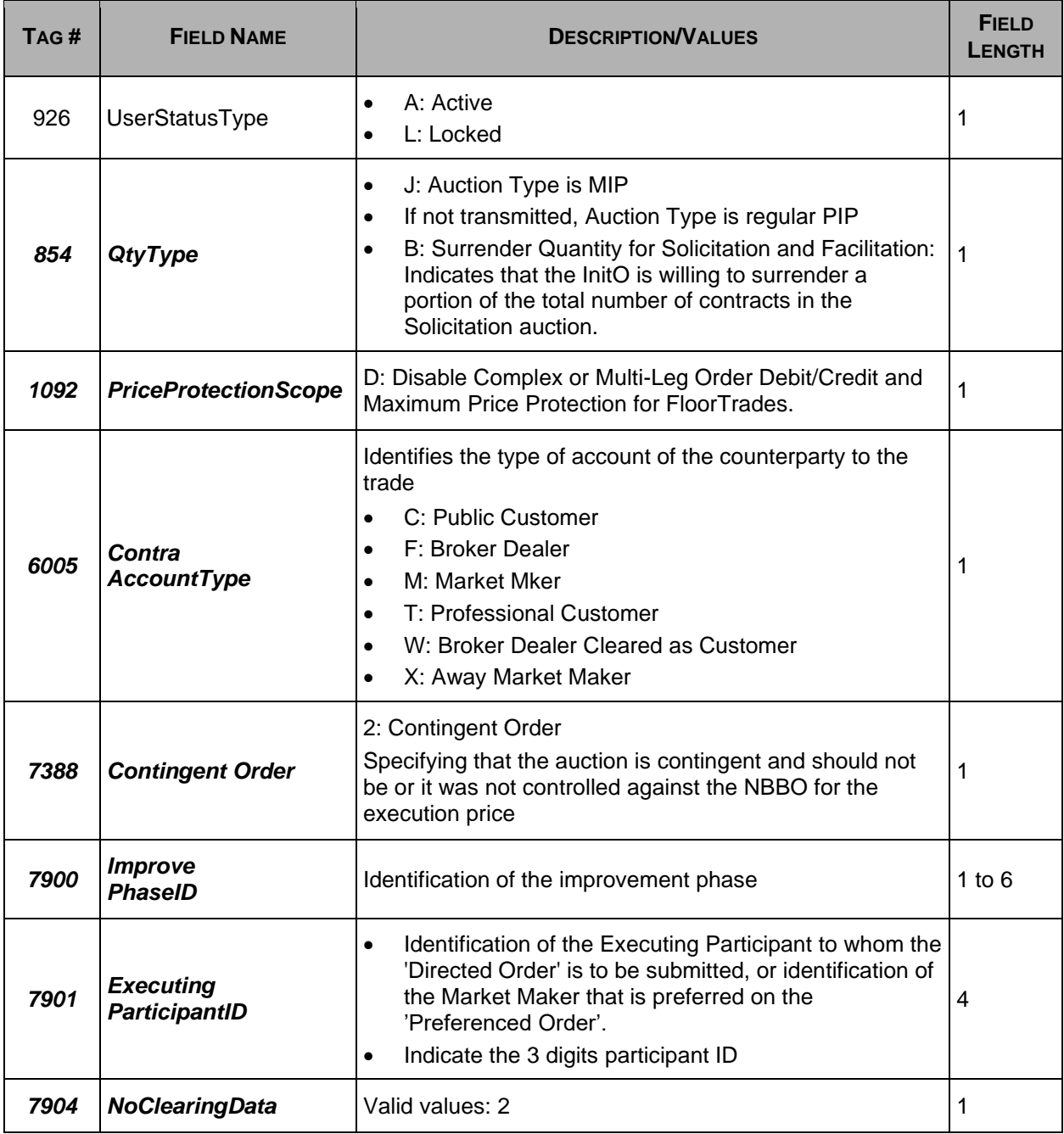

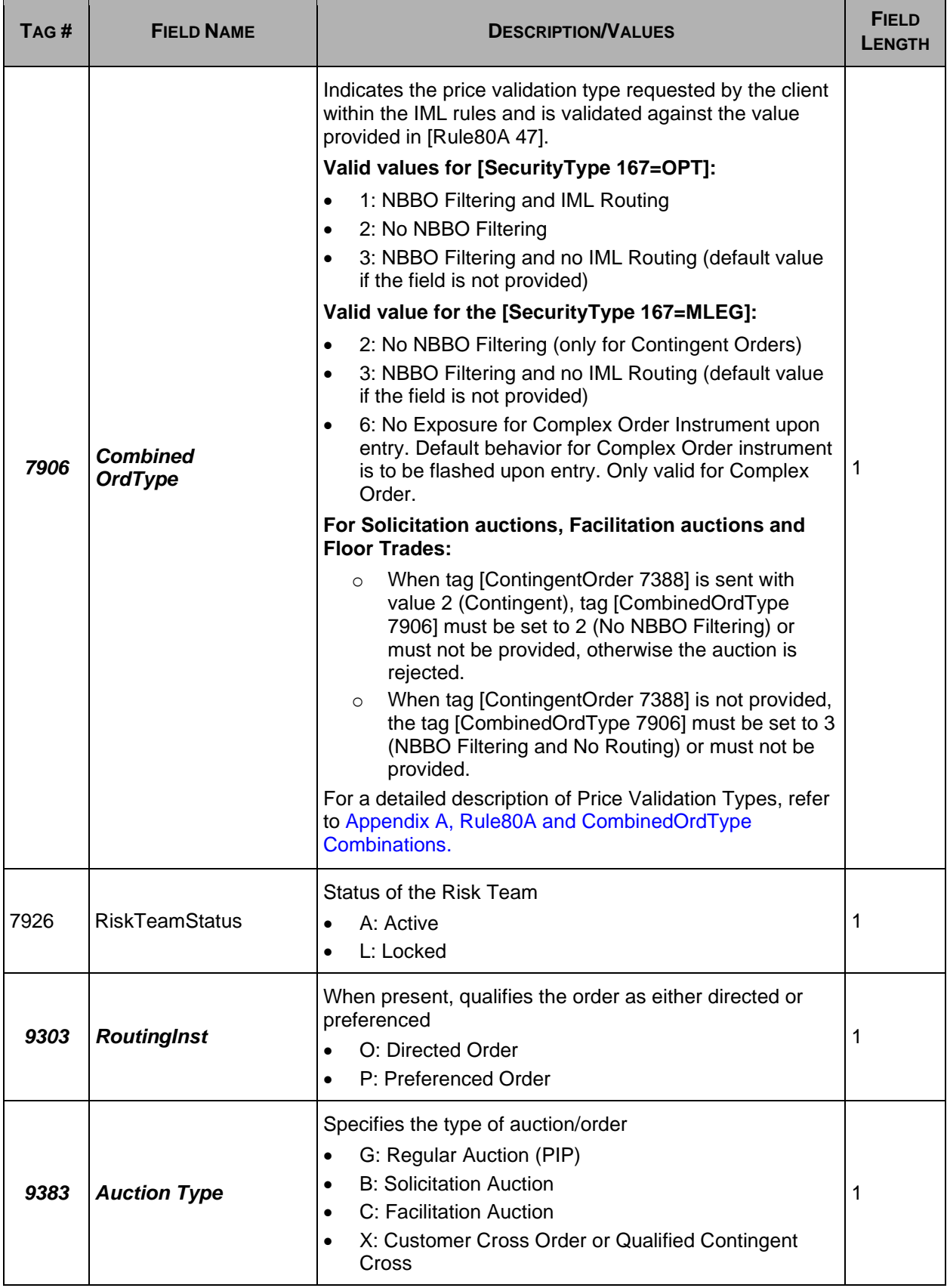

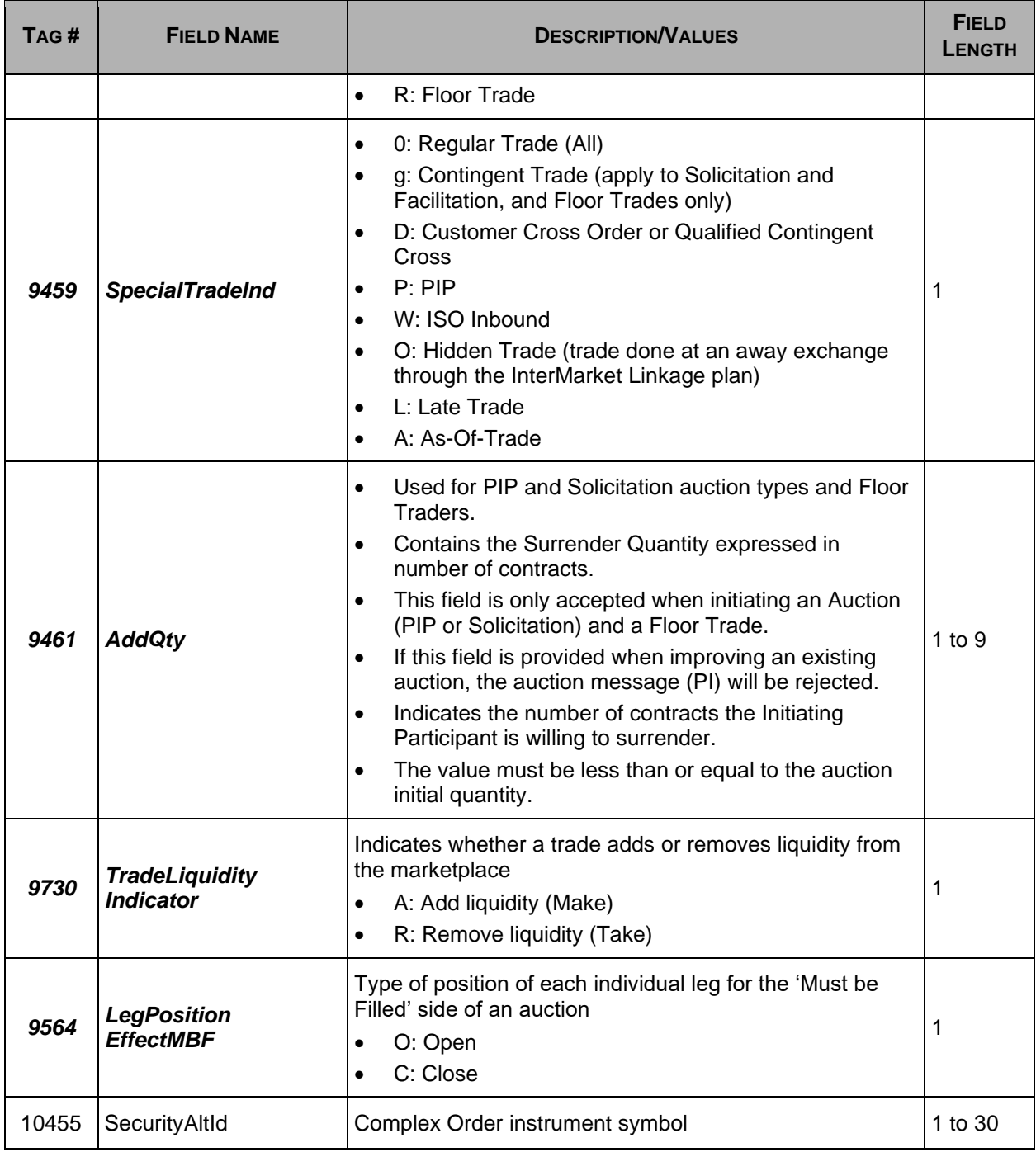

# <span id="page-59-0"></span>**Section 6 Error Codes**

The following table displays the error codes and text that can be returned by BOX. Those codes can be returned in messages *Execution Report, Order Cancel Reject* and *Quote Acknowledgement*.

Errors included in this table are not all supported by the current BOX version. Note:

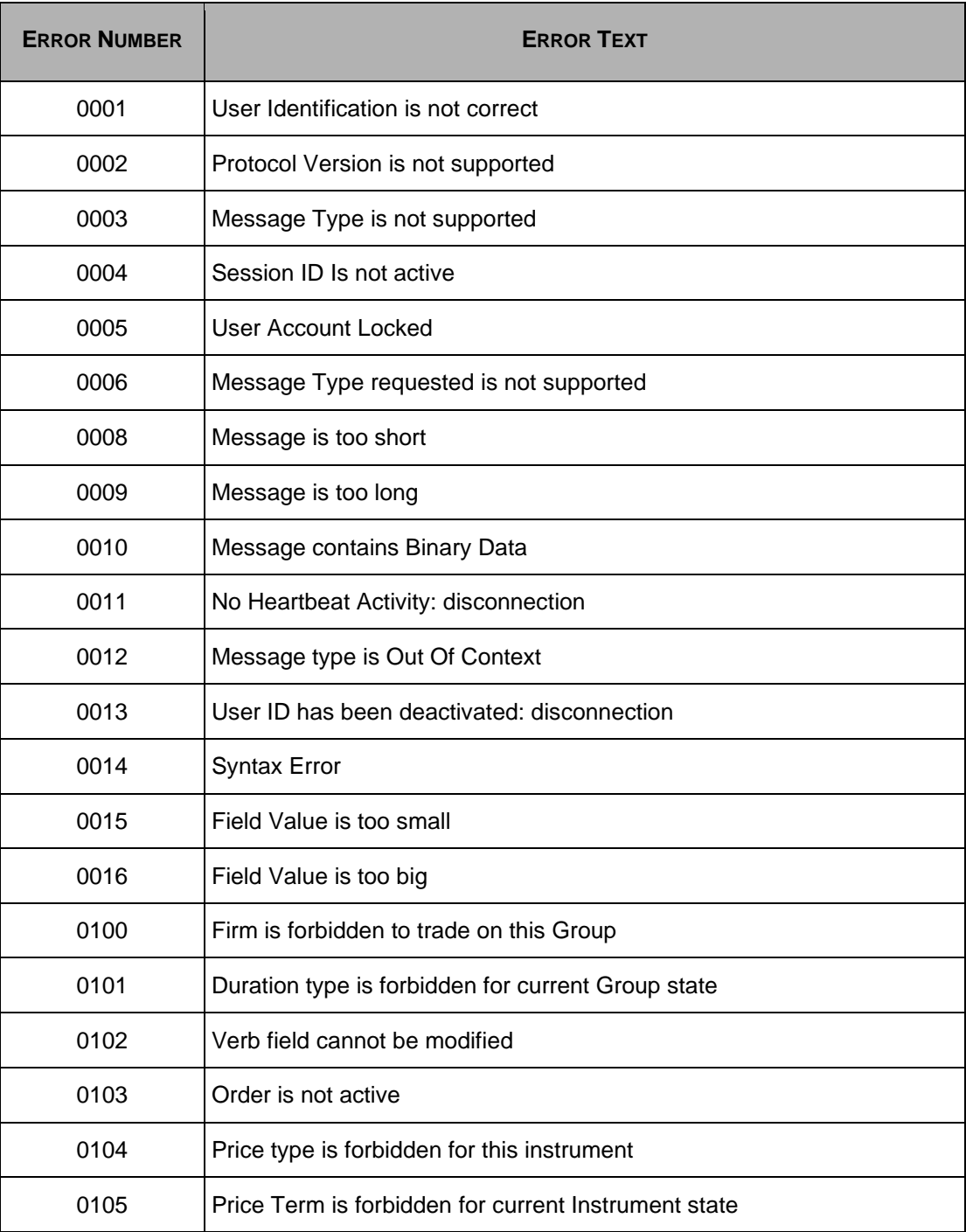

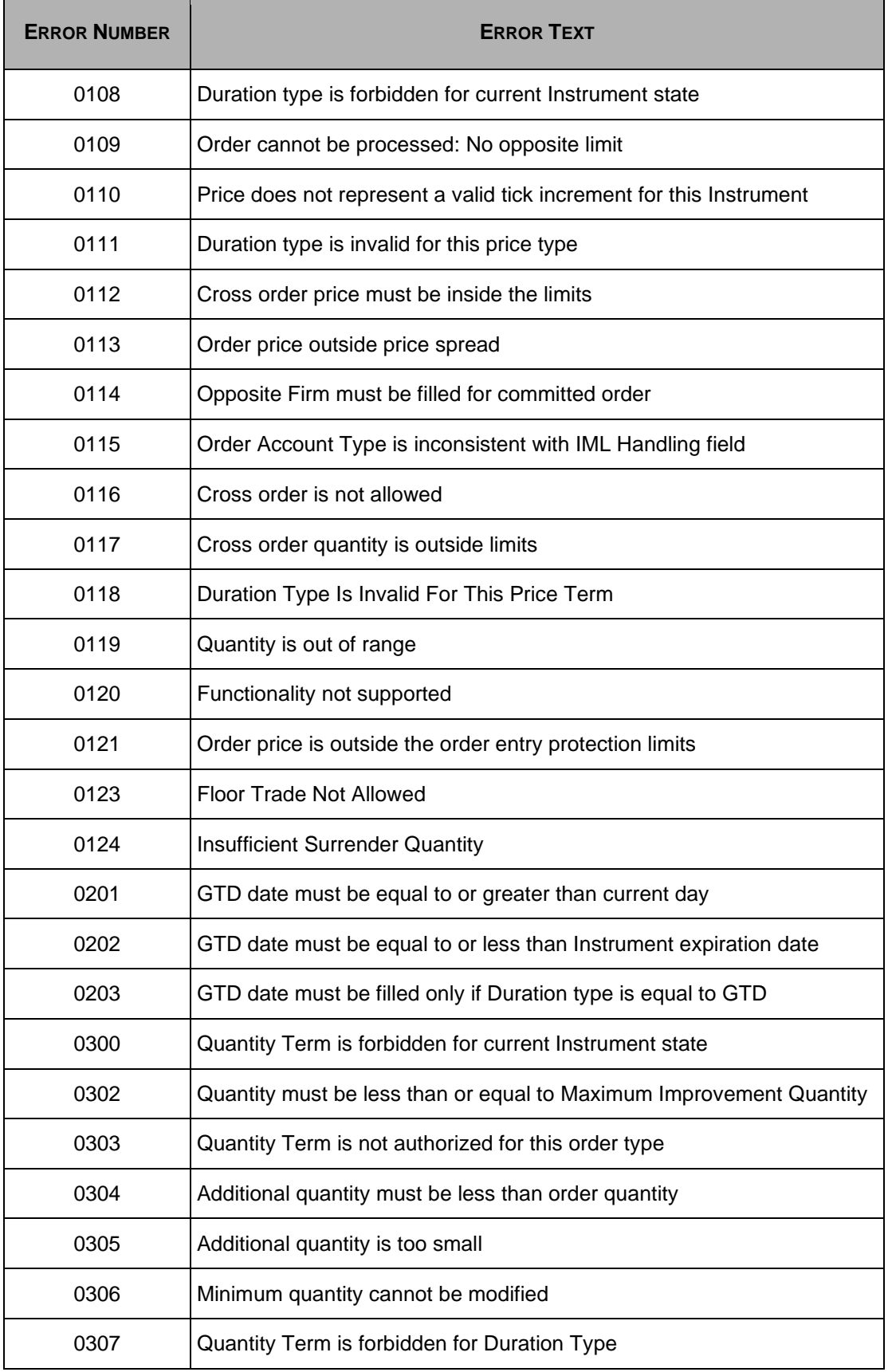

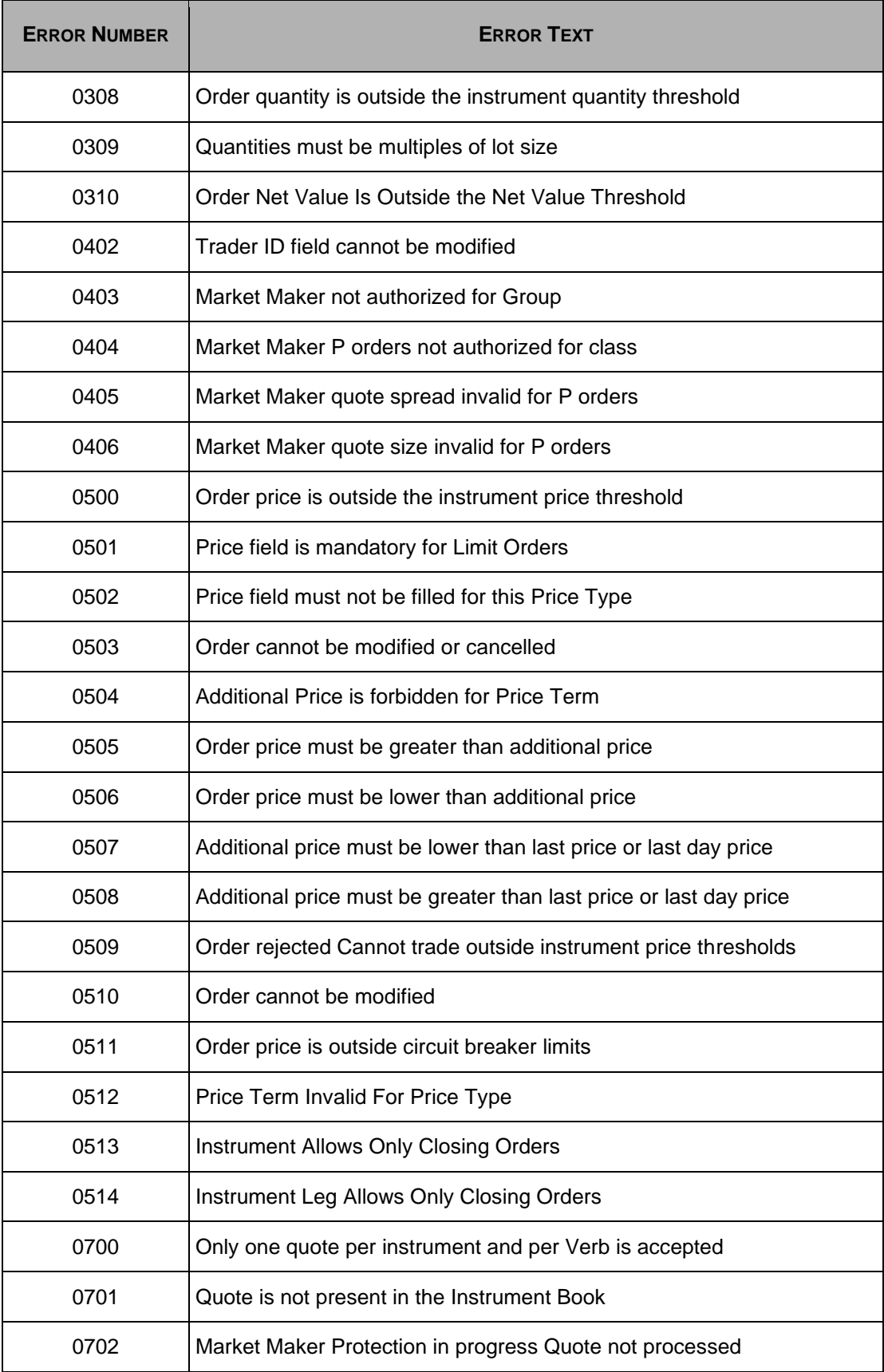

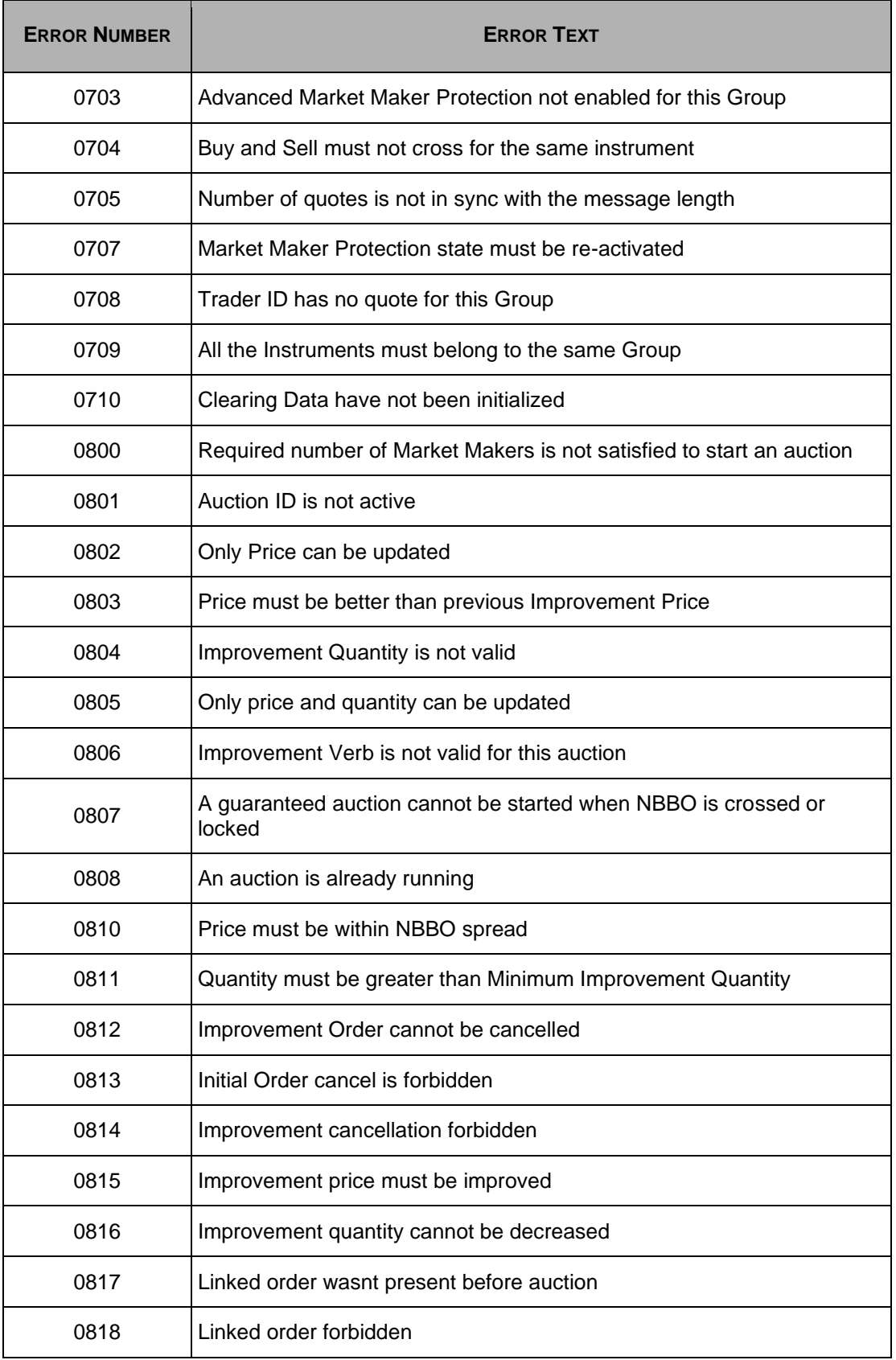

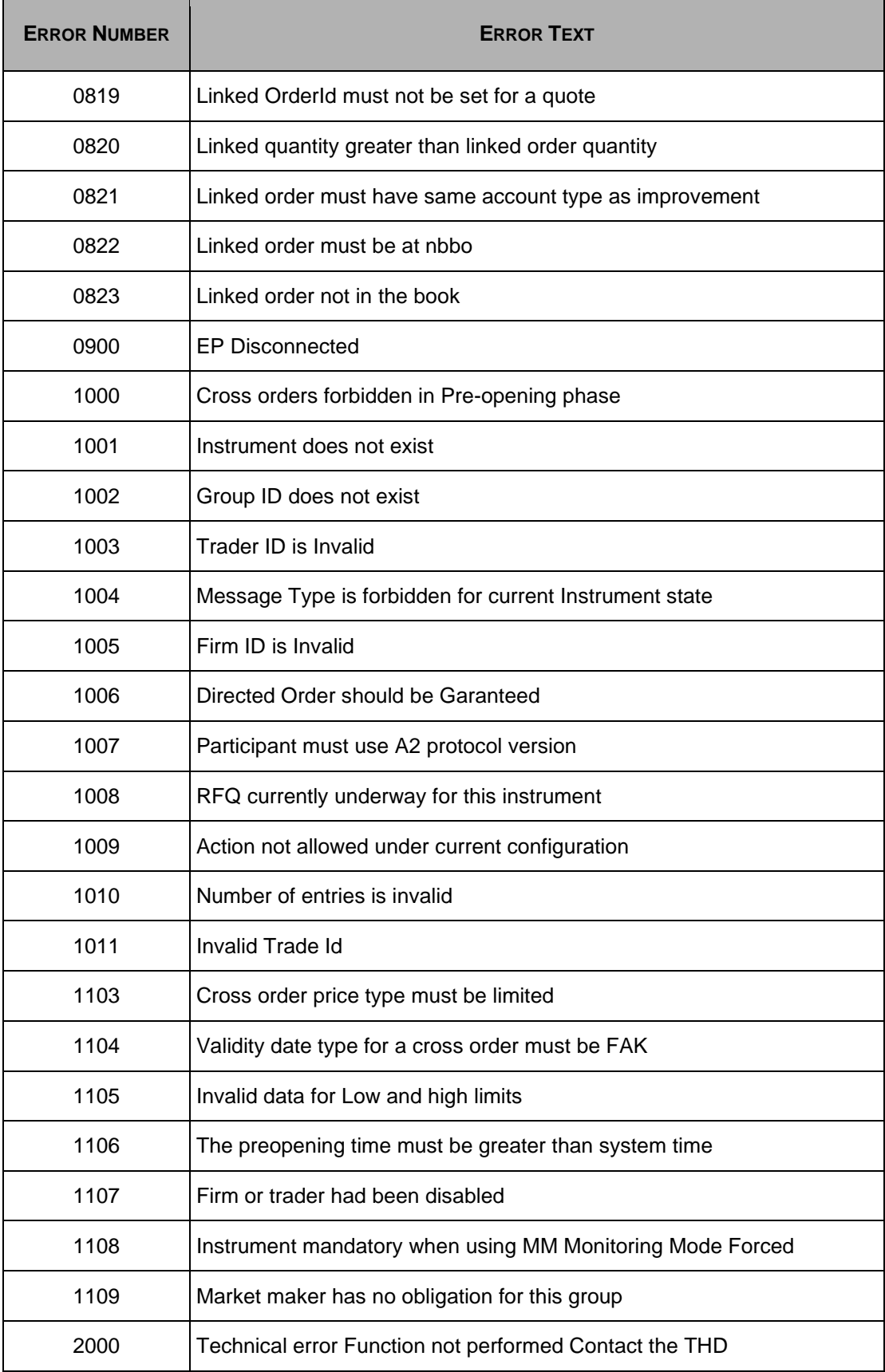

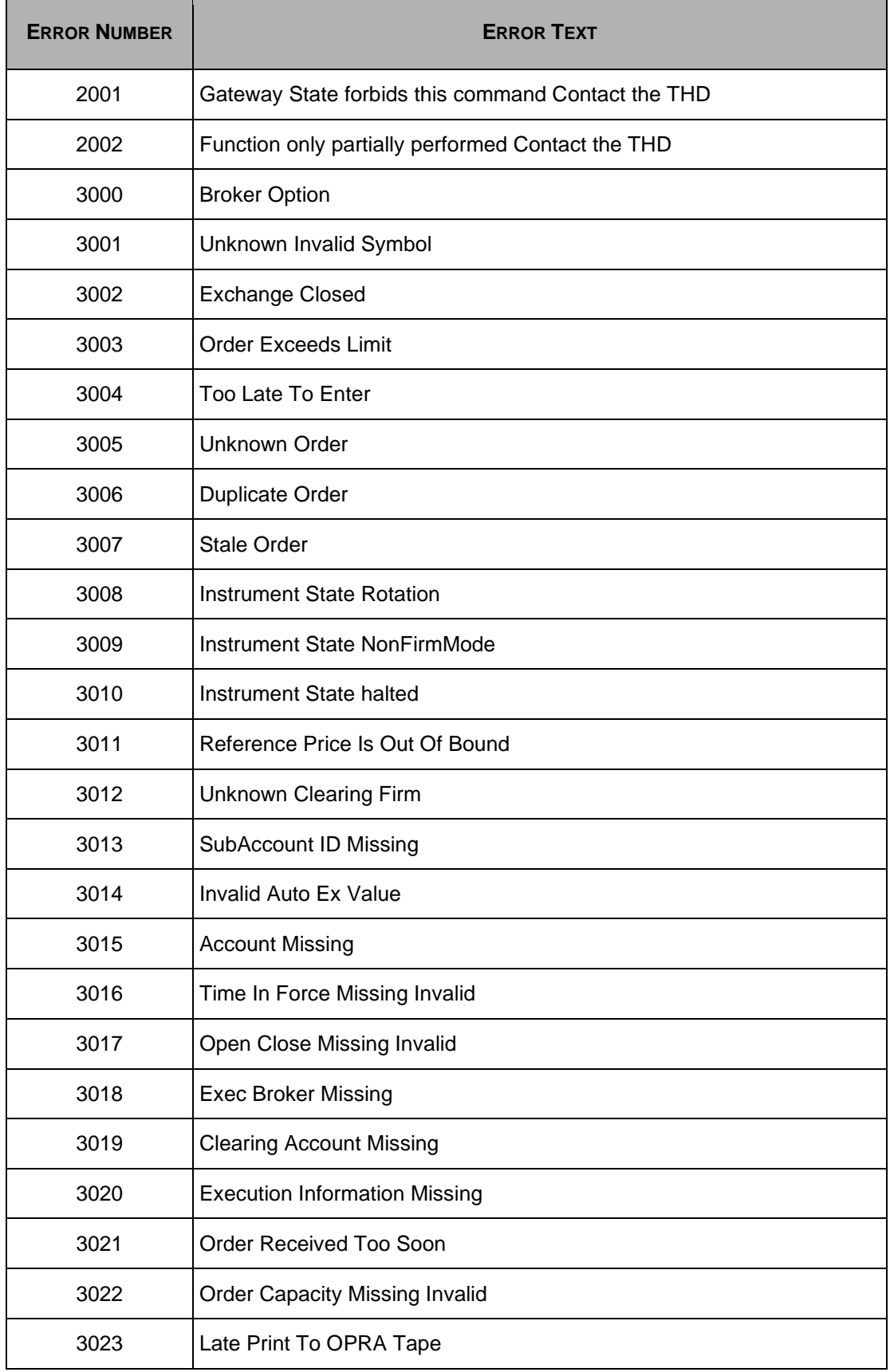

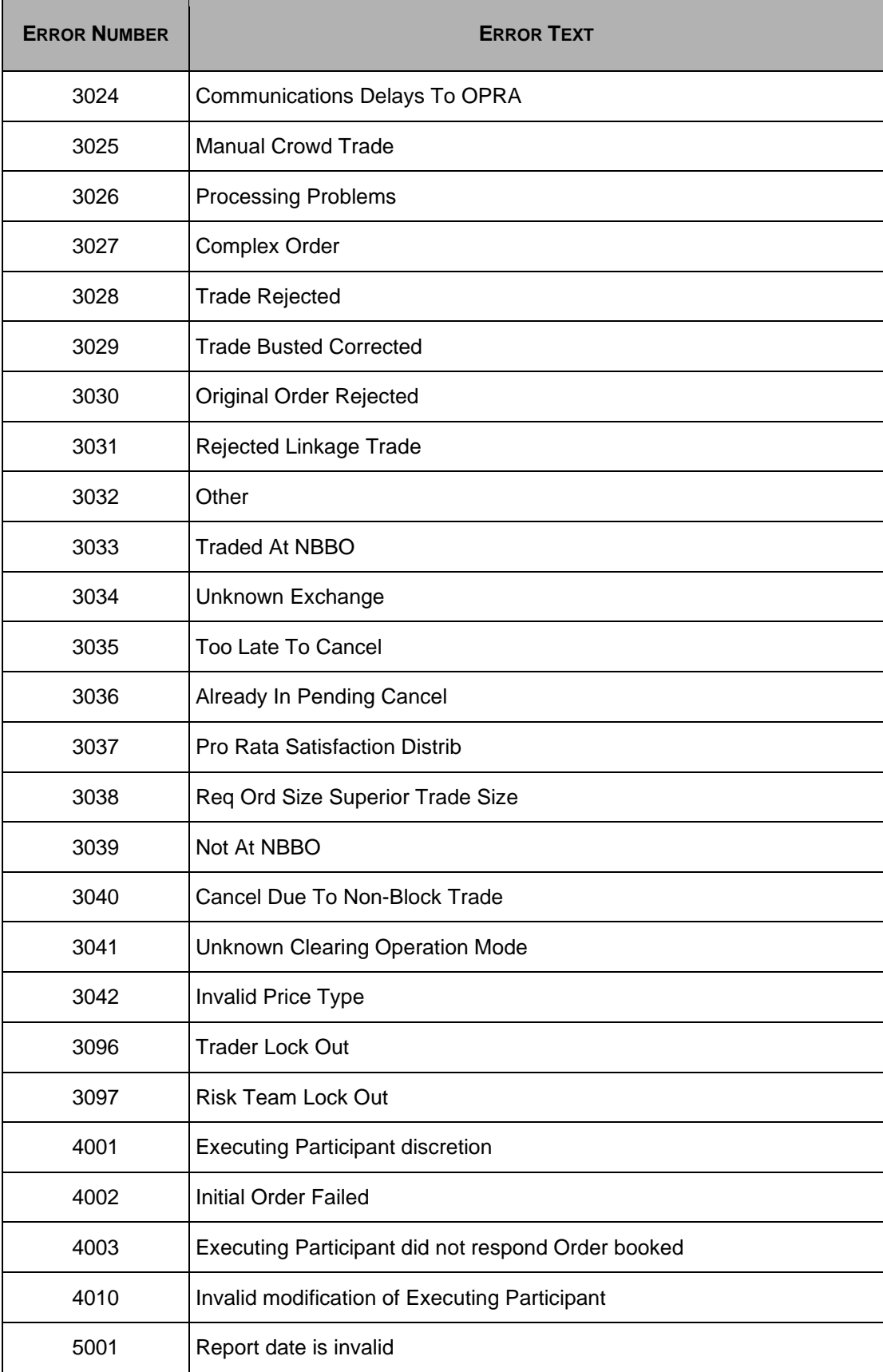

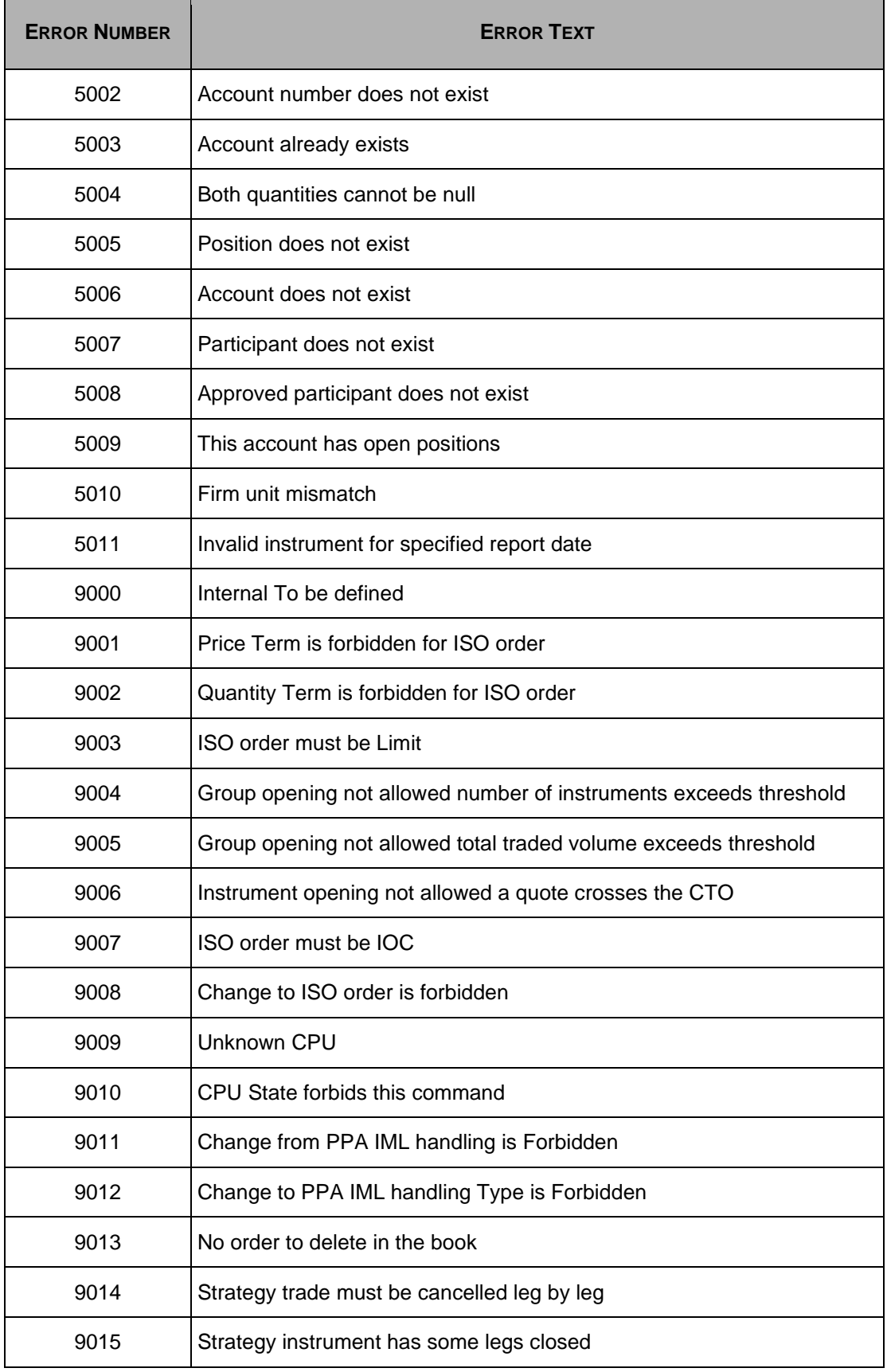

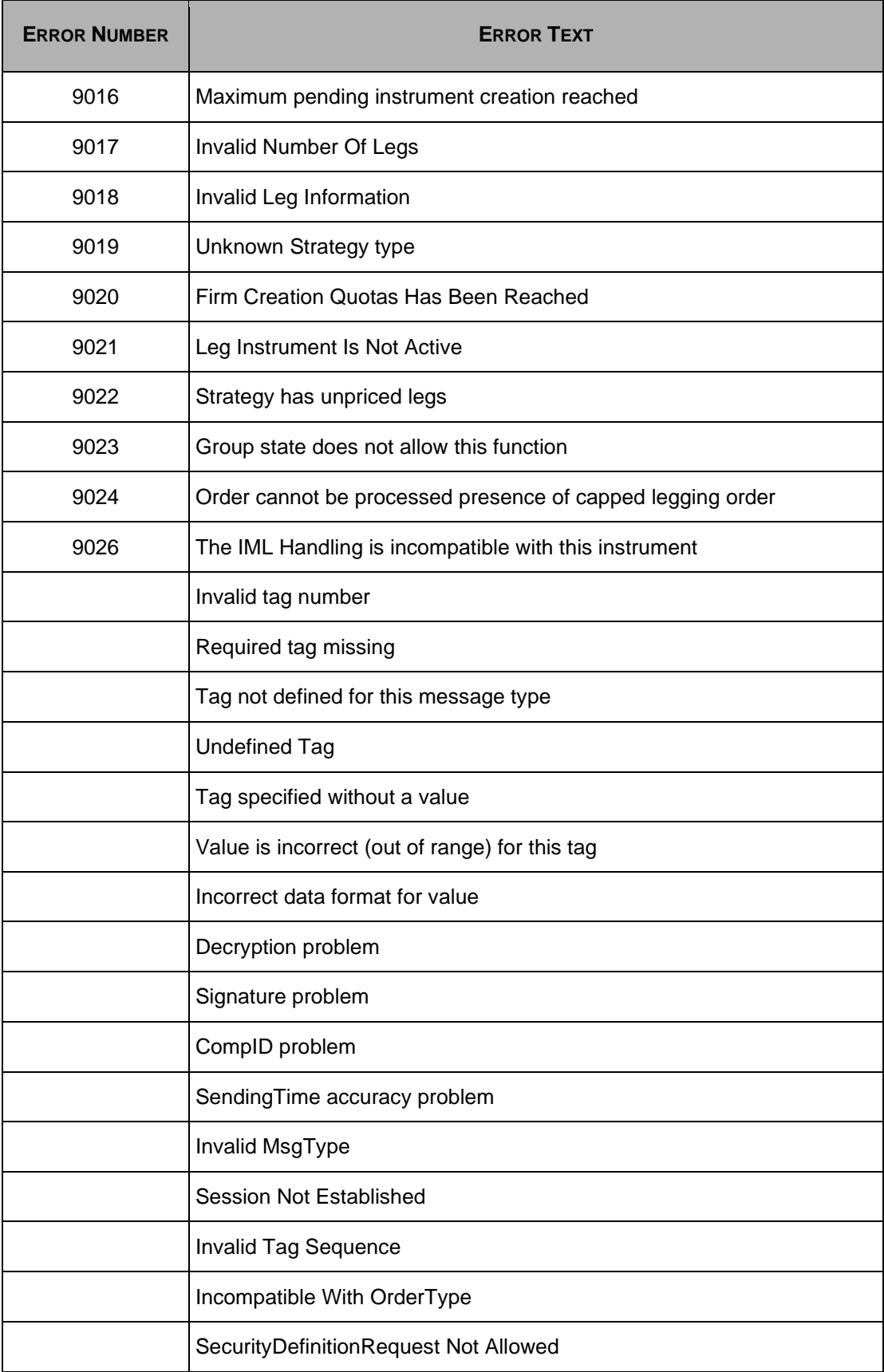

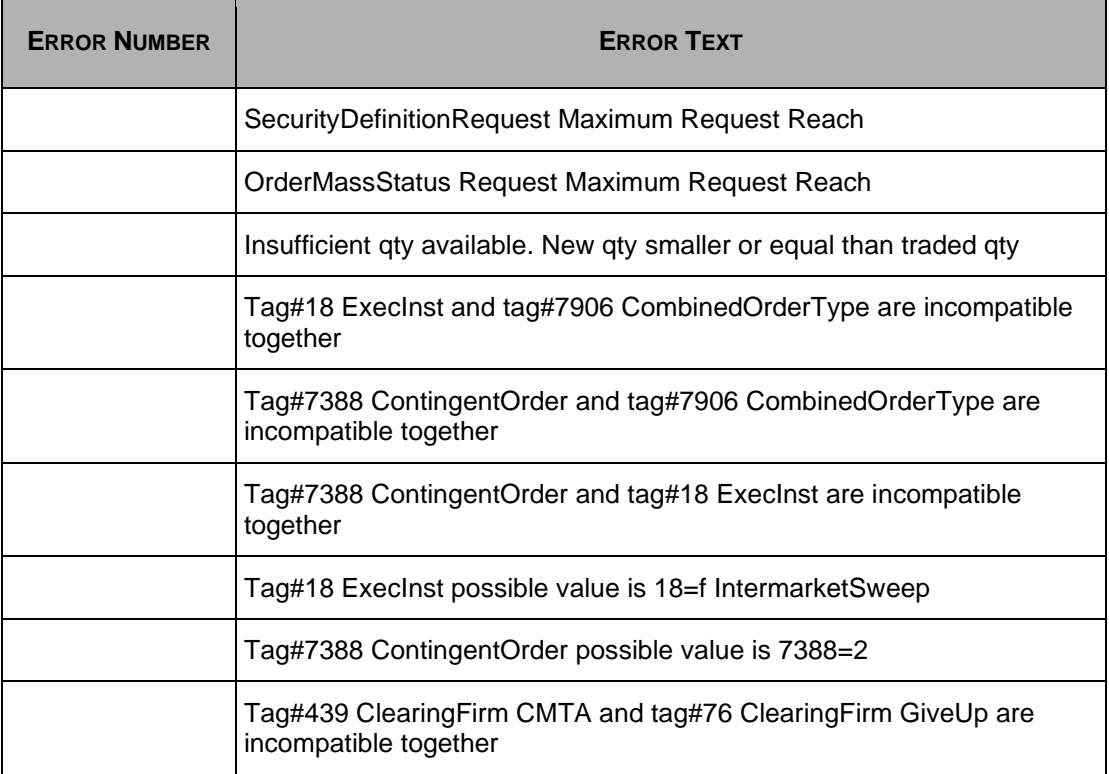

# <span id="page-69-0"></span>**Appendix A Rule80A and** *CombinedOrdType* **Combinations**

The following section provides additional information on how to use the Rule80A (tag 47) and CombinedOrderType (tag 7906) tags found in several FIX messages supported by BOX.

As a reminder, BOX participant uses field Rule80A to specify the type of trader sending the order (public customer, market maker, etc.) while the CombinedOrdType field specifies what action should be taken by BOX if the order may potentially trade through the current NBBO. Not all CombinedOrdType value may be used with all trader types. You will find below a definition for each value available in these two fields along with all valid combinations for each type of message.

The FIX Tag47 (Rule 80A) appears in the following messages:

- New Order Single
- Order Cancel / Replace Request
- Auction Initial Order
- Execution Report
- New Multi-Leg Order Single
- Cancel/Replace Multi-Leg Order

#### **A.1 Supported Origins**

C-Public Customer: Is a regulatory definition which comprises all accounts which are neither the proprietary account of a Broker Dealer, nor a Market Maker.

F-Broker Dealer: BOX Participant proprietary account.

M-Market Maker: BOX Market Maker.

T-Professional Customer (refer to BOX Circular IC-2011-003 for more information on how and when to use that value).

W-Broker Dealer cleared as Customer: BOX Participant proprietary account as well as proprietary account affiliates for which the order is to be cleared to a customer account.

X-Away Market Maker: Away Market Maker registered on another exchange. Trades clear as Market Maker at OCC.

### **A.2 Supported CombinedOrdType Values**

**1 - NBBO Filtering and IML Routing:** The order is filtered for NBBO and is routed to the best away Exchange if it is executable and BOX is not at NBBO.

**2 - No NBBO Filtering:** The order is not filtered for NBBO. This Combiner Order Type is not acceptable for Public Customer and Broker Dealer Origin Orders, regardless of whether they are for BOX Participants or not.

**3 - NBBO Filtering and no IML Routing:** The order is filtered for NBBO and is rejected back to the sender if it is executable and BOX is not at NBBO.

**6 - No Exposure for Complex Order instrument:** The Complex Order is not exposed upon entry.

#### **A.3 Validity Matrix**

The following table presents the **Rule80A/CombinedOrderType** combinations that are supported for each type of message.

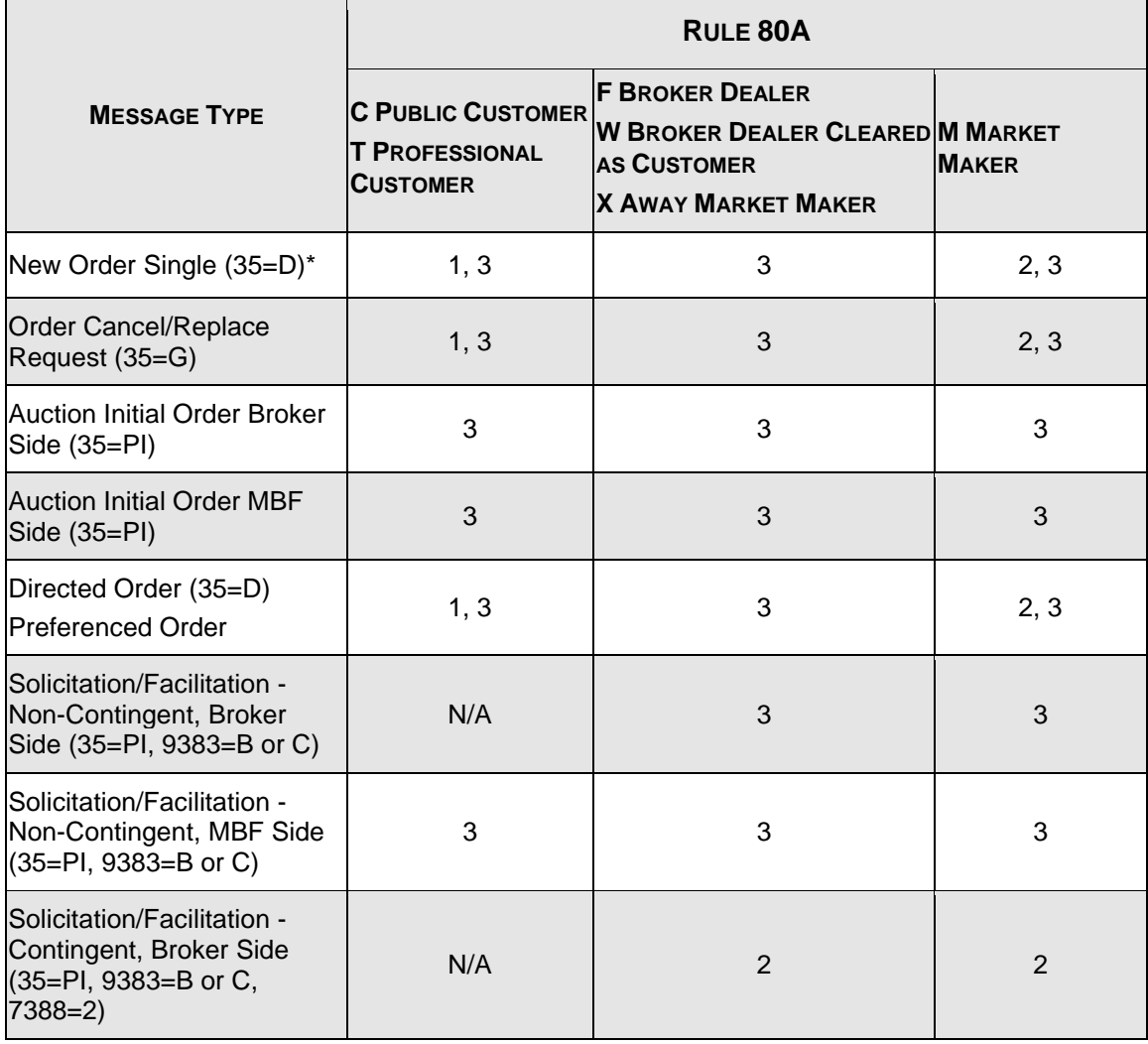

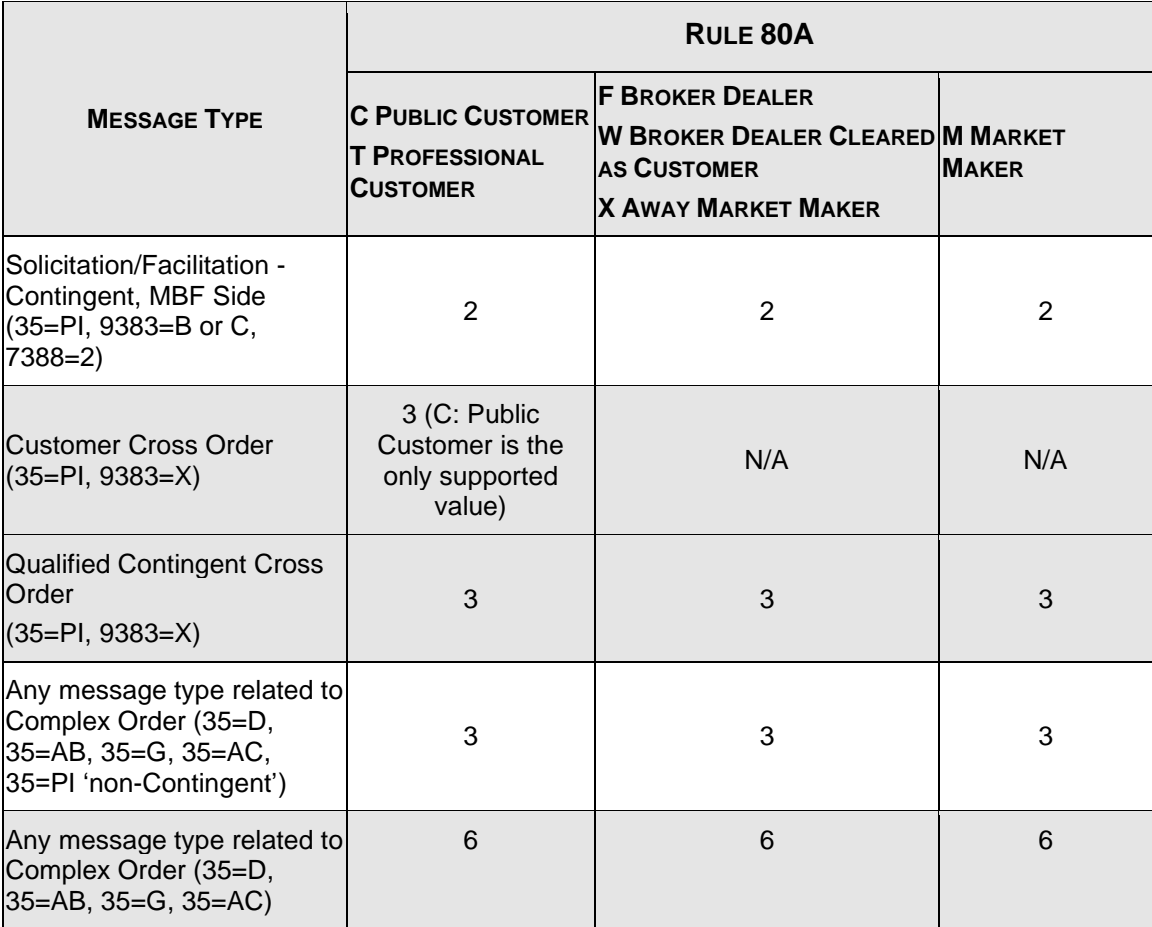

Fill and Kill orders are not eligible to NBBO exposition nor IML routing. If either NBBO Control and IML Routing or NBBO filtering is selected, BOX will eliminate the remaining quantity even if it could be traded at another market.